# **PONTIFICIA UNIVERSIDAD CATOLÍCA DEL PERÚ**

FACULTAD DE CIENCIAS E INGENIERÍA

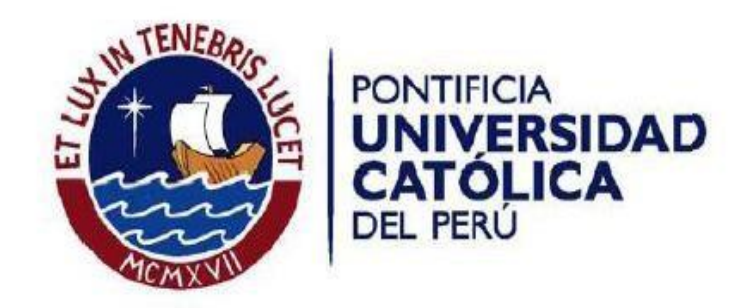

## **CÁLCULO DE PRECIPITACIONES Y CAUDALES DE DISEÑO DE SISTEMAS DE DRENAJE PLUVIAL URBANO EN ZONAS DE HUANCAVELICA, JUNÍN Y AYACUCHO**

Tesis para optar el título de **Ingeniero Civil,** que presenta el bachiller

**Sheyla Rojas Marmolejo** 

 **ASESORA**: Dra. Iris Domínguez Talavera

Lima, enero 2018

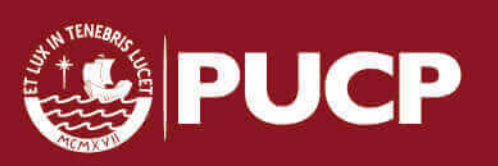

#### **RESUMEN EJECUTIVO**

 Muchas ciudades del Perú como Chiclayo, Ayacucho, Huancayo, entre otras no cuentan con sistemas de drenaje pluvial. Este hecho hace que las ciudades queden completamente inundadas luego de un registro de lluvias. En consecuencia de ello, ocasionan desastres, además trae consigo muchas enfermedades lo cual genera preocupación y molestia a los pobladores del área afectada. Por tal motivo, es necesaria la revisión de los métodos de cálculo de precipitaciones y caudal de diseño de sistemas de alcantarillado pluvial.

 Este proyecto de tesis tiene como objetivo dar a conocer los métodos de cálculo que se presentan en el proyecto de norma 0S.060, elaborada por el comité técnico convocado por SENCICO. Así mismo, se busca aplicar estos métodos de cálculo en el diseño de drenaje pluvial en las zonas andinas del país. Los métodos que se pretenden analizar y aplicar para el cálculo de caudal de diseño son los siguientes: Método racional y método del hidrograma unitario. En cuanto al primer método, éste se aplicará en áreas de drenaje menores a 3  $Km^2$ . El segundo método, se aplicará para áreas mayores a 0.5  $Km^2$ . La elección de la utilización del método dependerá de los datos con que se cuente, para el análisis en cuestión. Con respecto al cálculo de precipitación, se elaborará los diagramas de curvas Intensidad-Duración- Frecuencia, a partir de los datos de precipitaciones máximas en 24 horas brindadas por SENAMHI. En cuanto al cálculo de caudales, será a partir de los datos de los hietogramas de precipitaciones efectivas.

 El alcance del proyecto que se pretende es de análisis de los métodos de cálculo de precipitaciones y caudales de diseño para alcantarillado urbano, los cuales son presentados en el Proyecto de norma mencionado. Para lograr ello, la metodología que se utilizará será el de elegir como zona de estudio la sierra central del Perú. La cual comprende las regiones de Junín, Ayacucho y Huancavelica. Los datos de los cuales se partirá para el análisis serán los datos pluviométricos de las estaciones pertenecientes a las regiones en estudio, los cuales serán proporcionados por el Servicio Nacional de Meteorología e Hidrología (SENAMHI).

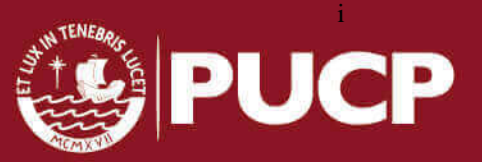

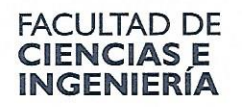

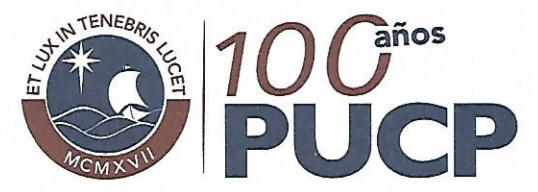

TEMA DE TESIS PARA OPTAR EL TÍTULO DE INGENIERO CIVIL

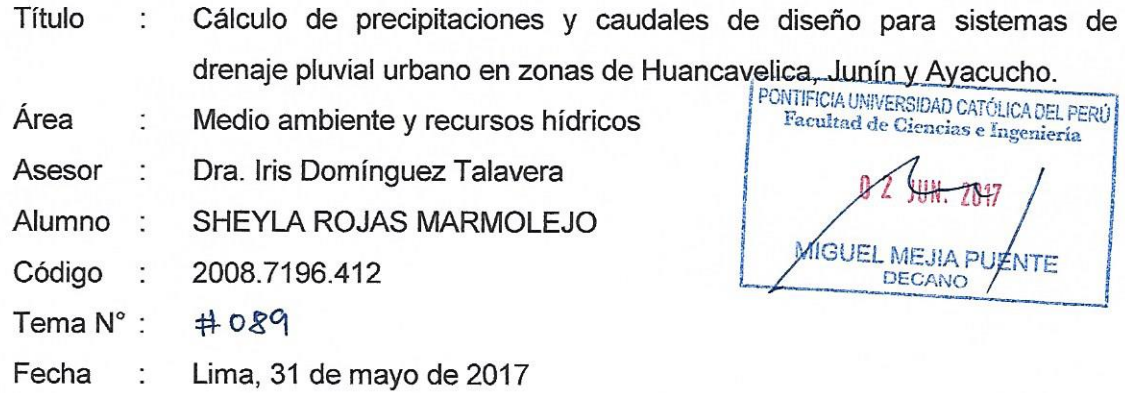

#### **INTRODUCCIÓN**

En el Perú, la pluviosidad registra un espectro que comprende desde zonas de escasa precipitación hasta zonas muy lluviosas. En el caso de las ciudades, debemos decir que -en general- la construcción de sistemas de drenaje pluvial es aún tarea pendiente. Siendo así, diferentes ciudades del país, que cuentan con alcantarillado sanitario, sufren aniegos e inundaciones en temporada de lluvias, pues éstas hacen colapsar el alcantarillado, dejando calles y viviendas cubiertas de agua de lluvia mezclada con desagües, causando malestar y elevando el riesgo de enfermedades.

En cuanto a la normativa nacional concerniente a sistemas de drenaje pluvial urbano, el Comité Técnico de la Norma OS.060 de Drenaje Pluvial Urbano fue convocado en el año 2011 para trabajar en una nueva versión de la norma, la cual fue concluida y sometida a discusión pública en el año 2014, y todavía se encuentra en espera de ser promulgada.

#### **OBJETIVO**

El presente proyecto de tesis consiste en calcular precipitaciones y caudales de diseño aplicando métodos que señala la propuesta de la Norma Técnica OS 060 del año 2014, habiendo sido uno de los miembros del comité que elaboró la propuesta, quien asesora el presente tema de tesis. Los métodos de cálculo serán aplicados en zonas de Huancavelica, Junín y Ayacucho, utilizando información del Servicio Nacional de Hidrología y Meteorología (SENAMHI), con el propósito de documentar y examinar la pertinencia de su aplicación en zonas de los Andes del Perú.

#### PLAN DE TRABAJO

- $1.$ Presentación conceptual del tema.
- Definición y contextualización de las zonas de estudio.  $2.$
- Delimitación y caracterización de las áreas de drenaje en las zonas de estudio.  $3.$
- Recopilación de información pluviométrica del SENAMHI de las zonas de estudio. 4.
- 5. Aplicación de la prueba de bondad de aiuste Kolmogorov-Smirnov.
- Análisis de frecuencia de valores extremos de la información pluviométrica del SENAMHI. 6.
- Construcción de las curvas de intensidad, duración y frecuencia (curvas IDF) para periodos de retorno de  $\overline{7}$ 10, 20, 30, 50, 70 v 100 años.
- Construcción de los hidrogramas de diseño, utilizando las curvas IDF obtenidas. 8.
- Construcción de los hidrogramas de diseño utilizando información hidrométrica de estaciones del SENAMHI 9 en las zonas de estudio.
- $10<sub>1</sub>$ Análisis y comparación de los hidrogramas de diseño obtenidos.
- $11$ Conclusiones y recomendaciones.

Extensión máxima: 100 páginas

m") puis

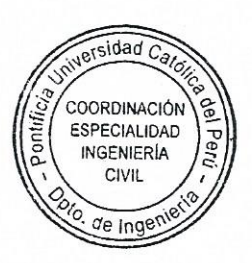

## **CONTENIDO**

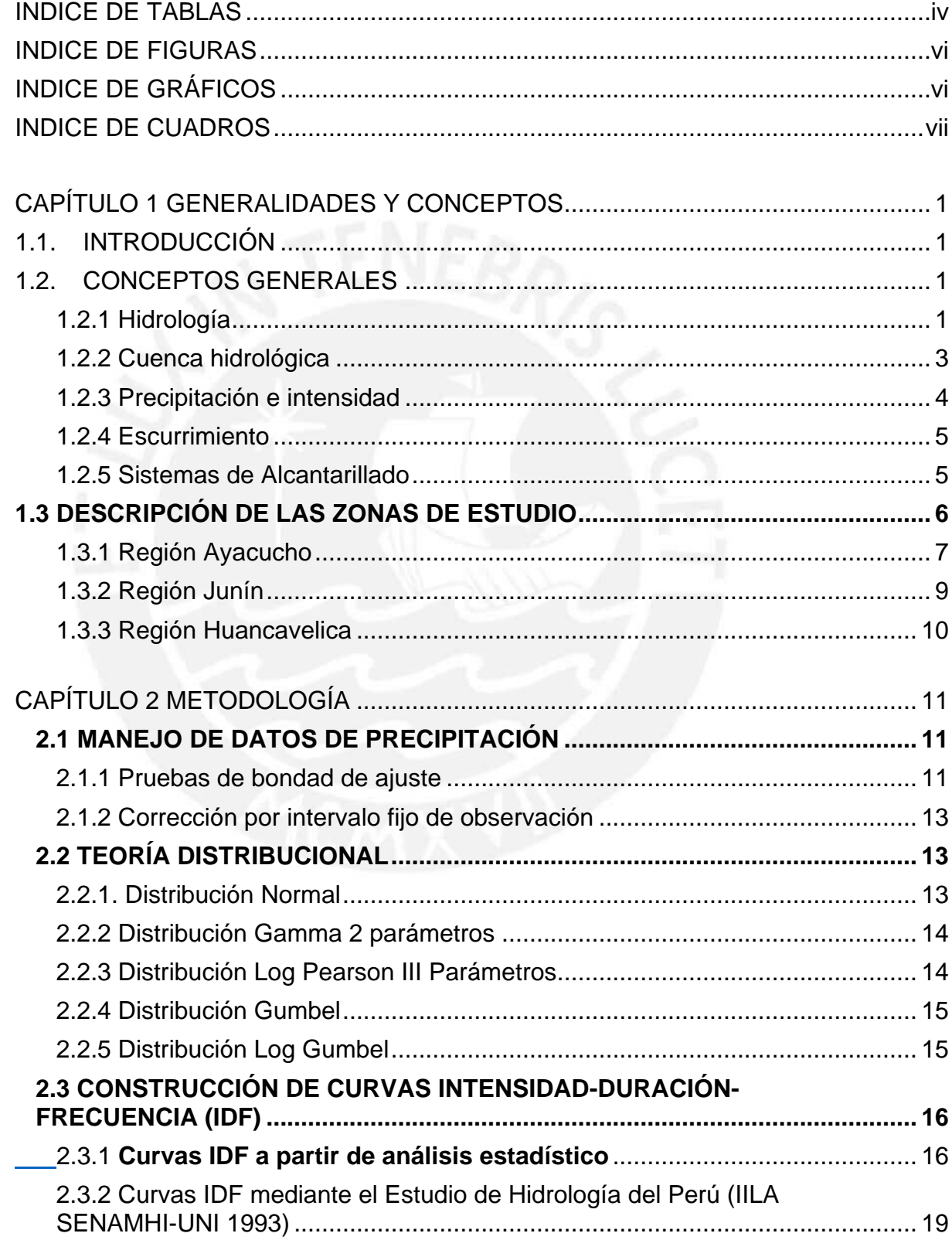

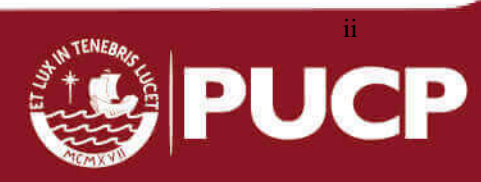

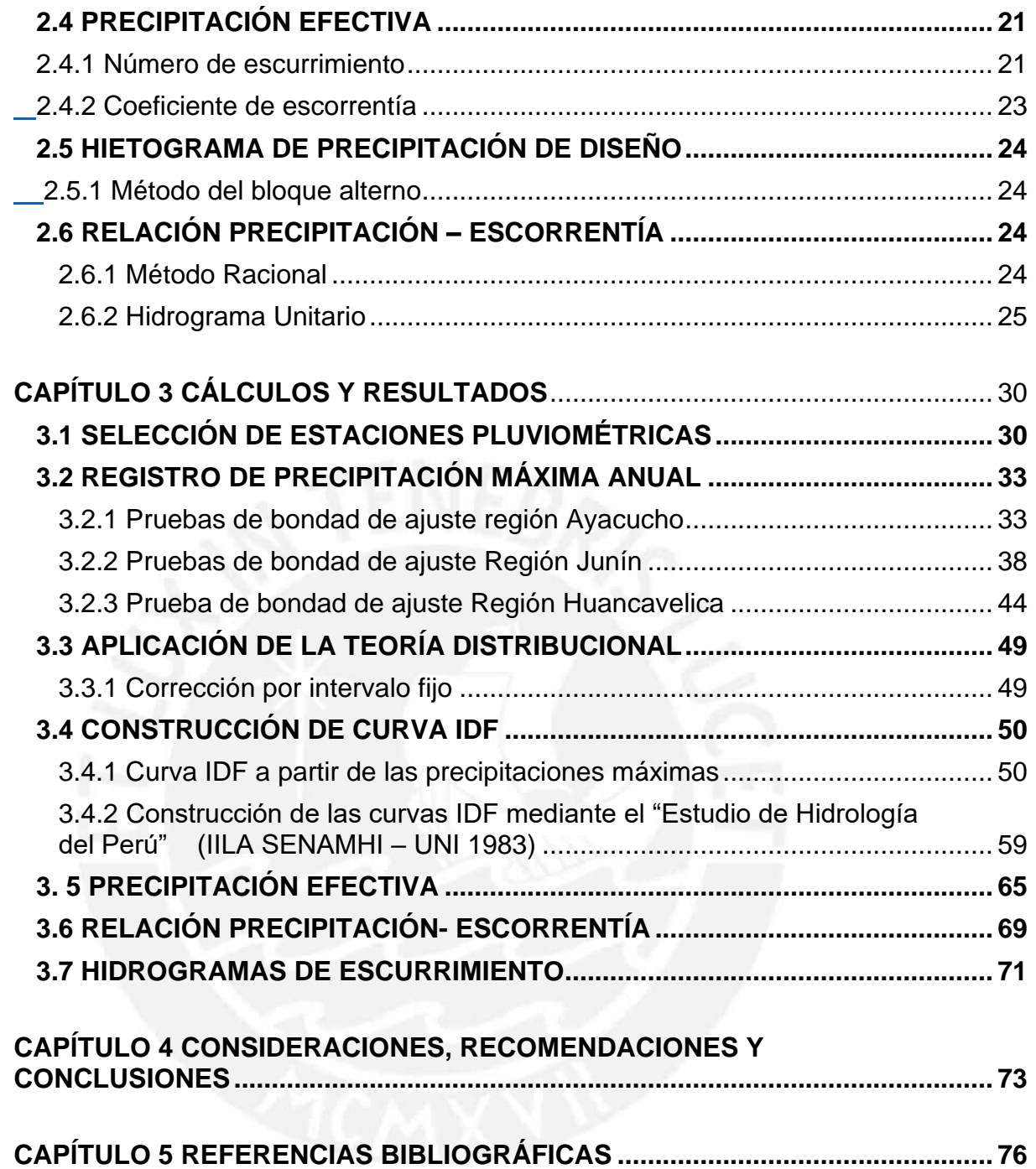

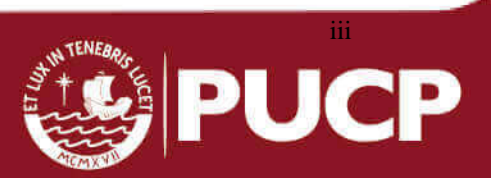

#### <span id="page-5-0"></span>**INDICE DE TABLAS**

TABLA 3.1 Valores críticos d para la prueba Kolmogorov-Smirnov TABLA 3.2 Resumen de las ecuaciones tiempo de concentración TABLA 3.3 Coeficiente de Duración TABLA 3.4 Subdivisión de zonas y subzonas pluviométricas y valores de Kg y Eg TABLA 3.5 Valores de los parámetros a y n TABLA 3.6 Número de curvas de escorrentía para usos selectos agrícola, urbana TABLA 3.7 Estaciones ubicadas en la región Ayacucho TABLA 3.8 Estaciones ubicadas en la región Junín TABLA 3.9 Estaciones ubicadas en la región Huancavelica TABLA 3.10 Precipitaciones máximas anuales- Estación Huanta TABLA 3.11 Precipitaciones máximas anuales- Estación San Pedro de Cachi TABLA 3.12 Precipitaciones máximas anuales- Estación Huanca Sancos TABLA 3.13 Precipitaciones máximas anuales- Estación Huamanga TABLA 3.14 Precipitaciones máximas anuales- Estación La Quinua TABLA 3.15 Precipitaciones máximas anuales- Estación Rayusca TABLA 3.16 Resultados de la Distribución Log Normal-Estación Huamanga TABLA 3.17 Resultados de la Distribución Gumbel-Estación Huamanga TABLA 3.18 Resultados de la Distribución Log Pearson-Estación Huamanga TABLA 3.19 Resultados de prueba de bondad- Estaciones Ayacucho TABLA 3.20 Precipitaciones máximas anuales- Estación Santa Ana TABLA 3.21 Precipitaciones máximas anuales- Estación Huayao TABLA 3.22 Precipitaciones máximas anuales- Estación Concepción TABLA 3.23 Precipitaciones máximas anuales- Estación Shullcas TABLA 3.24 Precipitaciones máximas anuales- Estación San Lorenzo TABLA 3.25 Precipitaciones máximas anuales- Estación San Juan de Jarpa TABLA 3.26 Resultados de la Distribución Log Normal-Estación Shullcas TABLA 3.27 Resultados de la Distribución Gumbel-Estación Shullcas TABLA 3.28 Parámetros de la Distribución Log Pearson-Estación Shullcas TABLA 3.29 Resultados de la Distribución Log Pearson-Estación Shullcas TABLA 3.30 Resultados de prueba de bondad- Estaciones Junín TABLA 3.31 Precipitaciones máximas anuales- Estación Paucarbamba TABLA 3.32 Precipitaciones máximas anuales- Estación Manta TABLA 3.37 Precipitaciones máximas anuales- Estación Huancavelica

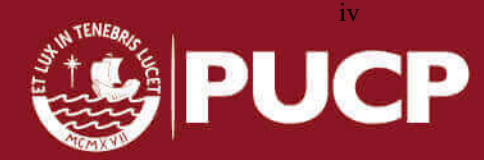

TABLA 3.38 Precipitaciones máximas anuales- Estación Acobamba

TABLA 3.39 Precipitaciones máximas anuales- Estación Lircay

TABLA 3.40 Parámetros de la Distribución Log Normal-Estación Acobamba

TABLA 3.41 Resultados de la Distribución Log Normal-Estación Acobamba

TABLA 3.42 Resultados de la Distribución Gumbel-Estación Acobamba

TABLA 3.43 Parámetros de la Distribución Log Pearson-Estación Acobamba

TABLA 3.44 Resultados de la Distribución Log Pearson-Estación Acobamba

TABLA 3.45 Resultados de prueba de bondad- Estaciones Huancavelica

TABLA 3.46 Precipitaciones máximas de diseño para diferentes periodos de retorno-Región Ayacucho

TABLA 3.47 Precipitaciones máximas de diseño para diferentes periodos -Región **Huancavelica** 

TABLA 3.48 Precipitaciones máximas de diseño para diferentes periodos -Región Junín

TABLA 3.49 Delimitación de cuencas según la ubicación geográfica de las estaciones

TABLA 3.50 Intensidades de lluvia – subcuenca Microcuenca

TABLA 3.51 Intensidades de lluvia – subcuenta Cunas

TABLA 3.52 Intensidades de lluvia – subcuenca Vilcamoya

TABLA 3.53 Intensidades de lluvia – subcuenca Ichu

TABLA 3.54 Intensidades de lluvia – subcuenca Huarpo

TABLA 3.55 Intensidades de lluvia – subcuenca Caracha

TABLA 3.56 Intensidades de lluvia por IILA SENAMHI– subcuenca Vilcamoya

TABLA 3.57 Intensidades de lluvia por IILA SENAMHI – subcuenca Ichu

TABLA 3.58 Intensidades de lluvia por IILA SENAMHI – subcuencas Huarpo,

Caracha y Cunas

TABLA 3.59 Intensidades de lluvia por IILA SENAMHI – subcuenca microcuenca

TABLA 3.60 Precipitación efectiva – Subcuenca Cunas

TABLA 3.61 Hidrograma unitario SCS de las subcuencas

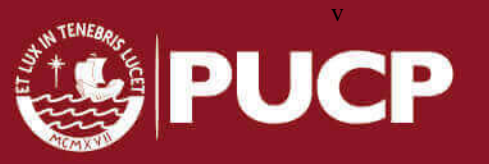

### <span id="page-7-0"></span>**INDICE DE FIGURAS**

FIGURA 2.1 Esquema del ciclo hidrológico del agua FIGURA 2.2 Esquema del hidrograma unitario tradicional FIGURA 2.3 Hidrograma unitario instantáneo FIGURA 2.4 Hidrograma unitario sintético triangular FIGURA 2.5 Hidrograma unitario sintético SCS FIGURA 3.1 Ubicación de las estaciones en las cuencas Mantaro y Pampas FIGURA 3.2 Ubicación de las estaciones en las cuencas Mantaro y Pampas

#### <span id="page-7-1"></span>**INDICE DE GRÁFICOS**

GRÁFICO 3.1 Curva IDF- Subcuenca Microcuenca GRÁFICO 3.2 Curva IDF- Subcuenca Cunas GRÁFICO 3.3 Curva IDF- Subcuenca Vilcamoya GRÁFICO 3.4 Curva IDF- Subcuenca Ichu GRÁFICO 3.5 Curva IDF- Subcuenca Huarpo GRÁFICO 3.6 Curva IDF- Subcuenca Caracha GRÁFICO 3.7 Curva IDF según IILLA SENAMHI – Subcuenca Vilcamoya GRÁFICO 3.8 Curva IDF por IILA SENAMHI – Subcuenca Ichu GRÁFICO 3.9 Curva IDF por IILA SENAMHI – Subcuenca Huarpo, Caracha y Cunas GRÁFICO 3.10 Curva IDF por IILA SENAMHI – Subcuenca Microcuenca GRÁFICO 3.11 Hietograma de precipitación Subcuenca Cunas GRÁFICO 3.12 Hietograma de precipitación Subcuenca Vilcamoya GRÁFICO 3.13 Hietograma de precipitación Subcuenca Ichu GRÁFICO 3.14 Hietograma de precipitación Subcuenca Microcuenca GRÁFICO 3.15 Hietograma de precipitación Subcuenca Huarpo GRÁFICO 3.16 Hietograma de precipitación Subcuenca Caracha GRÁFICO 3.17 Hidrograma unitario SCS Subcuenca Cunas GRÁFICO 3.18 Hidrograma unitario SCS Subcuenca Microcuenca

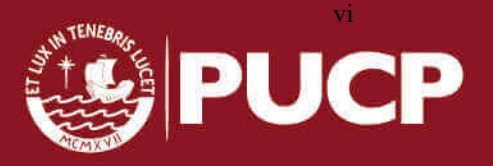

GRÁFICO 3.19 Hidrograma unitario SCS Subcuenca Huarpo GRÁFICO 3.20 Hidrograma unitario SCS Subcuenca Vilcamoya GRÁFICO 3.21 Hidrograma unitario SCS Subcuenca Caracha GRÁFICO 3.22 Hidrograma unitario SCS Subcuenca Ichu GRÁFICO 3.23 Hidrograma unitario SCS Subcuenca Cunas GRÁFICO 3.24 Hidrograma unitario SCS Subcuenca Microcuenca GRÁFICO 3.25 Hidrograma unitario SCS Subcuenca Huarpo GRÁFICO 3.26 Hidrograma de escurrimiento Subcuenca Caracha GRÁFICO 3.27 Hidrograma de escurrimiento Subcuenca Ichu

#### <span id="page-8-0"></span>**INDICE DE CUADROS**

CUADRO 2.1 Provincias de la región de Ayacucho CUADRO 2.2 Provincias de la región Junín CUADRO 2.3 Provincias de la región Huancavelica CUADRO 2.4 Clasificación del tipo de suelo CUADRO 2.5 Número de curvas de escorrentía para usos selectos agrícola, urbana CUADRO 3.1 Parámetros IILA SENAMHI subcuenca Vilcamoya CUADRO 3.2 Parámetros IILA SENAMHI subcuenca Ichu CUADRO 3.3 Parámetros IILA SENAMHI subcuencas Huarpo, Caracha y Cunas CUADRO 3.4 Parámetros IILA SENAMHI subcuenca Microcuenca CUADRO 3.5 Número de escurrimiento para las subcuencas en estudio (N)

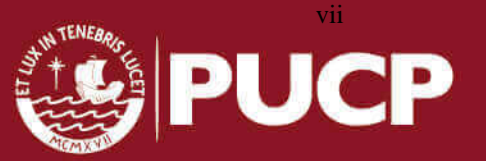

#### <span id="page-9-0"></span>**CAPÍTULO 1 GENERALIDADES Y CONCEPTOS**

#### <span id="page-9-1"></span>**1.1. INTRODUCCIÓN**

En la actualidad, a menudo se observa y escucha que varias ciudades del país generalmente ubicadas en la sierra y selva son azotadas por fuertes precipitaciones. Como consecuencia de ello ocurren muchas inundaciones debidas a que estas zonas del país no cuentan con un adecuado sistema de alcantarillado pluvial, y en caso cuenten pues es con uno deficiente. Estas situaciones ocasionan muchos desastres como: calles inundadas, viviendas destruidas, pérdida de áreas destinadas a la agricultura debido a deslizamientos de suelos, entre otros. Por tal motivo es necesario y de suma urgencia revisar los métodos de cálculo de diseño de precipitación y caudal de los sistemas de alcantarillado pluvial a fin de que éstos puedan ser aplicados juntamente con los diseños de sistemas de drenaje. Los cálculos mencionados se realizarán con mayor énfasis en la zona de la Sierra Central de nuestro país, la cual comprende a las regiones de Ayacucho, Junín y Huancavelica. En el presente Proyecto de tesis se busca analizar los métodos de cálculo de precipitación y caudal de diseño de sistemas de drenaje pluvial urbano. Estos métodos fueron propuestos por el Comité Técnico convocado por SENCICO. Los cuales, se presentan en el Proyecto de Norma OS 060 de Drenaje Pluvial Urbano 2014.

Por tanto, el objetivo será la aplicación de los métodos de cálculo de precipitaciones y caudales de diseño de sistemas de drenaje pluvial urbano que se indica en el Proyecto de Norma OS. 060 2014 aplicado en la sierra central del Perú, la cual comprende a las regiones de Junín, Ayacucho y Huancavelica. Así mismo, documentar y evaluar los métodos señalados en dicho Proyecto de Norma

#### <span id="page-9-2"></span>**1.2. CONCEPTOS GENERALES**

#### <span id="page-9-3"></span> **1.2.1 Hidrología**

La hidrología, según Dingman (1994), es "La ciencia que se enfoca al ciclo hidrológico global y a los procesos involucrados en la parte continental de dicho ciclo, es decir, es la geociencia que describe y predice las variaciones espaciales y temporales del agua en la etapa terrestre, oceánica y atmosférica del sistema hídrico global. Asimismo describe el movimiento del agua sobre y debajo de la superficie terrestre incluyendo los procesos físicos, químicos y biológicos que tienen a lo largo de su trayectoria".

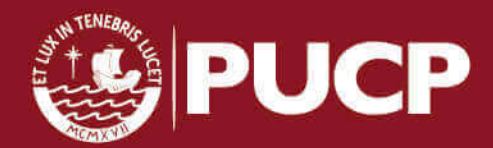

1

La hidrología se interesa en las componentes del ciclo hidrológico. La precipitación que cae sobre el suelo puede distribuirse como almacenamiento superficial, almacenamiento por infiltración en el suelo (retención y detención). El almacenamiento por retención se sostiene por un periodo largo y se agota por evaporación y el de detención es por un periodo corto por el flujo hacia fuera del almacenamiento.

La hidrología urbana es la rama de la hidrología que estudia la hidrología de las zonas urbanas y metropolitanas, en donde predominan las zonas casi impermeables y los relieves artificiales del terreno analizando en particular el efecto del desarrollo urbano (UNESCO-WM01,2001)

En la figura 2.1 se muestra el esquema del ciclo hidrológico del agua, en el que se observa las diferentes formas y estados en que se presenta el agua

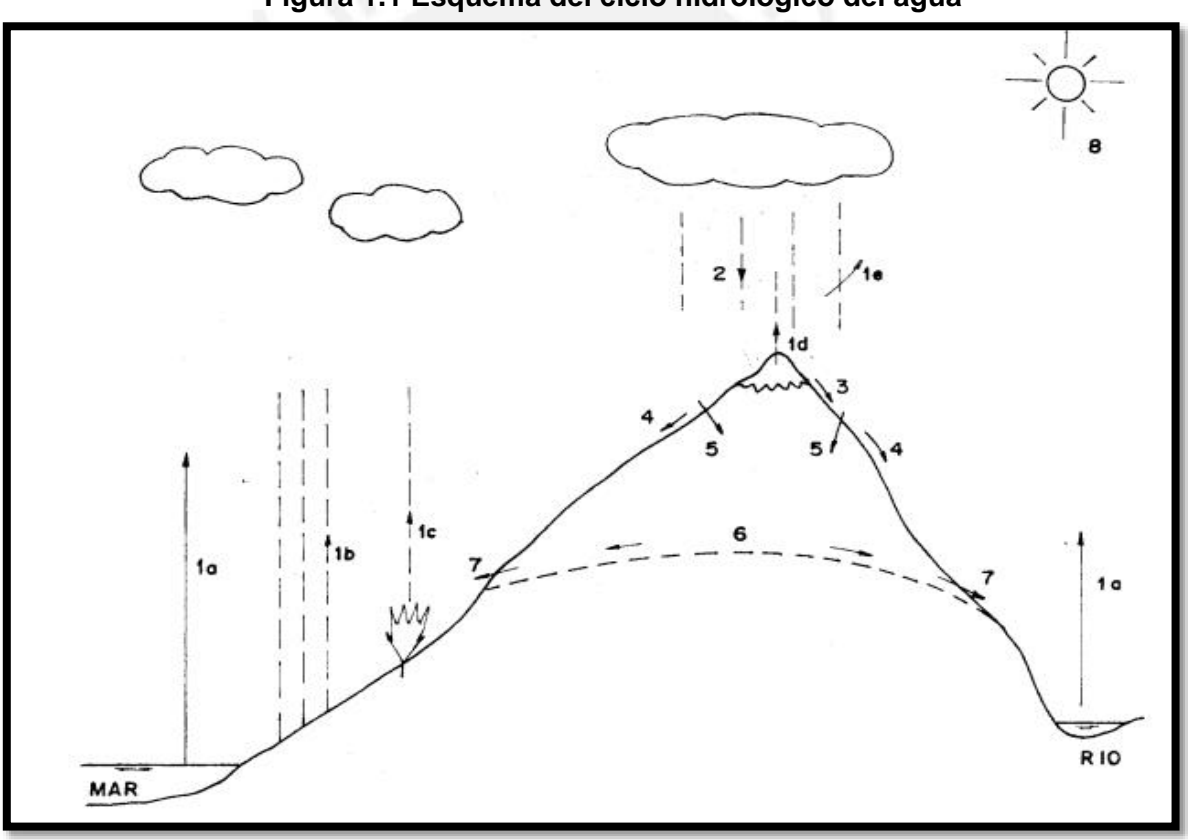

**Figura 1.1 Esquema del ciclo hidrológico del agua** 

 **FUENTE: Chereque W. (2003) Hidrología**

**(1a)** evaporación desde superficies de agua (mares, ríos, lagos, etc.)

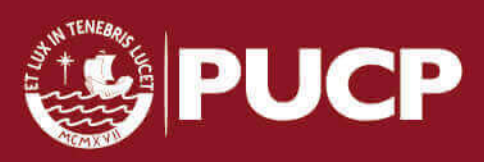

- **(1b)** evaporación desde superficies húmedas de suelo
- **(1c)** evaporación desde las plantas (transpiración)
- **(1d)** evaporación desde la nieve
- **(1e)** evaporación desde la precipitación misma
- **(2)** precipitación en forma de lluvia, granizada o nevada
- **(3)** fusión
- **(4)** escorrentía
- **(5)** infiltración
- **(6)** capas de agua subterránea
- **(7)** manantiales
- **(8)** rayos solares

 El ciclo hidrológico se puede representar como un sistema, es decir, como una estructura o volumen en el espacio delimitada por una frontera cuyos componentes internos interactúan entre sí o con otros sistemas adyacentes (Chow, 1988). Los componentes del sistema serán las variables hidrológicas y los procesos que lo relacionan entre sí; los sistemas adyacentes serán aquellos que tienen como límites comunes las capas altas de la atmósfera y los sistemas geológicos profundos.

#### <span id="page-11-0"></span> **1.2.2 Cuenca hidrológica**

 La cuenca de drenaje es de una corriente es el área de terreno donde todas las aguas caídas de precipitación se unen para formar un solo curso de agua. Cada curso tiene una cuenca bien definida por cada punto de recorrido (M. Villón, 2002).

 Una cuenca hidrológica es la unidad básica del estudio de la hidrología. Es una zona de la superficie terrestre en donde si fuera impermeable las gotas de lluvia que caen sobre ella tienden a ser drenadas por el sistema de corrientes hacia un mismo punto de salida (Aparicio, 1997). Asimismo es definida como la totalidad del área drenada por una corriente o sistema interconectado de cauces, tales que todo el escurrimiento originado en tal área es descargado a través de una única salida (Campos,1992)

 La cuenca es la superficie en la cual el agua precipitada se transfiere a las partes topográficas bajas por medio del sistema de drenaje. Este se concentra generalmente en un colector que descarga a otras cuencas aledañas o al océano. Desde el punto de vista de su salida, existen dos tipos de cuencas: endorreicas (cerradas) y exorreicas (abiertas). Las cuencas endorreicas, el punto de salida se ubica dentro de los límites de la cuenca y

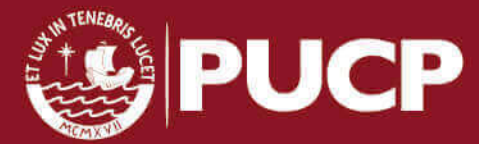

generalmente es un lago. En cuanto a las cuencas exorreicas, el punto de salida se ubica en los límites de la cuenca y a la vez la descarga se vierte en una corriente o en el mar. Una cuenca está formada principalmente por las condiciones topográficas y geológicas del terreno. En primer lugar, topográficas se refiere al tamaño, forma, pendiente, elevación, red de alcantarillado, ubicación general, usos y cubiertas de la tierra, entre otros. Por último las condiciones geológicas se refieren al tipo de suelo, permeabilidad, formación de aguas freáticas, estratificación. Entre las características geomorfológicas se encuentran: Cauce principal es la corriente que pasa por la salida de la cuenca y es la de mayor orden. Longitud es la distancia horizontal del rio principal entre un punto aguas abajo (estación de aforo) y otro punto aguas arriba, donde corta la línea de contorno de la cuenca. Pendiente es uno de los indicadores más importantes del grado de respuesta de una cuenca ante una lluvia. Éste varía a lo largo del cauce, por lo que se define una pendiente media y por último orden de la corriente es un indicador del grado de bifurcación.

#### <span id="page-12-0"></span> **1.2.3 Precipitación e intensidad**

La precipitación es toda forma de humedad que originándose en las nubes, llega hasta la superficie del suelo. Desde el punto de vista de ingeniería hidrológica, la precipitación es la fuente primaria de la superficie terrestre y sus mediciones forman el punto de partida de los estudios concernientes al uso y control del agua (M.Villón, 2002). La precipitación es la componente principal del escurrimiento superficial y subterráneo. Para determinar los escurrimientos superficiales es necesario realizar un análisis de la magnitud de la precipitación pluvial, ya que ambos están relacionados directamente. Por ello, los estudios de alcantarillado parten del estudio de la precipitación para determinar los gastos de diseño a fin de dimensionar las obras de alcantarillado. Para medir las precipitaciones se utiliza instrumentos como pluviómetros. Estos se basan en la medición de una lámina de lluvia (mm). Este el nivel de agua que se acumulará sobre el terreno sin infiltrarse sobre un área.

 La intensidad se define como el caudal de la precipitación pluvial en una superficie por unidad de tiempo (Norma OS 060,2006). La intensidad de la lluvia es la intensidad promedio para un área de drenaje, la elección de este se basa en la duración de la precipitación de diseño. Este tiempo será igual al tiempo de concentración para el área de drenaje en consideración. El tiempo de concentración es el tiempo que se demora toda el área drenante en contribuir a la escorrentía en la sección de salida, así como el instante en que se produce el caudal máximo en dicha sección.

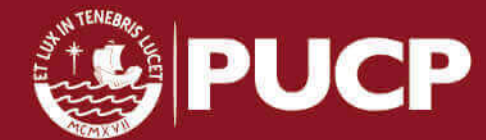

#### <span id="page-13-0"></span> **1.2.4 Escurrimiento**

 Es el agua proveniente de la precipitación que circula sobre o bajo la superficie terrestre y que llega a una corriente para ser drenada.

 El escurrimiento se inicia sobre el terreno una vez que en la superficie se alcanza un valor de contenido de humedad cercano a la condición de saturación. Luego se iniciará un flujo tanto en las laderas como a través de la matriz de los suelos, de la fractura de las rocas o por las fronteras entre materiales de distintas características que se presenta en un cauce que es alimentado por cuatro fuentes diferentes, esto se denomina flujo subsuperficial. En el primer caso, el flujo se incorporará a algún tributario del sistema de drenaje de la cuenca. En cuanto al segundo caso, parte del agua subsuperficial podrá ingresar a sistemas más profundos, otra parte permanecerá como almacenamiento temporal y otra regresará a la superficie.

 Las fuentes principales de escurrimiento en cauces se pueden clasificar en 4 fuentes: **Precipitación directa sobre el cauce,** se debe principalmente a la pequeña superficie que generalmente abarcan los ríos y corrientes**. Flujo subsuperficial,** los volúmenes para este caso varían en el tiempo en épocas de estiaje podrán descargar a un ritmo constante y en otros casos aportarán cantidad suficientes para mantener el gasto en el cauce, formando las corrientes intermitentes. **Flujo base**, es el aporte de un sistema acuífero somero a un cauce determinado. **Escurrimiento directo,** es aquel volumen relacionado a la precipitación, es decir el flujo remanente una vez que quedan definidas las tres primeras fuentes.

 Las características que afectan al escurrimiento son las climatológicas, entre ellas se tiene: precipitación, intensidad, duración, humedad de suelo, distribución por tiempo, distribución por área y dirección de movimiento de la lluvia, temperatura, viento, humedad , presión atmosférica, calentamiento global y radiación Solar

#### <span id="page-13-1"></span> **1.2.5 Sistemas de Alcantarillado**

 Los sistemas de alcantarillado pueden ser de dos tipos: convencionales y no convencionales. Dentro del sistema convencional se tienen alcantarillado separado y combinado. Con respecto al primero, es aquel en el cual se independiza la evacuación de aguas residuales y pluviales. El alcantarillado sanitario es un sistema diseñado para recolectar exclusivamente las aguas residuales domésticas residuales e industriales. El alcantarillado pluvial es un sistema diseñado para la evacuación de escorrentía superficial producida por las precipitaciones. Con respecto al segundo, se tiene el alcantarillado

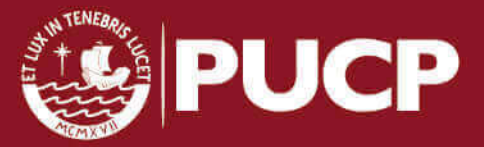

combinado, el cual evacúa de forma simultánea las aguas domésticas, industriales, residuales y las aguas de lluvia

 Los sistemas no convencionales se clasifican según el tipo de tecnología aplicada y en general se encargan de la evacuación de las aguas residuales. Se tiene el alcantarillado simplificado, el cual se diseña con los mismos lineamientos de un alcantarillado convencional, pero teniendo en cuenta la disminución de diámetro de los pozos y la distancia entre estos ya que se disponen de mejores equipos de mantenimiento. Por otro lado, el alcantarillado condominial es aquel que recoge las aguas residuales de un pequeño grupo de viviendas para luego conducirlos a un alcantarillado convencional. Por último, alcantarillados a presión son sistemas que evacuan las aguas a través de un tanque interceptor. Posteriormente el agua es conducida a una planta de tratamiento o a un alcantarillado convencional a través de tuberías de diámetro de energía uniforme y por tanto pueden trabajar a presión en algunas secciones.(Comisión Nacional del Agua, 2009)

#### <span id="page-14-0"></span>**1.3 DESCRIPCIÓN DE LAS ZONAS DE ESTUDIO**

Debido a la ubicación geográfica del Perú le corresponde un clima eminentemente tropical con abundantes precipitaciones, de temperaturas altas y vegetación exuberante. Sin embargo, este se ve afectada por la presencia del sistema montañoso de los Andes, al cual se le suma la Corriente Peruana y el Anticiclón del Pacifico Sur, dando lugar a un clima diversificado. La Costa (riberas del Océano Pacifico y estribaciones occidentales de los Andes) presenta una escasa precipitación, aproximadamente 50 mm al año, a excepción de la zona norte del país. En esta zona sobrepasa los 500 mm en los años de invasión de la Contracorriente Ecuatorial. En la zona alto Andina, el clima es variado de características locales que depende del relieve, las temperaturas dependen de la altura del lugar y las precipitaciones varían dentro de los limites extremos de 100 hasta los 1000 mm al año. De toda la costa peruana, que alberga a más de la mitad de toda la población, un problema grave constituye la presencia de inundaciones recurrentes. Especialmente en la zona norte es donde se presenta este problema.

La Cordillera de los Andes hace que en el Perú se distingan tres ambientes geográficamente bien definidos: la costa, una franja estrecha de 80 a 150 km de ancho, la región andina o sierra, que constituye la altiplanicie andina y la selva, que es un vasto sector amazónico. Las inundaciones en el Perú son un problema recurrente cada año. Ello, debido a la

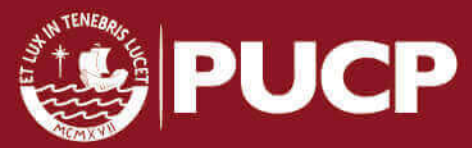

estacionalidad de las precipitaciones en la región andina. En esta zona tiene una época de lluvia y seca bien diferenciada, sumado la presencia del Fenómeno del Niño hacen que los caudales de los ríos que bajan de la zona andina a la costa aumenten su magnitud. A pesar que las inundaciones se presenten mayormente por los desbordes de los ríos, la falta de drenaje de las áreas urbanas y la topografía de la zona hace que los sistemas de drenaje colapsen.

### <span id="page-15-0"></span> **1.3.1 Región Ayacucho**

 El 16 de diciembre del 2009 en la ciudad de Huamanga (Ayacucho) ocurrieron lluvias torrenciales que afectaron las comunidades de Morro de Arica, Alto Perú, Pueblo Libre, Río Seco, Pilacucho Alto, entre otros. Los daños causados según Centro de Operaciones de Emergencia Regional (COER) fueron 11 muertos, 26 personas fallecidas, 185 familias damnificadas, 143 viviendas destruidas y colapso de redes de agua y saneamiento. Las calles de Huamanga no estaban preparadas para tal intensidad de lluvia pues sus sistemas de drenajes pluviales no eran las adecuadas para soportar estas lluvias, dando lugar al colapso de éstas. A los factores climáticos desfavorables debemos agregarle que en las últimas décadas se ha registrado un aumento de sustancia de la población urbana, este crecimiento ha sido desordenado produciendo el crecimiento anárquico de las superficies impermeables y la consecuente falta de espacio para el manejo de los escurrimientos superficiales, por ello las dificultades de lograr un drenaje eficiente a las lluvias se multiplican (INDECI 2004)

 La población de Ayacucho según el INEI, tiene alrededor de 681 149 habitantes con una tasa de crecimiento del 1.5%. La región de Ayacucho tiene 11 provincias, las cuales se muestran en el cuadro 2.1

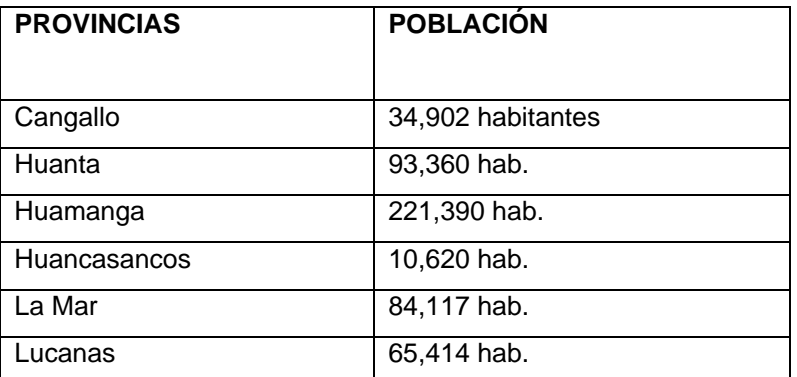

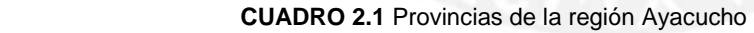

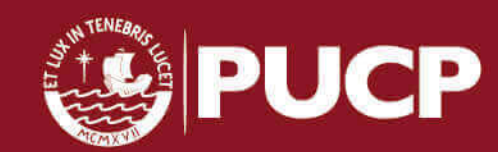

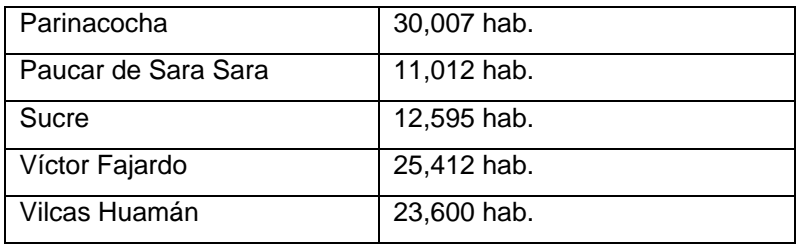

 El clima de Ayacucho es frio y seco con épocas lluviosa de diciembre a marzo. En los valles interandinos el clima es frio boreal seco, mientras que en la zona selvática es tropical. La temperatura promedio en la ciudad capital es de 17.5 ºC. La Cordillera de los Andes es el factor importante de las características del clima.

 El territorio es accidentado en la Vertiente del Pacifico igual que en la ceja de la selva y en el este, donde los ríos Apurímac, Pampas y Mantaro forman en los valles las gargantas denominados cañones. Esta región cuenta con la presencia de pocos ríos grandes, los ríos que drenan el territorio de la región de Ayacucho forman parte del sistema hidrográfico de Amazonas y pertenecen a las cuencas de los ríos Apurímac, Pampas y Mantaro. En la vertiente del Atlántico destacan el Huancarma, Pampas, Caracha y Torobamba. Las torrenteras, cauces naturales por los que discurre el agua durante las lluvias, que cruzan la ciudad de Ayacucho, según INDECI en Informe de Ciudades Sostenibles 2010, se encuentran ubicadas en la margen izquierda y en la margen derecha del río Alameda, al cual son afluentes.

Entre las torrenteras más importantes se encuentran:

**San Martin:** 

Se origina en la parte alta del cerro Buena Vista, parte del agua escurre superficialmente por la cuneta de la vía Los Libertadores y otra parte drena hacia el centro de la ciudad. Por este motivo crea problemas de colmatación de sedimentos en el cruce de Av. 28 de Julio y Jr. San Martin

#### **Chaquihuayco:**

Es una quebrada que nace del cerro Yanama, en su recorrido para por la Asociación de la Victoria de Ayacucho, Cooperativa Ciudad de las Ameritas, Señor de Arequipa, León Pampa, hasta su desembocadura en el rio Alameda a la altura del barrio San Sebastián.

**Chupas:** 

Es una quebrada que nace en la Asociación Wari Sur, en su recorrido cruza la Asociación Los Olivos, hasta su desembocadura en la quebrada Chaquihuayco a la altura de la Av. Santa Rosa.

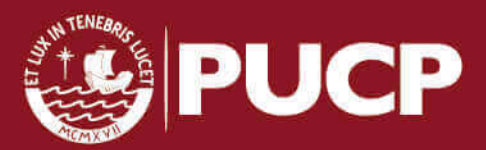

### **Islachayoq**

Es una quebrada importante que nace del cerro Buena Vista, en su recorrido bordea el Barrio Santa Ana hasta su unión con la quebrada Islachayoq a la altura del Barrio Puca Cruz.

#### **Wanchituyoq**

Se origina en el cerro del mismo nombre, en su recorrido cruza el barrio Andamarca hasta su desembocadura final unos metros antes del parque Alameda, frente a la Av. Carmen Alto.

### <span id="page-17-0"></span>**1.3.2 Región Junín**

 En la ciudad de Huancayo, capital de la región de Junín, en los últimos años se han registrados lluvias prolongadas y se ha demostrado que esta ciudad así como los otras provincias no están preparadas para soportar precipitaciones de magnitudes altas debido a que el sistema de drenaje pluvial está asociado al sistema de alcantarilla sanitaria. En el año 2012, en la provincia de Chanchamayo hubo 556 damnificadas quienes sufrieron inundaciones en sus viviendas. En este último año en febrero, según la COER, se han registrado 215 damnificados y cerca de 500 afectados. Asimismo hubo 28 viviendas colapsadas y 22 inhabitadas. El principal problemas es que en la región Junín el sistema de drenaje pluvial está conectado al sistema de desagüe, este hecho es perjudicial.

 La región Junín tiene 1,331 253 habitantes, según estimaciones del INEI. Se localiza en la parte central de país, abarcando zonas andinas y de selva. Tiene una superficie de 44 197 93 km2. En el cuadro 2.2 se indica las provincias que conforman la región Junín.

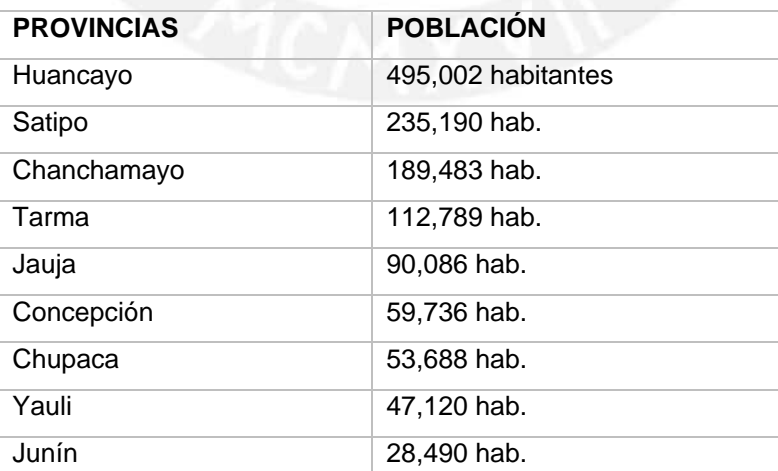

 **CUADRO 2.2** Provincias de la región Junín

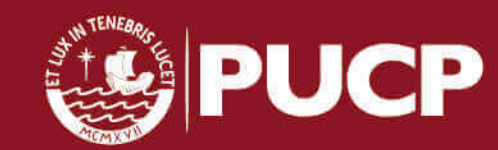

La región Junín posee un relieve muy accidentado ya que su territorio es atravesado por las cordilleras occidental y oriental, las cuales originan 6 importantes cuencas hidrográficas. La presencia de estas cordilleras da lugar a la formación de dos regiones naturales. El clima en esta región es muy variado, depende de la altitud es frío glacial de alta montaña **tropical** en las cumbres nevadas, frío alto de montaña tropical en las punas o altas mesetas, templado frío en zonas limítrofes en las punas o altas mesetas y templado húmedo y nuboso de la ceja de selva. La región se encuentra atravesado por el río Mantaro, que tiene su origen en la unión del río San Juan, procedente de Pasco, con las aguas que sirven para drenar al lago Junín. El río sigue su curso cruzando la ciudad de la Oroya. Abastece a las centrales hidroeléctricas Santiago Antúnez de Mayolo y la hidroeléctrica Mantaro, hasta confluir con el rio Apurímac y formar el rio Ene.

#### <span id="page-18-0"></span> **1.3.3 Región Huancavelica**

 La región Huancavelica se localiza en la parte central - sur de país. Su jurisdicción comprende territorio de ambas vertientes de la cordillera de los Andes con algunas zonas cubiertas por la zona amazónica. Según la INE, la región Huancavelica tiene 479 641 habitantes. En el cuadro 2.3 se muestras las provincias que conforman la región de Huancavelica.

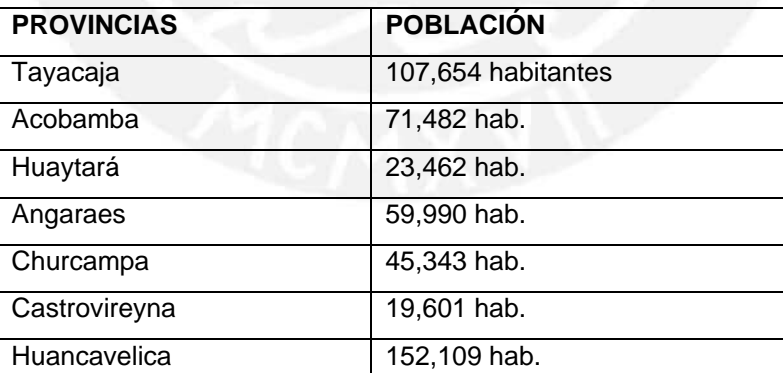

 **CUADRO 2.3** Provincias de la región Huancavelica

Con respecto a su topografía, atraviesa su territorio las cordilleras de Urpicota y Marcavalle, por lo que su relieve es muy accidentado. Presenta quebradas, valles

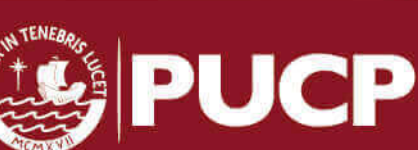

interandinos y montañas andinas. Su clima es frío en las punas con temperatura positivas en el día y por la noche con temperaturas bajo cero, templado en altitudes medias, con baja humedad atmosférica y cálido en los valles profundos, con altas y constantes temperaturas durante todo el año. Con respecto a su hidrografía, la región de Huancavelica cuenta con 5 cuencas hidrográficas, cuatro de ellas en la vertiente del Pacífico. En la vertiente amazónica se tiene la cuenca del Mantaro, que nace en Junín e ingresa a Huancavelica por el noroeste. Los principales ríos de esta región: Mantaro, Pampas, Huarpa y San Juan.

#### <span id="page-19-0"></span>**CAPÍTULO 2 METODOLOGÍA**

### <span id="page-19-1"></span> **2.1 MANEJO DE DATOS DE PRECIPITACIÓN**

#### <span id="page-19-2"></span> **2.1.1 Pruebas de bondad de ajuste**

Son pruebas de hipótesis que se utilizan para evaluar si los datos con que se cuenta para el análisis son independientes de una distribución elegida. Las pruebas de bondad de ajuste más conocidas son las  $x^2$  y la prueba de Kolmogorov- Smirnov:

#### - **Prueba de**  $x^2$

Se aplica para verificar las bondades de las distribuciones normales y log normales. Para aplicar la prueba se divide los datos en un número k de intervalos de clase, luego se calcula el parámetro estadístico. En la fórmula 2.1 se muestra la relación entre el número observado de eventos y el número esperado de eventos para un cierto número de intervalo.

$$
D = \sum_{l=1}^{K} \frac{(\theta_1 - \varepsilon_1)^2}{\varepsilon_1}
$$
 (2.1)

#### Dónde

 $\theta_i$  Es el número observado de eventos en el intervalo i y  $\varepsilon_i$  es el número esperado de eventos en el mismo intervalo.

En la fórmula 2.2 se indica cómo se calcula el valor de eventos esperados a través de las funciones de probabilidades.

$$
\varepsilon_i = n[F(S_i) - F(I_i)]
$$
 (2.2)

11

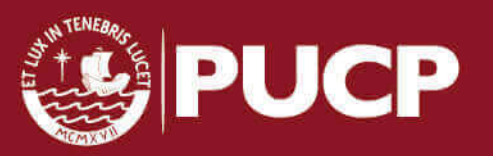

 $F(S_i)$  es la función de distribución de probabilidad en el límite superior del intervalo i,  $F(I_i)$  es la misma función en el límite inferior y n es el número de eventos.

Luego de calcular D, se determina el valor de una variable aleatoria con distribución  $x^2$ para v= k-m-1 grados de libertad y un nivel de significancia  $\alpha$ , donde m es el número de parámetros estimados a partir de los datos.

Para aceptar una función de distribución dada, se debe cumplir la fórmula 2.3 el cual indica que el valor D debe ser menor o igual al valor calculado según una distribución  $x^2$ el cual depende del nivel de significancia, número de parámetros y grado de libertad.

$$
D \leq X^2_{1-\alpha,K-I-M}
$$
 (2.3)

### - **Prueba kolmogorov - Smirnov**

 Esta prueba consiste en comparar el máximo valor absoluto de la diferencia D entre la función de distribución de probabilidad observada  $F<sub>o</sub>$  (xm) y la estimada F (xm). En la fórmula 2.4 se muestra el valor de D el cual depende de la diferencia de las funciones observadas y de la función de distribución de probabilidad hipotética.

= (á)/() − ()/ **………………………..…… (2.4)** 

F(x) Distribución de probabilidades hipotética

Fo(x) Histograma acumulado observado

 Para aceptar un modelo probabilístico se debe de cumplir la condición 2.5, el valor crítico (según tabla) debe ser menor D calculado por diferencia de las frecuencias observadas y esperadas

 $D \leq d_{\alpha n}$  (2.5) d: Valor crítico que depende del tamaño de la muestra y del nivel de significancia

En la tabla 2.1 se muestra el valor de "d" para diferentes niveles de significancia y

tamaño de muestra

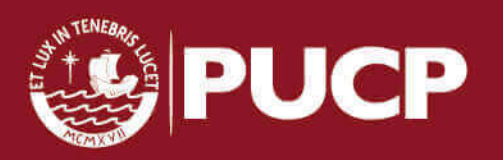

| <b>TAMAÑO</b><br>DE<br><b>LA MUESTRA</b> | $\alpha$ = 0.10 | $\alpha$ = 0.05 | $\alpha$ = 0.01 |  |
|------------------------------------------|-----------------|-----------------|-----------------|--|
| 5                                        | 0.51            | 0.56            | 0.67            |  |
| 10                                       | 0.37            | 0.41            | 0.49            |  |
| 15                                       | 0.30            | 0.34            | 0.40            |  |
| 20                                       | 0.26            | 0.29            | 0.35            |  |
| 25                                       | 0.24            | 0.26            | 0.32            |  |
| 30                                       | 0.22            | 0.24            | 0.29            |  |
| 35                                       | 0.20            | 0.22            | 0.27            |  |
| 40                                       | 0.19            | 0.21            | 0.25            |  |

**TABLA 2.1** Valores críticos d para la prueba Kolmogorov-Smirnov

FUENTE: Aparicio, 1999

#### <span id="page-21-0"></span> **2.1.2 Corrección por intervalo fijo de observación**

 L.L Weis con base a un estudio de miles de estaciones con datos de lluvia anuales máximos, encontró que los resultados de un análisis probabilístico de éstos tomadas en un único y fijo intervalo de observación, para cualquier duración comprendida entre 1 y 24 horas, al ser incrementados en un 13 % conducían a magnitudes más cercanas a las obtenidas a un análisis basado en lluvias máximas verdaderas

#### <span id="page-21-1"></span>**2.2 TEORÍA DISTRIBUCIONAL**

 Se realizará un ajuste de los datos a una función de distribución de probabilidad .Todas las fórmulas presentadas a continuación fueron extraídas del Manual de Hidrología e Hidráulica y Drenaje del Ministerio de Transportes y Comunicaciones del Perú 2014

#### <span id="page-21-2"></span> **2.2.1. Distribución Normal:**

La función de probabilidad se define normal y sigue la fórmula 2.6

() = 1 √2 −1 2 ( − ) 2 **………………………………(2.6)** 

#### **Donde**

 $f(x)$  = Función densidad normal de la variable x

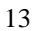

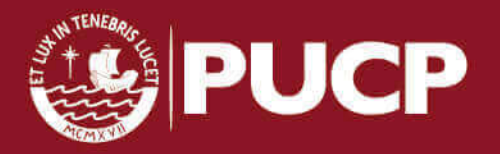

X= Variable independiente

- $u =$  Parámetro de localización, igual a la media aritmética de x
- $\delta$  = Parámetro de escala, igual a la desviación estándar de x

#### <span id="page-22-0"></span> **2.2.2 Distribución Gamma 2 parámetros**

La función densidad se define por la fórmula 2.7

$$
f(x) = \frac{x^{\gamma - 1}e^{\frac{x}{\beta}}}{\beta^{\gamma}\Gamma(\gamma)}
$$
 (2.7)

#### **Válido para**

 $0 \leq x < \infty$  $0 < v < \infty$  $0 < \beta < \infty$ 

#### **Donde**

 $y =$  Parámetro de forma  $\beta$  = Parámetro de escala

### <span id="page-22-1"></span> **2.2.3 Distribución Log Pearson III Parámetros**

La función densidad se define por la fórmula 2.8

$$
f(x) = \frac{(\ln x - x_0)^{\gamma - 1} e^{\frac{(\ln x - x_0)}{\beta}}}{x \beta^{\gamma} \Gamma(\gamma)}
$$
 (2.8)

#### **Válido para:**

 $x_0 \leq x < \infty$  $0 < y < \infty$  $0 < \beta < \infty$  $-\infty < x_0 < \infty$ 

## **Dónde:**

 $x_0$ = Parámetro de posición

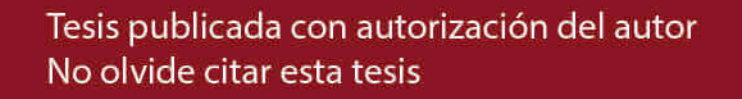

 $y =$  Parámetro de forma

 $\beta$  = Parámetro de escala

### <span id="page-23-0"></span>**2.2.4 Distribución Gumbel**

La función es definida por la fórmula 2.9

$$
f(x) = e^{-e^{-\alpha(x-\beta)}}
$$
 (2.9)

 *Utilizando el método de momentos, se obtiene las fórmulas 2.10 y 2.11* 

$$
\alpha = \frac{1.2825}{\sigma}
$$
 (2.10)  

$$
\beta = \mu - 0.45\sigma
$$
 (2.11)

Donde

 $\alpha$  = Parámetro de concentración

 $\beta$  = Parámetro de localización

### <span id="page-23-1"></span> **2.2.5 Distribución Log Gumbel**

La variable aleatoria reducida log Gumbel, se define como la fórmula 2.12

$$
y = \frac{\ln x - u}{\alpha}
$$
 (2.12)

Con lo cual, la función acumulada reducida log Gumbel queda como se indica en la fórmula 2.13

$$
G(y) = e^{-e^{-y}}
$$
 (2.13)

### **Análisis de Frecuencia**

En un análisis de frecuencias de datos hidrológicos, el primer objetivo es calcular el tiempo de retorno T. El periodo de retorno se define como el intervalo de tiempo dentro del cual un

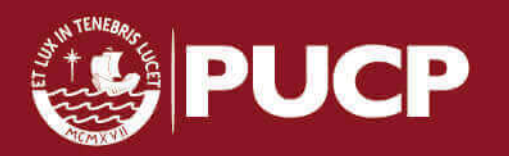

evento de cierta magnitud puede ser igualada o excedida por lo menos una vez en promedio.

En hidrología es frecuente trabajar con los conceptos de tiempo de retorno y probabilidad de riesgo. En la fórmula 2.14 se muestra la relación de tiempo de retorno y la probabilidad de que ocurra ese evento.

$$
T = \frac{1}{(Px)}
$$
 (2.14)

T= Periodo de retorno en años

Px= Probabilidad de ocurrencia de un evento igual o mayor que x

El análisis de frecuencias tiene la finalidad de estimar precipitaciones, intensidades o caudales máximos, para diferentes periodos de retorno, mediante la aplicación de modelos probabilísticos, los cuales pueden ser continuos o discretos.

## <span id="page-24-0"></span>**2.3 CONSTRUCCIÓN DE CURVAS INTENSIDAD-DURACIÓN-FRECUENCIA (IDF)**

Los siguientes conceptos presentados a continuación fueron extraídos de la Propuesta de Norma OS.060 – Drenaje Pluvial Urbano 2014

### <span id="page-24-1"></span> **2.3.1 Curvas IDF a partir de análisis estadístico**

Las curvas IDF son un elemento de diseño que relacionan la intensidad de la lluvia, la duración de la misma y la frecuencia con la que se puede presentar es decir su probabilidad de recurrencia o periodo de retorno.

La intensidad es la tasa de temporal de precipitación y sigue la siguiente relación 2.15

$$
i=\frac{P}{T}
$$
 (2.15)

### **Donde**

i= intensidad de lluvia de diseño (mm/hr)

P= Precipitación de diseño (mm)

T= Duración de lluvia (hr)

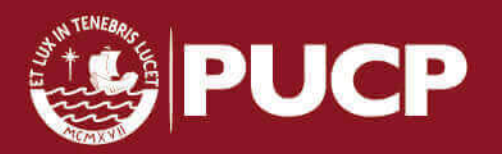

Para determinar las curvas IDF es necesario contar con los datos pluviográficos de lluvia del lugar de interés y seleccionar la lluvia más intensa de diferentes duraciones en cada año con el fin de realizar un análisis de frecuencia con cada una de las series formadas.

La duración de lluvia es igual al tiempo de concentración para el área de drenaje en particular. Se supone que el escurrimiento pico se alcanza en el tiempo de concentración ( $t_c$ ). Este es el tiempo en que el flujo fluye desde el punto más lejano de la cuenca hasta el punto de interés o de diseño.

En la tabla 2.2 se muestra el resumen de las ecuaciones de tiempo de concentración

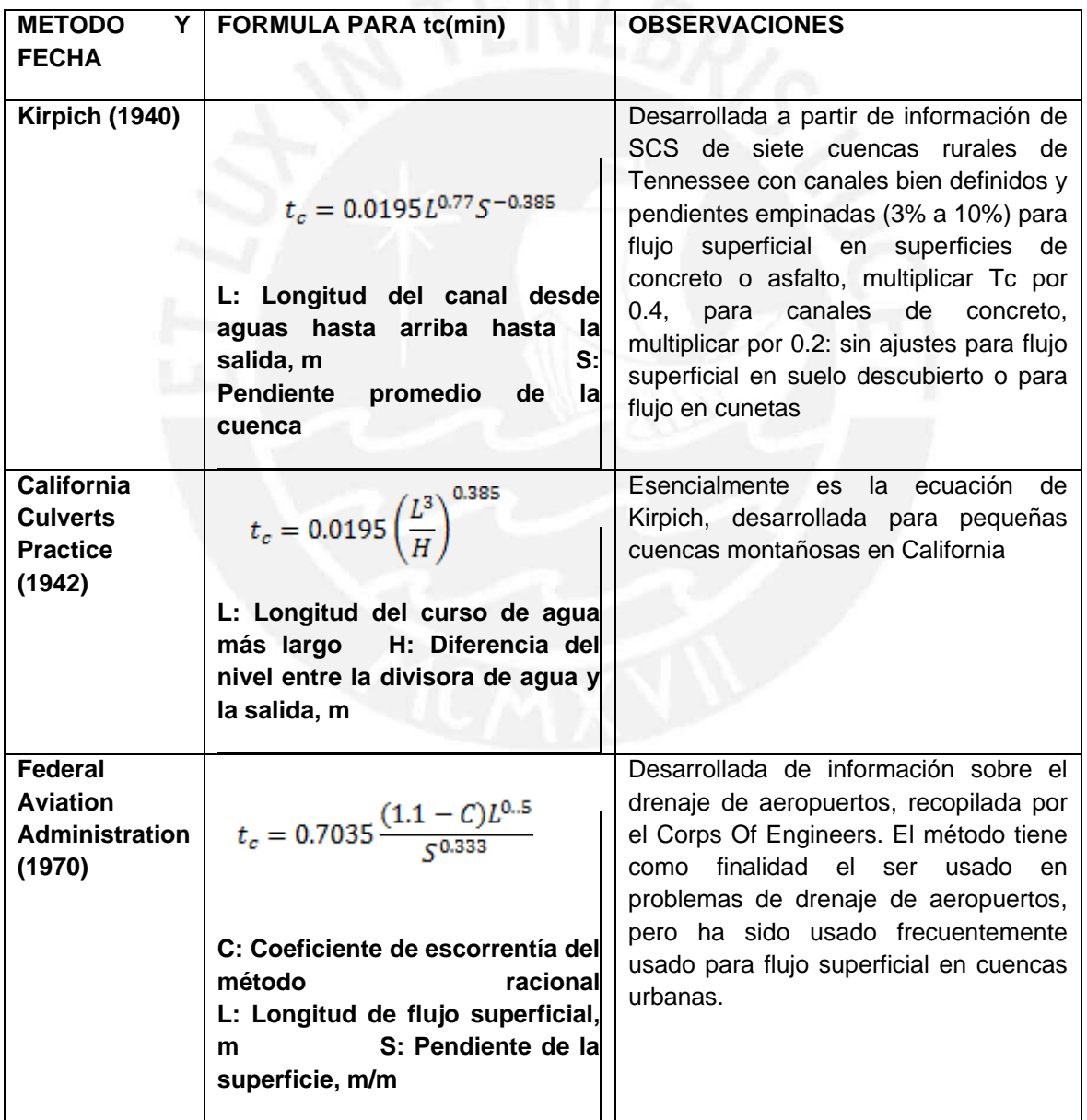

#### **TABLA 2.2 Resumen de las ecuaciones tiempo de concentración**

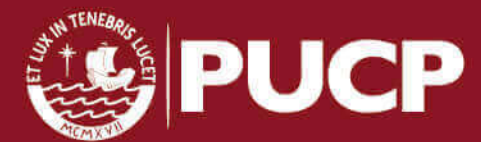

17

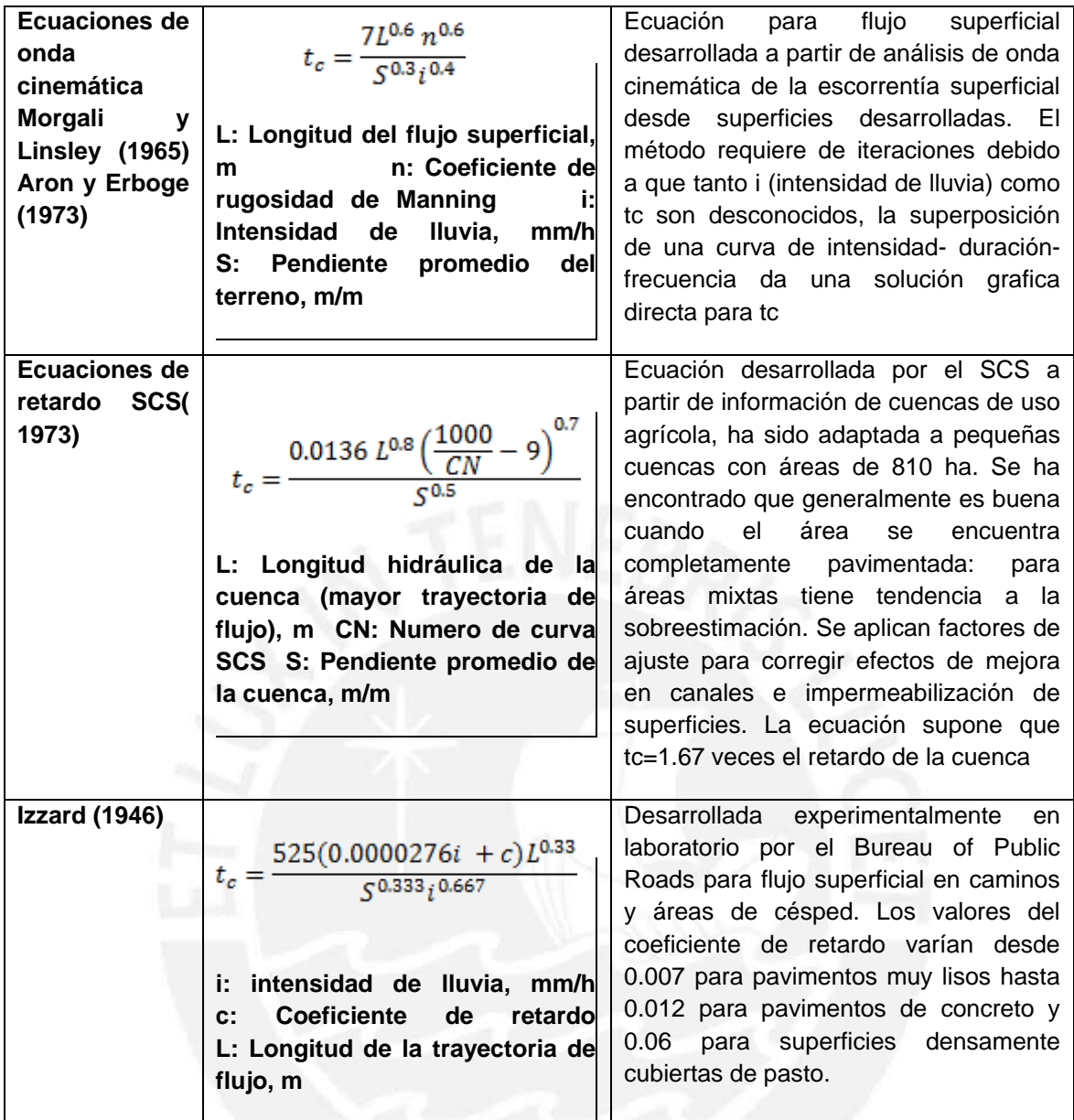

FUENTE: Proyecto de Norma OS 060 – Drenaje Pluvial Urbano 2014

 En nuestro país debido a la escasa información pluviógrafa solo se cuenta con datos de precipitaciones máximas en 24 horas. Estos datos permiten la estimación de intensidad máxima para diferentes periodos de retorno, multiplicada por un coeficiente de duración, entre 1 y 48 horas.

En la tabla 2.3 se muestra los coeficientes de duración entre 1 y 48 horas.

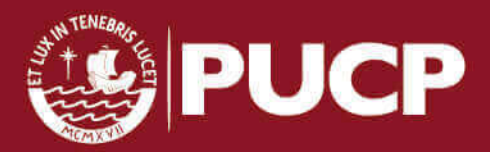

| Duración de la |      |      |      |      |      |      |      | 10   | 12   | 14   | 16   | 18   | 20   | 22   | 24 | 48   |
|----------------|------|------|------|------|------|------|------|------|------|------|------|------|------|------|----|------|
| Precipitación  |      |      |      |      |      |      |      |      |      |      |      |      |      |      |    |      |
| (Hr)           |      |      |      |      |      |      |      |      |      |      |      |      |      |      |    |      |
| Coeficiente de | 0.25 | 0.31 | 0.38 | 0.44 | 0.50 | 0.56 | 0.64 | 0.73 | 0.79 | 0.83 | 0.87 | 0.90 | 0.93 | 0.97 |    | 1.32 |
|                |      |      |      |      |      |      |      |      |      |      |      |      |      |      |    |      |
| duración       |      |      |      |      |      |      |      |      |      |      |      |      |      |      |    |      |
|                |      |      |      |      |      |      |      |      |      |      |      |      |      |      |    |      |

**TABLA 2.3 Coeficiente de Duración** 

Fuente: Manual para el Diseño de Carreteras Pavimentadas de bajo volumen de tránsito

### <span id="page-27-0"></span> **2.3.2 Curvas IDF mediante el Estudio de Hidrología del Perú (IILA SENAMHI-UNI 1993)**

 También para determinar la intensidad de la precipitación de diseño, duración y periodo de retorno seleccionado, será posible utilizar las curvas IDF del "Estudio de la Hidrología del Perú" (IILA- SENAMHI.UNI, 1983) y la siguiente expresión deducida se muestra en la fórmula 2.16

$$
i_{t,T} = \frac{P_{24,T}}{t_g} \left(\frac{t+b}{t_g+b}\right)^{n-1} \quad para \ t \le t_g \quad \quad \dots \dots \dots \dots \dots \dots \dots \dots \tag{2.16}
$$

Dónde

 $P_{24,T}$ : Precipitación máxima en 24 horas para T años de periodo de retorno, estimado para el sitio.

: Duración en horas equivalente al tiempo de concentración

 $t_a$ : Duración en la cual se iguala la precipitación de 24 horas, en promedio 15,2 horas para el Perú

b y n: Parámetros de tiempo y de duración respectivamente.

Para determinar la intensidad de precipitación de diseño, para duración y periodo de retornos seleccionados, es posible utilizar mediante el estudio de hidrología del Perú haciendo uso de la siguiente fórmula 2.17, 2.18 y 2.19

 $i_{t,T} = a(1 + k \log_{10} T)(t + b)^{n-1}$  **……………………... (2.17)**

 $i_{t,T}$ : Intensidad de la lluvia (mm/hr)

- **a** : Parámetro de intensidad (mm)
- **k** : Parámetro de frecuencia (adimensional)

19

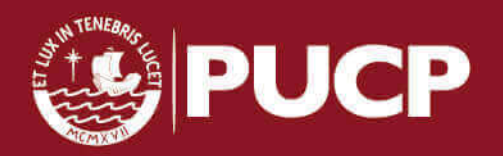

- **b** : Parámetro de tiempo (hora)
- **n** : Parámetro de duración (adimensional)
- **t** : Duración (hora)

 $P_{24,T} = \varepsilon_g (1 + k \log_{10} T)$  ……………………………………. (2.18)

$$
a = \varepsilon_g \left(\frac{1}{t_g}\right)^n
$$

**………………………………. (2.19)** 

#### **Donde**

- P<sub>24,T</sub> ∶ Máxima precipitación en 24 horas
- $\varepsilon_g$ : Parámetro para determinar  $P_{24,T}$
- $t_q$ : Duración de la lluvia

En la tabla 2.4 se muestra los valores de Kg y Eg los cuales dependen de las zonas y subzonas pluviométricas

| ZONA | K.                                    | Subzona           |                  | εq                                             |                        |
|------|---------------------------------------|-------------------|------------------|------------------------------------------------|------------------------|
|      |                                       | $123 +$           | $\mathbf{z}_n =$ | 85.0                                           |                        |
|      |                                       | 123 <sub>2</sub>  |                  | $z_0 = 75.0$                                   |                        |
|      |                                       | 123a              |                  | $z_0 = 100 - 0.022$ Y                          |                        |
|      |                                       | 1234              |                  | $z_0 = 70 - 0.019$ Y                           |                        |
|      |                                       | 1236              |                  | $z_0 = 24.0$                                   |                        |
|      |                                       | 1236              |                  | $z_0 = 30.5$                                   |                        |
| 123  | $K'_a = 0.553$                        | $123 -$           |                  | $z_0 = -2 + 0.006$ Y                           |                        |
|      |                                       | $123^{8}$         |                  | $z_n = 26.6$                                   |                        |
|      |                                       | 123a              |                  | $z_0 = 23.3$                                   |                        |
|      |                                       | 123 <sub>10</sub> |                  | $z_n = 6 + 0.005$ Y                            |                        |
|      |                                       | 123               |                  | $z_n = 1 + 0,005$ Y                            |                        |
|      |                                       | $123_{12}$        |                  | $z_0 = 75.0$                                   |                        |
|      |                                       | $123_{13}$        | $z_{\alpha} =$   | 70                                             |                        |
| 4    | $K'_a = 0.861$                        | 4.1               | $\mathbf{z}_n =$ | 20                                             |                        |
|      |                                       | $5a_1$            |                  | $z_0 = -7.6 + 0.006$ Y                         | (Y > 2300)             |
|      |                                       | 5a <sub>2</sub>   |                  | $z_0 = 32 - 0.177$ D <sub>c</sub>              |                        |
|      |                                       | 5a <sub>3</sub>   |                  | $z_0 = -13 + 0.010$ Y                          | (Y > 2300)             |
|      |                                       | 5a <sub>6</sub>   | $z_{\alpha}$ =   | $3,8 + 0,0053$ Y                               | (Y > 1500)             |
|      |                                       | 5a <sub>5</sub>   |                  | $z_0 = -6 + 0.007$ Y                           | (Y > 2300)             |
|      |                                       | 5a <sub>8</sub>   |                  | $E_0 = 1.4 + 0.0067$                           |                        |
|      | $K_{\text{B}} = 11. s_0^{-0.86}$      | 5a <sub>2</sub>   |                  | $\epsilon_n = -2 + 0.007$ Y                    | (Y > 2000)             |
| 5a   |                                       | $5a_8$            |                  | $z_0 = 24 + 0.0025$ Y                          |                        |
|      |                                       | 5a <sub>n</sub>   |                  | $z_0 = 9.4 + 0.0067$ Y                         |                        |
|      |                                       | $5a_{10}$         |                  | $z_n = 18.8 + 0.0028$ Y                        |                        |
|      |                                       | $5a_{11}$         |                  | $z_0 = 32.4 + 0.004$ Y                         |                        |
|      |                                       | 5 a 12            |                  | $z_0 = 19.0 + 0.005$ Y                         |                        |
|      |                                       | $5a_{13}$         |                  | $z_n = 23.0 + 0.0143$ Y                        |                        |
|      |                                       | 5 ан.             |                  | $z_0 = 4.0 + 0.010$ Y                          |                        |
|      |                                       | $5b_1$            |                  | $z_0 = 4 + 0.010$                              | (Y > 1000)             |
|      |                                       | 5 b <sub>2</sub>  |                  | $z_0 = 41.0$                                   |                        |
| 5b   | $K'_0$ = 130. $s_0^{-1}$ <sup>A</sup> | 5 <sub>b</sub>    |                  | $z_0 = 23.0 + 0.143$ Y                         |                        |
|      |                                       | 5 <sub>b4</sub>   |                  | $z_0 = 32.4 + 0.004$ Y                         |                        |
|      |                                       | 5 <sub>bs</sub>   |                  | $z_0 = 9.4 + 0.0067$ Y                         |                        |
| 6    | $K'_0 = 5.4 \cdot s_0^{-0.6}$         | 61                | $z_{\rm th} =$   | $30 - 0.50$ D <sub>c</sub>                     |                        |
|      |                                       | 9.                |                  | $z_0 = 61.5$                                   |                        |
| o    | $K'_0 = 22.5 \cdot s_0^{-0.05}$       | 9 <sub>2</sub>    |                  | $z_0 = -4.5 + 0.323$ D <sub>m</sub>            | $(30 \le D_m \le 110)$ |
|      |                                       | 95                |                  | $z_0 = 31 + 0.475(D_m - 110)$ (Dm $\leq 110$ ) |                        |
| 10   | $K_{0} = 1.45$                        | 10 <sub>1</sub>   |                  | $z_n = 12.5 + 0.95$ D <sub>m</sub>             |                        |
|      |                                       |                   |                  |                                                |                        |

**TABLA 2.4 Subdivisión de zonas y subzonas pluviométricas y valores de Kg y Eg** 

FUENTE: Propuesta de Norma OS 060 Drenaje Pluvial Urbano 2014

Se muestra la tabla 2.5 en la que se indica los valores de "a" y "n" que definen las curvas de probabilidad pluviométrica en cada punto de las subzonas

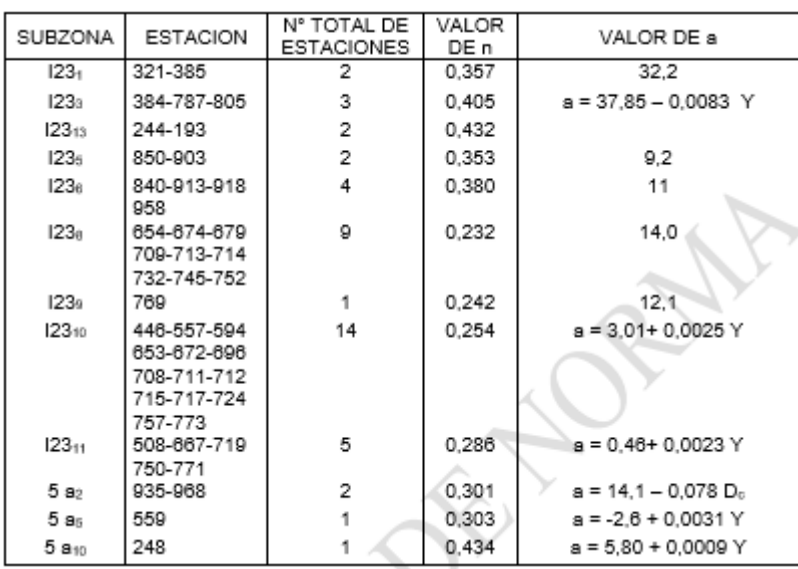

**TABLA 2.5** Valores de los parámetros a y n

FUENTE: Propuesta de Norma OS 060 Drenaje Pluvial Urbano 2014

#### <span id="page-29-0"></span>**2.4 PRECIPITACIÓN EFECTIVA**

También conocida como lluvia en exceso es la porción de la lluvia que contribuye al escurrimiento directo. Este valor depende del uso de la tierra, de las condiciones de la superficie y del tipo de suelo.

#### <span id="page-29-1"></span> **2.4.1 Número de escurrimiento**

El número de escurrimiento es uno de los métodos más usados para determinar la lluvia en exceso. Éste valor depende de las características del suelo: tipo, pendiente y estado de humedad. El Soil Conservation Service desarrolló un método para calcular las abstracciones de la precipitación de una tormenta. Las abstracciones o pérdidas es la diferencia entre los hietogramas de precipitación de diseño y los hietogramas de la precipitación efectiva.

Para determinar la precipitación efectiva se encuentra la siguiente fórmula 2.20

$$
P_e = \frac{(P - I_a)^2}{(P - I_a - S)}
$$
 (2.20)

### **Donde**

- $I_a$  Abstracción inicial
- $S$  Retención potencial máxima
- $P_e$  Precipitación efectiva

Al estudiar los resultados obtenidos de varias cuencas, se desarrolló una relación entre la abstracción inicial y la retención máxima la cual se muestra en la fórmula 2.21

 $I_a = 0.2 S$  [2.21]

Para hacer uso de esta relación se debe determinar el valor del número adimensional o curva de número CN. Los números de curva han sido tabulados por la SCS en base al tipo de suelo. Se definen cuatro tipos de suelos, los cuales se muestran en el cuadro 2.4

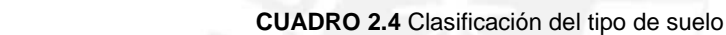

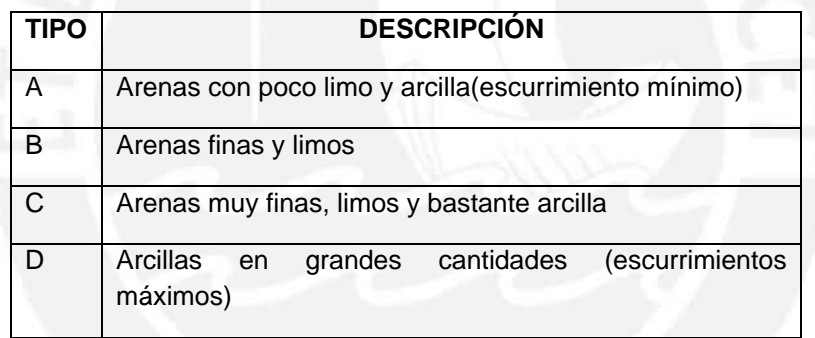

Fuente: Soil Conservation Service

Los valores de la CN para varios tipos de uso de tierra se muestran en el siguiente cuadro 2.5

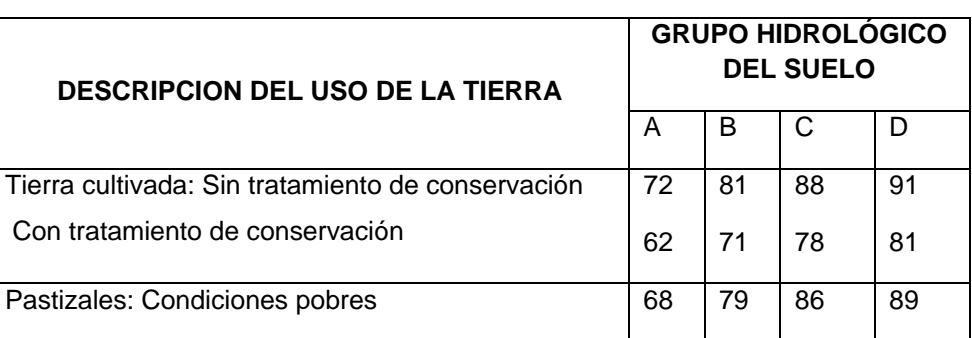

 **CUADRO 2.5** Número de curvas de escorrentía para usos selectos agrícola, urbana

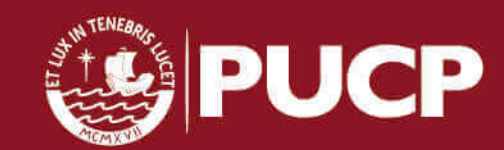

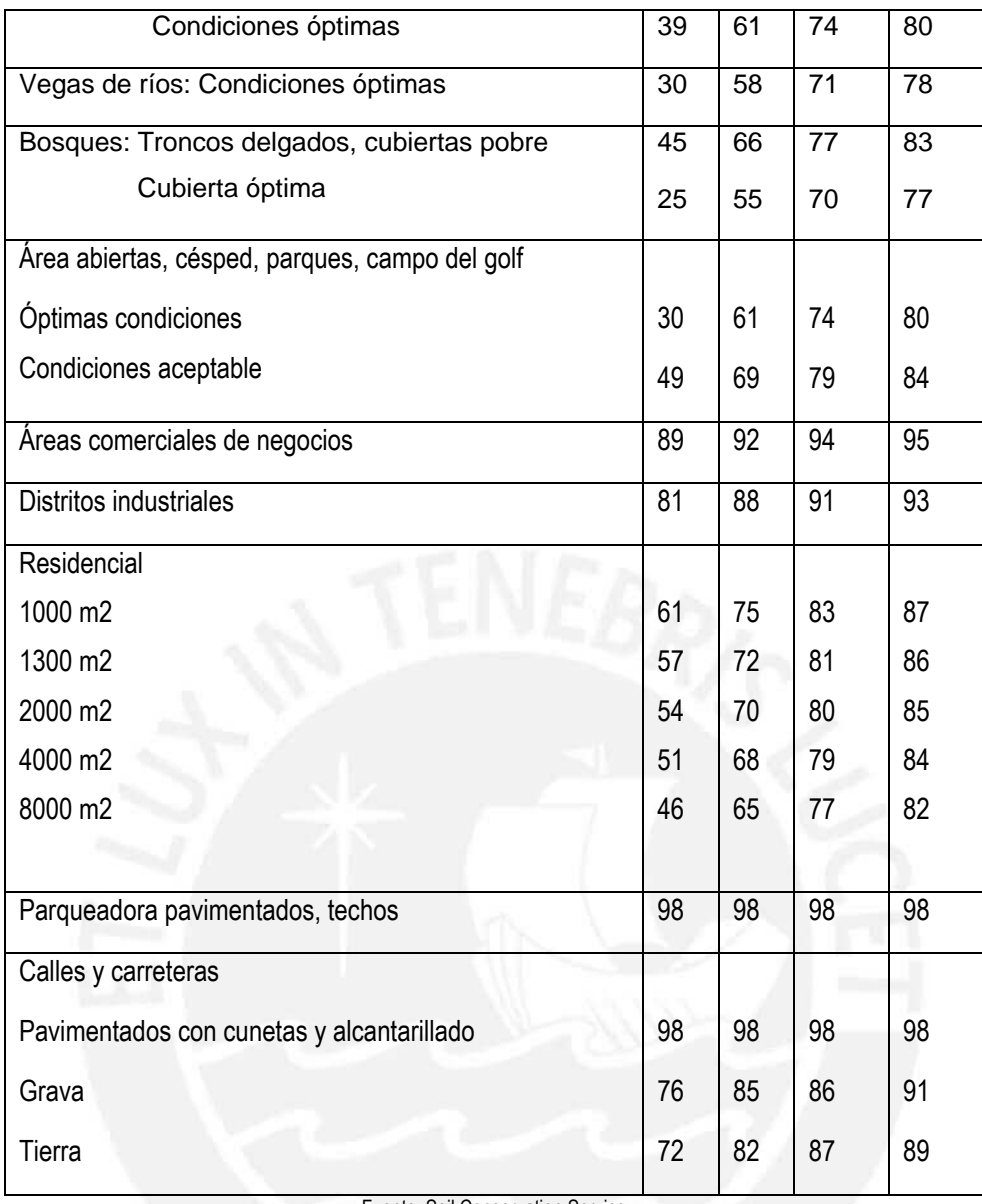

Fuente: Soil Conservation Service

#### <span id="page-31-0"></span> **2.4.2 Coeficiente de escorrentía**

La aplicación del coeficiente de escurrimiento supone que las pérdidas son proporcionales a las intensidades de lluvia. Este coeficiente  $\mathcal{C}_e$  puede obtenerse como se muestra en la fórmula 2.22

$$
C_e = \frac{P_e}{P_T}
$$
 (2.22)

### **Donde**

 $P_e$  : Precipitación efectiva (mm)

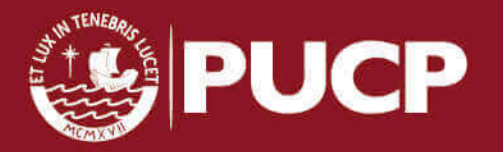

#### $P_T$ : Precipitación total (mm)

### <span id="page-32-0"></span>**2.5 HIETOGRAMA DE PRECIPITACIÓN DE DISEÑO**

#### <span id="page-32-1"></span> **2.5.1 Método del bloque alterno**

Este método es una forma simple para desarrollar un hietograma de diseño utilizando la curva IDF. El hietograma de diseño producido por este método especifica la profundidad de precipitación en n intervalos de tiempo sucesivos de duración. Después de seleccionar el periodo de retorno, la intensidad es leída en la curva IDF para cada una de las duraciones y para calcular las precipitaciones correspondientes se multiplica la intensidad por el tiempo. Restando las precipitaciones sucesivas se encuentra la cantidad de precipitación que debe añadirse por cada unidad adicional de tiempo. Estos incrementos o bloques se reordenan en una secuencia temporal de modo que la intensidad máxima se da en el centro de la duración total y que los demás bloques queden ordenados de manera descendente alternativamente de derecha a izquierda del bloque central

### <span id="page-32-2"></span>**2.6 RELACIÓN PRECIPITACIÓN – ESCORRENTÍA**

#### <span id="page-32-3"></span> **2.6.1 Método Racional**

El origen de la fórmula racional fue mencionado en 1889 por Emil Kuichling para una determinación de escurrimiento pico para el diseño de una alcantarilla en Ronchester, Nueva York, durante el periodo de 1877 a 1888. La idea de este método está basada en que una lluvia con intensidad *i* empieza en forma instantánea y continua en forma indefinida, la tasa de escorrentía continuará hasta que llegue el tiempo de concentración  $t_c$  , en el cual toda la cuenca contribuye al flujo en la salida.

En áreas urbanas, el área de drenaje está compuesta de subáreas o subcuencas de diferentes características superficiales. La escorrentía pico se calcula al utilizar la forma racional

La fórmula de esta idea se expresa en la fórmula 2.23

$$
Q = i \sum_{j=1}^{m} C_j A_j
$$
 (2.23)

**Donde** 

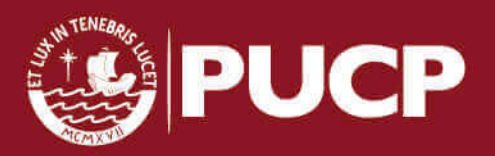

 $m$  es el número de subcuencas drenadas por un alcantarillado,  $A_j$  áreas de las subcuencas y  $C_i$  como los coeficientes de escorrentías.

El área puede determinarse utilizando planímetros en mapas topográficos, o mediante trabajos de campo. Esto sucede cuando el intervalo entre las líneas de nivel en los mapas es demasiado grande para distinguir la dirección del flujo. El esquema de la divisoria del drenaje debe seguir las fronteras reales de la cuenca. Las líneas divisoras del drenaje están influidas por las pendientes de pavimentos, localización de conductos subterráneos, la calidad de pastos y muchas otras características introducidas por la urbanización.

#### <span id="page-33-0"></span>**2.6.2 Hidrograma Unitario**

Propuesto por primera vez por Sherman (1932), el Hidrograma unitario se define como el Hidrograma de escorrentía directa resultando de 1 cm de exceso de lluvia generado uniformemente sobre el área de drenaje a una tasa constante a lo largo de una duración efectiva. Las hipótesis fundamentales del Hidrograma Unitario son las siguientes, en primer lugar la duración total del escurrimiento directo o tiempo base es la misma para todas las tormentas con la misma duración de lluvia efectiva. En segundo lugar, las ordenadas de todos los hidrogramas de escurrimiento directo con el mismo tiempo base son directamente proporcionales al volumen total de escurrimiento directo. Por último, el Hidrograma que resulte de un periodo de lluvia puede superponerse a hidrogramas resultantes de periodos de lluvias precedentes. A continuación se describen las más importantes:

### **2.6.2.1 Hidrograma Unitario Tradicional**

 El Hidrograma Unitario Tradicional supone que las precipitaciones con una misma duración y distribución espacial producen hidrogramas unitarios semejantes. De esta manera, las ordenadas del hidrograma son proporcionales al volumen de escurrimiento

 El área bajo la curva del Hidrograma Unitario es el volumen de escurrimiento directo, el cual debe ser igual al área de la cuenca por un 1mm de precipitación efectiva

 En la figura 2.1 se muestra el esquema que indica el cálculo del hidrograma unitario tradicional

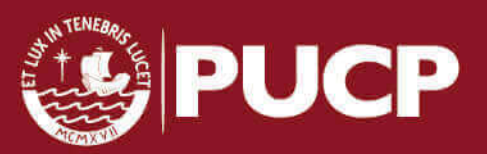

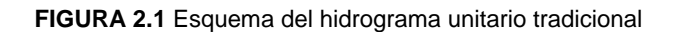

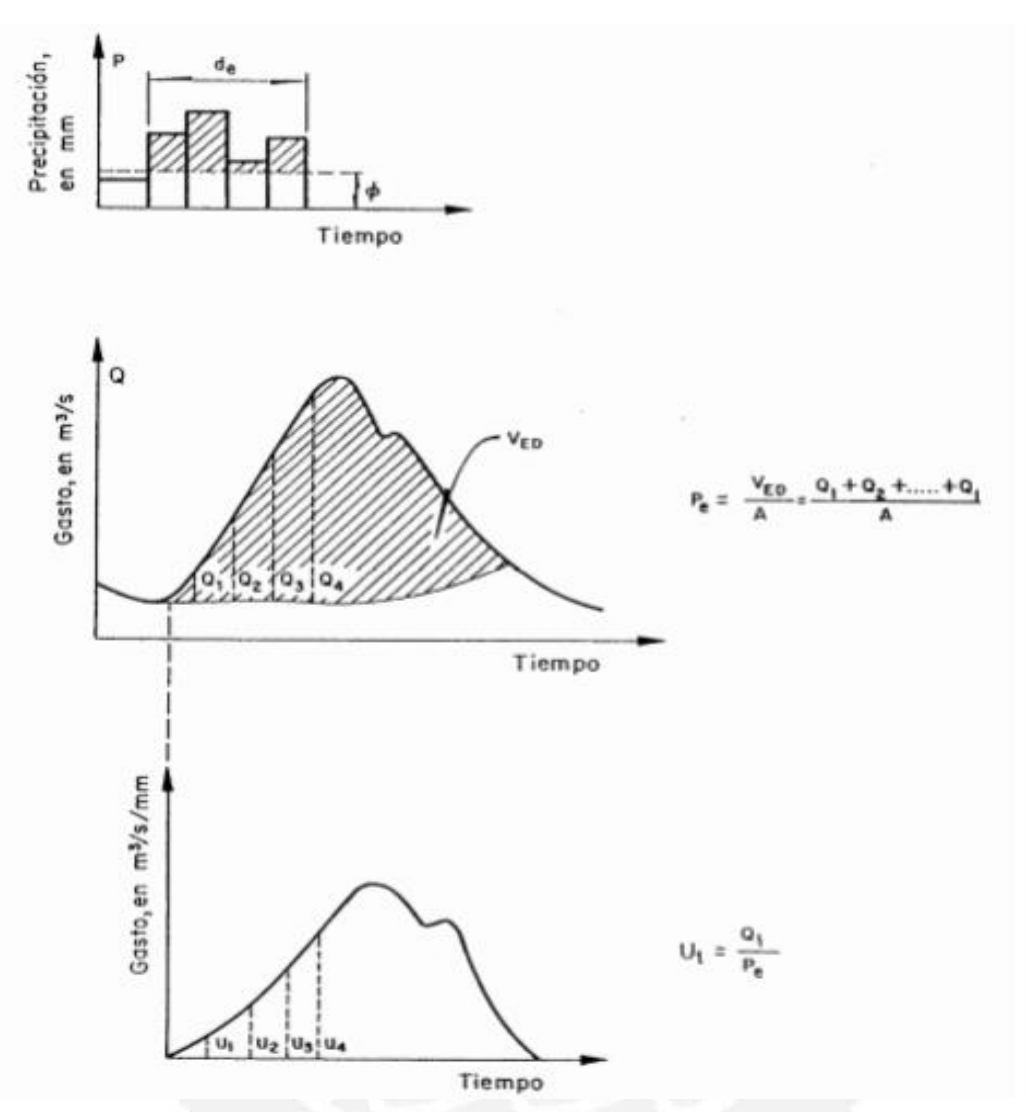

FUENTE: Principios y Fundamentos de Hidrología Superficial (Augusto F. Breña 2010)

#### **Donde**

- $V_{ED}$  Volumen de escurrimiento directo
- $P_e$  Precipitación efectiva

#### **2.6.2.2 Hidrograma Unitario Instantáneo**

Este hidrograma permite tomar en cuenta la distribución de la lluvia en el tiempo y en el caso que la duración en exceso tiende a cero y el volumen de agua permanece constante, la expresión matemática de la altura de la lluvia en exceso se vuelve un pulso. Por lo tanto, este hidrograma no depende de la duración en exceso

26

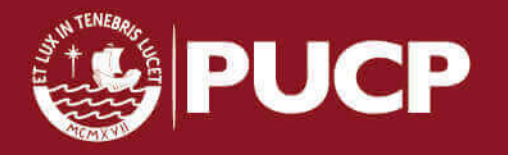

 **FIGURA 2.2** Hidrograma unitario instantáneo

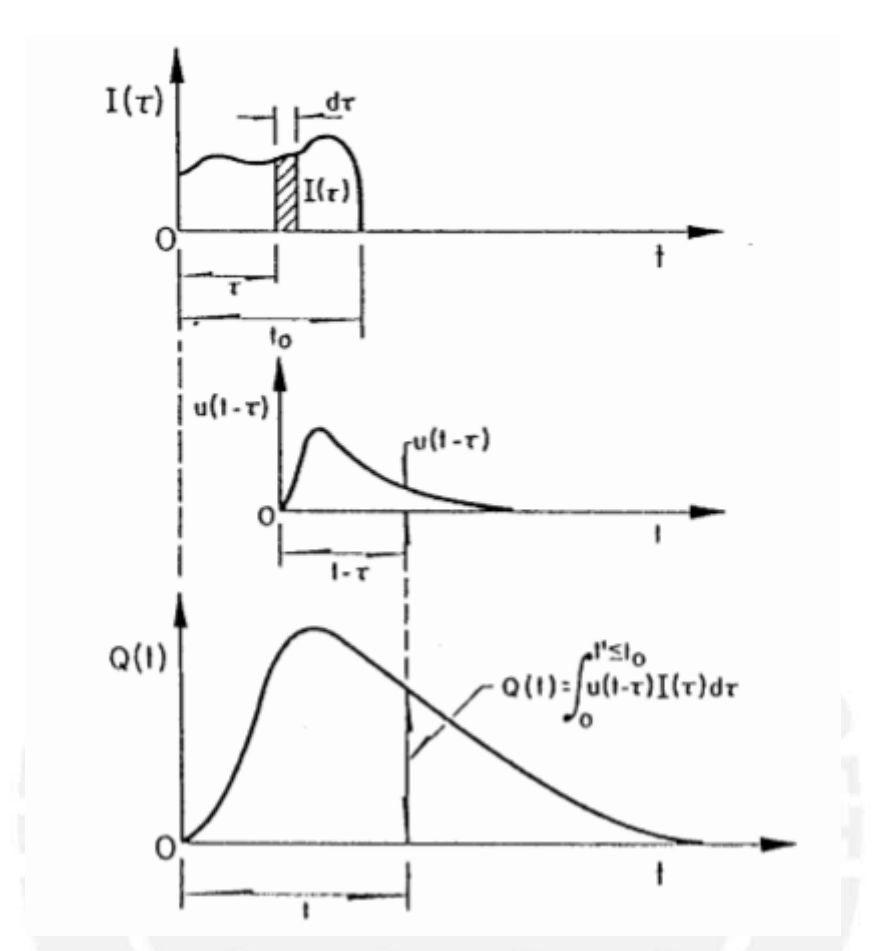

FUENTE: Principios y Fundamentos de Hidrología Superficial (Augusto F. Breña 2010)

En la figura 2.2 se representa el hidrograma de escurrimiento directo. Para cada lluvia efectiva I (T) de duración  $t_0$  se multiplicará por el hidrograma unitario instantáneo u (t-Ƭ) para después sumar todos los hidrogramas producidos y como resultado se obtiene el hidrograma de escurrimiento producto de la precipitación I (Ƭ)

#### **2.6.2.3 Hidrograma Unitario Sintético**

 Los hidrogramas unitarios sintéticos son obtenido cuando no se cuenta con datos pluviográficos o no se tiene estaciones hidrométricas, ya que para este método lo que se requiere son las características generales. Entre los hidrogramas unitarios sintéticos se tiene el hidrograma unitario triangular. En 1957, Mockus desarrolló este hidrograma, el cual se presenta en la figura 2.3

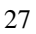

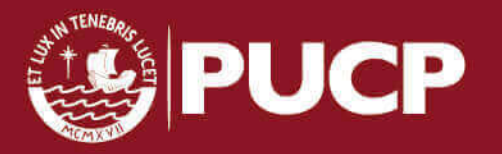
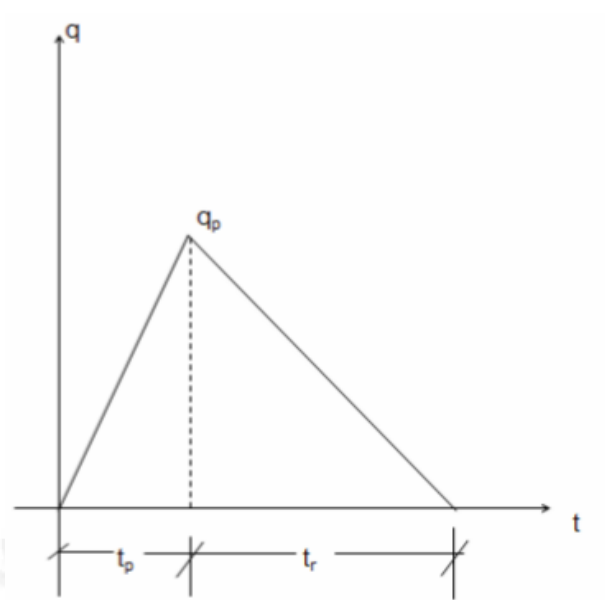

 **FIGURA 2.3** Hidrograma unitario sintético triangular

FUENTE: Principios y Fundamentos de Hidrología Superficial (Augusto F. Breña 2010)

El gasto pico  $(q_p)$  se obtiene según la fórmula 2.24

$$
q_p = 0.208 \frac{A}{t_p}
$$

**…………………………………. (2.24)** 

### **Donde**

A área de la cuenca en Km2

 $t_p$  Tiempo pico en horas

 $t_r$  Tiempo de recesión

Los tiempos pico y de recesión se evalúan en las formulas 2.25 y 2.26

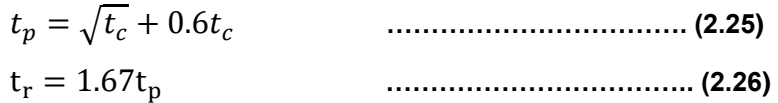

# **Donde**

 $t_c$  Tiempo de concentranción

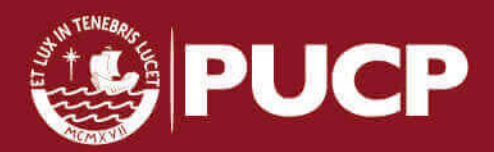

28

El hidrograma de escurrimiento directo se obtiene multiplicando las ordenadas del hidrograma unitario por la precipitación efectiva

Así mismo se tiene el Hidrograma Unitario Adimensional del Servicio de Conservación de suelos (SCS).

El Servicio de Conservación de Suelos (SCS, 1975) propone el hidrograma unitario adimensional de la figura 2.4

 **FIGURA 2.4** Hidrograma unitario sintético SCS

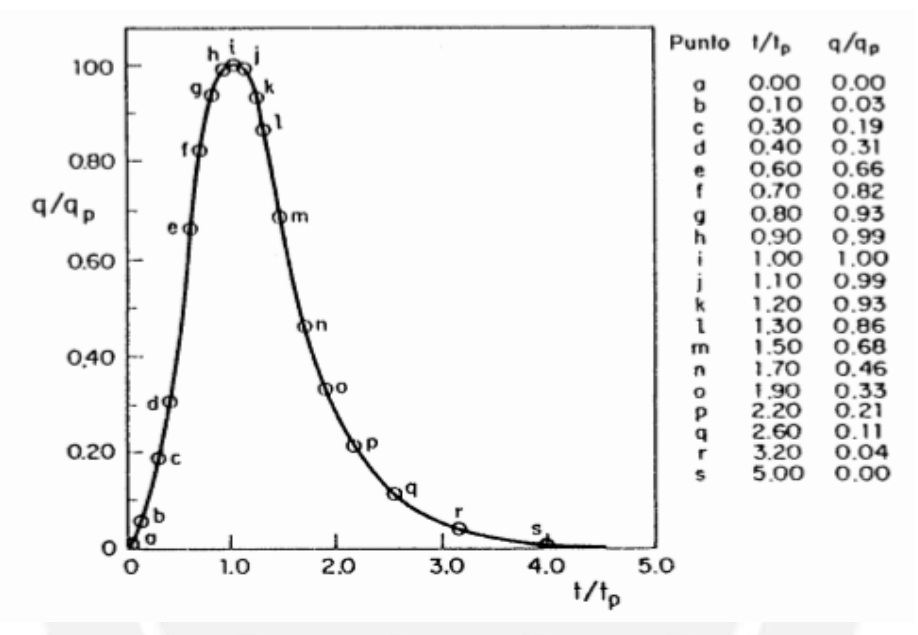

FUENTE: Principios y Fundamentos de Hidrología Superficial (Augusto F. Breña 2010)

Para calcular el gasto piso  $(q_p)$  y el tiempo pico  $(t_p)$  se utiliza las fórmulas 2.27 y 2.28

 $q_p = 0.208 \frac{A}{t_p}$ **…………………………………. (2.26)** 

$$
t_p = \sqrt{t_c} + 0.6t_c
$$
 (2.28)

## **Donde**

A área de la cuenca en Km2

- $t_p$  Tiempo pico en horas
- $t_c$  Tiempo de concentranción

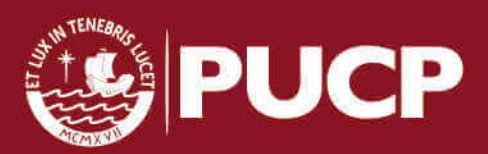

 El hidrograma de escurrimiento directo se obtiene multiplicando las ordenadas del hidrograma unitario por la precipitación efectiva

# **CAPÍTULO 3 CÁLCULOS Y RESULTADOS**

## **3.1 SELECCIÓN DE ESTACIONES PLUVIOMÉTRICAS**

A través del Servicio Nacional de Meteorología e Hidrología (SENAMHI) se obtuvieron las estaciones pluviométricas ubicadas en las regiones de estudio de Ayacucho, Junín y Huancavelica. El Perú cuenta con 799 estaciones a nivel nacional de las cuales 459 son pluviométricas y de estas últimas hay 102 operativas. Por otro lado cuenta con 80 estaciones hidrológicas, de los cuales 15 están operativas

En la sierra central (comprendida entre Junín, Ayacucho y Huancavelica) hay 32 estaciones pluviométricas. En cuanto a las estaciones hidrológicas, el Perú cuenta con 134 estaciones de las cuales 65 están operativas

En las tablas 3.1, 3.2, y 3.3 se muestran las estaciones que se considerarán para realizar los cálculos respectivos.

| <b>ESTACIÓN</b> | <b>TIPO</b>          | <b>Provincia</b> | <b>Distrito</b> | Latitud   | Longitud  | Periodo   | Altura(msnm) |
|-----------------|----------------------|------------------|-----------------|-----------|-----------|-----------|--------------|
| Huanta          | <b>PLUVIOMÉTRICA</b> | Huanta           | Huanta          | 12°56'5"  | 74°14'13" | 2008-2014 | 2682         |
| San Pedro de    |                      |                  |                 |           |           |           |              |
| Cachi           | <b>PLUVIOMÉTRICA</b> | Lucanas          | San Pedro       | 14°46'1"  | 74°6'1"   | 2004-2014 | 2990         |
| La Quinua       | <b>PLUVIOMÉTRICA</b> | Huamanga         | Quinua          | 13°2'2"   | 74°8'7"   | 2005-2014 | 3260         |
| Huanca          |                      | Huanca           |                 |           |           |           |              |
| Sancos          | <b>PLUVIOMÉTRICA</b> | Sancos           | Sancos          | 13°55'55" | 74°20'20" | 2005-2014 | 3700         |
|                 |                      |                  | Jesús<br>de     |           |           |           |              |
| Huamanga        | <b>PLUVIOMÉTRICA</b> | Huamanga         | Nazareno        | 13°9'1"   | 74°13'1"  | 1995-2008 | 2761         |
|                 |                      | Huanca           | Santiago<br>de  |           |           |           |              |
| Rayusca         | <b>PLUVIOMÉTRICA</b> | Sancos           | Lucanamarca     | 13°53'    | 74°25'    | 1980-1995 | 3924         |

**TABLA 3.1** Estaciones ubicadas en la región Ayacucho

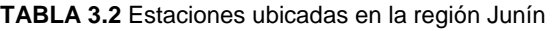

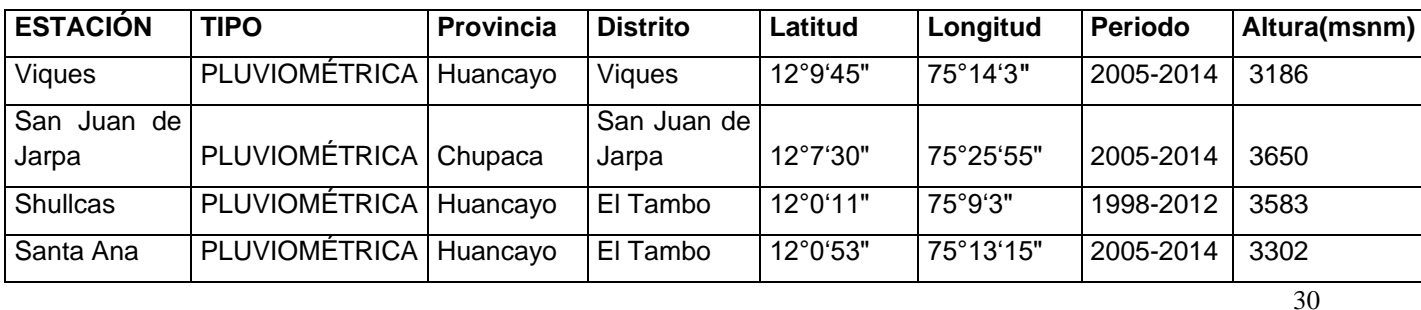

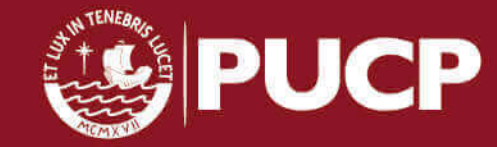

| Huayao          | PLUVIOMÉTRICA Huancayo                  |          | Sicaya                 | 12°2'1"           | $75^{\circ}16'1"$ | 2005-2014 | 3360 |
|-----------------|-----------------------------------------|----------|------------------------|-------------------|-------------------|-----------|------|
| Concepción      | PLUVIOMÉTRICA   Concepción   Concepción |          |                        | 11°55'1"          | $75^{\circ}19'1"$ | 1936-1944 | 3287 |
| San Lorenzo     | PLUVIOMÉTRICA Jauja                     |          | San Lorenzo   11°51'1" |                   | 75°23'1"          | 1994-2003 | 3320 |
|                 |                                         |          |                        |                   |                   | 2006-2007 |      |
| <b>Shullcas</b> | <b>HIDROMÉTRICA</b>                     | Huancayo | El Tambo               | $12^{\circ}0'53"$ | 75°13'15"         | 2008-2009 | 3750 |

**TABLA 3.3** Estaciones ubicadas en la región Huancavelica

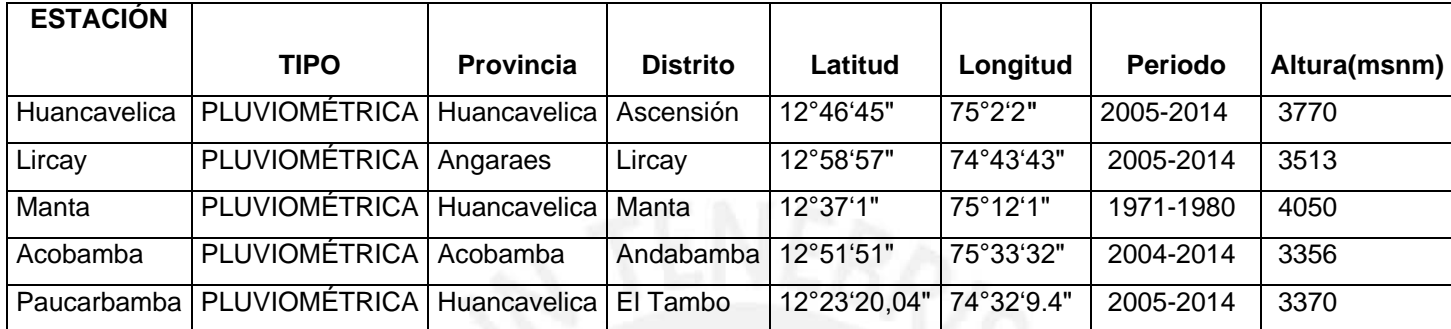

En la figura 3.1 que se muestra a continuación se puede observar la ubicación dentro del mapa geográfico del Perú, específicamente en la Sierra central, las estaciones escogidas que se utilizarán para las cuestiones en estudio.

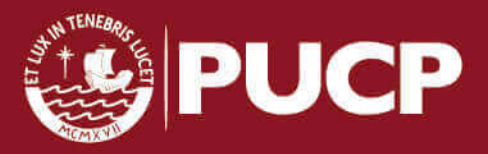

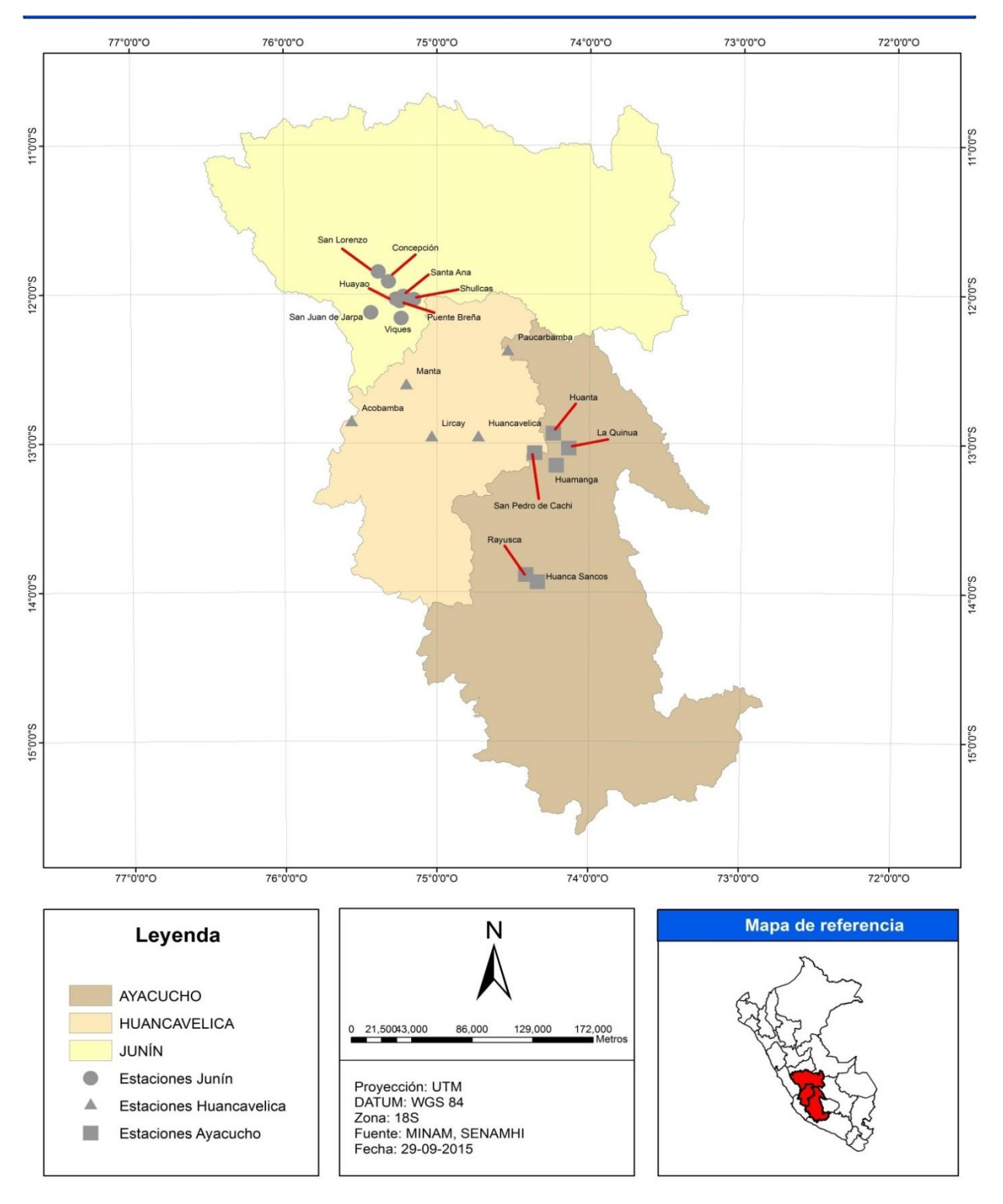

### **FIGURA 3.1** Mapa de ubicación de estaciones pluviométricas en Sierra central

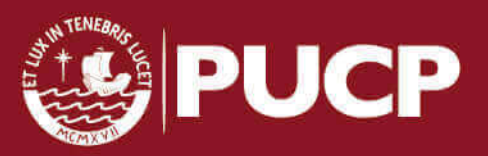

## **3.2 REGISTRO DE PRECIPITACIÓN MÁXIMA ANUAL**

De acuerdo con la revisión de registros pluviométricos de cada una de las estaciones seleccionadas, se observa que la información no está actualizada, además SENAMHI solo puede brindar información de 10 años como máximo. Según el Manual de Hidrología e Hidráulica y Drenaje del Ministerio de Transportes y Comunicaciones del Perú (2014) recomienda contar con un mínimo de 25 años de registro que permita a partir de información histórica la predicción de eventos futuros con el objetivo de que los resultados sean confiables. Sin embargo, es importante recordar que el alcance de esta tesis es la aplicación y evaluación de los métodos señalados en el proyecto de norma de OS.060 de julio de 2014, elaborada por el comité técnico convocado por SENCICO. Por lo tanto, los resultados que se mostrarán son referenciales ya que el objetivo es aplicación de los métodos de cálculo de precipitaciones y caudales de diseño de sistemas de drenaje pluvial urbano.

## **3.2.1 Pruebas de bondad de ajuste región Ayacucho**

Utilizando los registros obtenidos por SENAMHI de precipitaciones máximas mensuales en 24 horas de cada estación (Anexo 2), se identifica las máximas precipitaciones anuales. Los valores se muestran en las siguientes tablas (TABLA 3.4 a 3.9)

**TABLA 3.4** Precipitaciones máximas anuales- Estación Huanta

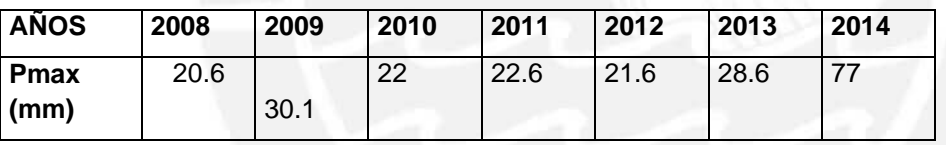

**TABLA 3.5** Precipitaciones máximas anuales-Estación San Pedro de Cachi

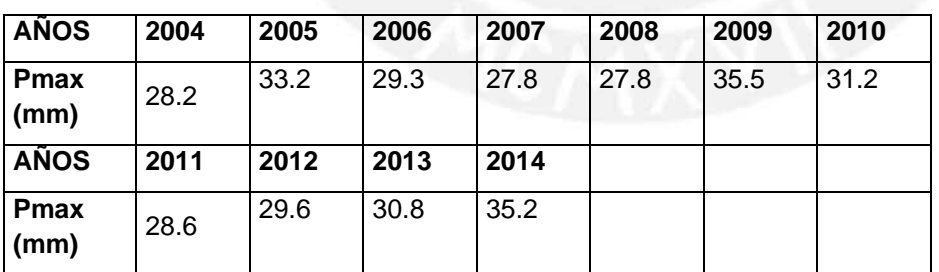

**TABLA 3.6 Precipitaciones** máximas anuales- Estación Huanca Sancos

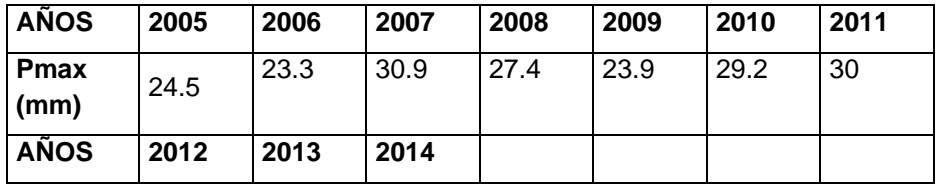

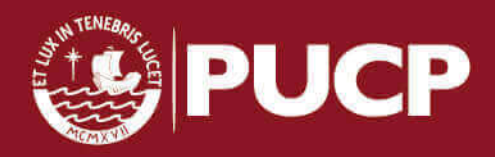

| <b>Pmax</b> | 35.9 | 40.2 | 26.5 |  |  |
|-------------|------|------|------|--|--|
| (mm)        |      |      |      |  |  |

 **TABLA 3.7** Precipitaciones máximas anuales- Estación Huamanga

| <b>AÑOS</b>         | 1997 | 1998 | 1999 | 2000 | 2001 | 2002 | 2003 |
|---------------------|------|------|------|------|------|------|------|
| Pmax<br>(mm)        | 36.4 | 24.5 | 24.8 | 27.4 | 39   | 29.1 | 30   |
| <b>AÑOS</b>         | 2004 | 2005 | 2006 |      |      |      |      |
| <b>Pmax</b><br>(mm) | 14.6 | 17.5 | 20.8 |      |      |      |      |

 **TABLA 3.8** Precipitaciones máximas anuales- Estación La Quinua

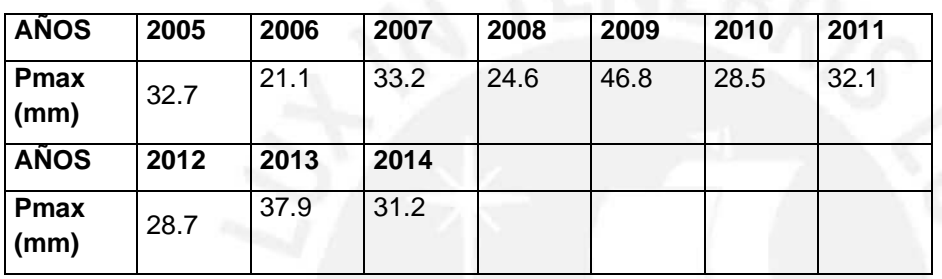

 **TABLA 3.9** Precipitaciones máximas anuales- Estación Rayusca

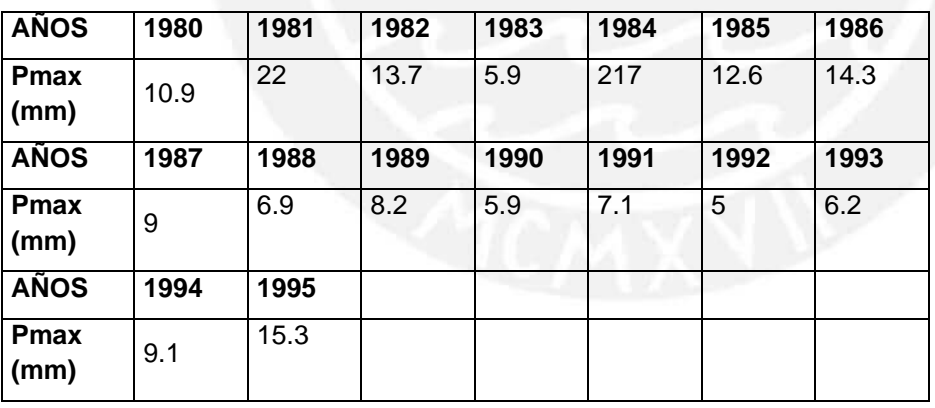

Para las estaciones de esta región se realizó la prueba de ajuste Smirnov Kolmogorov para tres distribuciones Log normal, Gumbel y Log Pearson tipo III para un nivel de significancia de 0.05. Estas distribuciones son las más utilizadas cuando se utilizan variables hidrológicas (Chow, 1954).

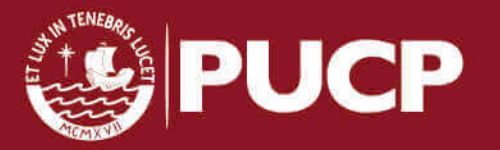

Para tal prueba de bondad se constató las siguientes hipótesis:

Ho: Los datos analizados siguen una distribución M

H1: Los datos analizados no siguen una distribución M.

En la tabla 3.10 se muestra los parámetros que requiere la **distribución Log Normal** y en la tabla 3.11 se muestra los resultados de la prueba de bondad, en ambos casos utilizando los datos de las precipitaciones máximas anuales de la estación Huamanga (Tabla 3.7)

| <b>MEDIA</b> (mm)         | 28.26 |
|---------------------------|-------|
| <b>DESVIACION</b>         | 7.98  |
| <b>MEDIA LN(x)</b>        | 3.30  |
| <b>DESVIACION LN (xi)</b> | 0.32  |
| <b>MINIMO</b>             | 14.6  |
| <b>MAXIMO</b>             | 39    |
| <b>NUMERO DE DATOS</b>    | 10    |

 **TABLA 3.10** Parámetros de la Distribución Log Gumbel-Estación Huamanga

En la tabla 3.11 se muestra que el valor de la diferencia de la distribución de frecuencia esperada y la observada (Dmax) es menor que el valor d según la tabla 2.1. Se puede notar que el valor "d", el cual depende del tamaño de muestra y de nivel de significancia es mayor que Dmax. Por lo tanto, los datos de esta estación se ajustan a una distribución Log Normal

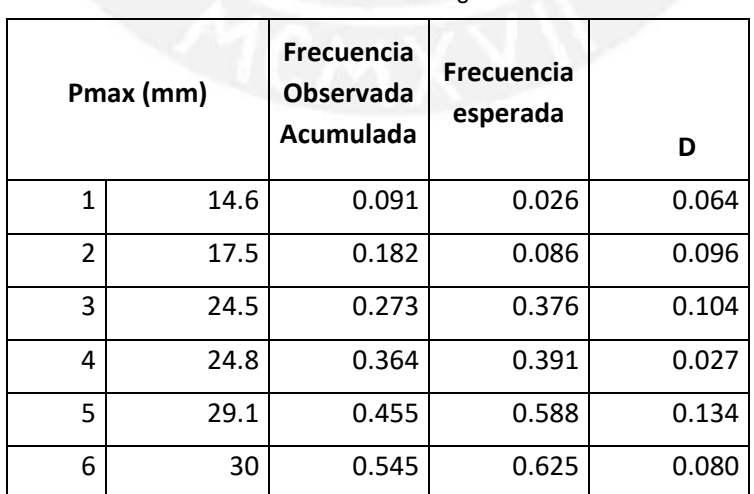

**TABLA 3.11** Resultados de la Distribución Log Gumbel-Estación Huamanga

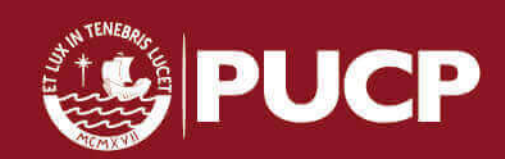

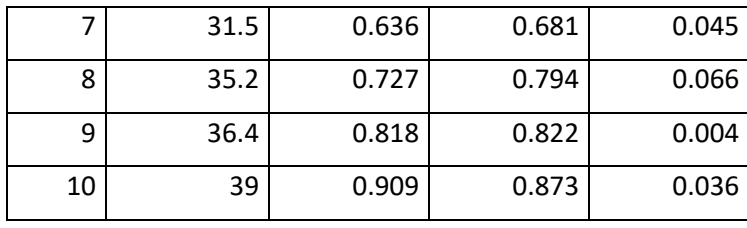

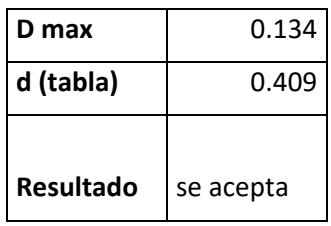

En la tabla 3.12 se muestra los parámetros que requiere la **distribución Gumbel** y en la tabla 3.13 se muestra los resultados de la prueba de bondad, en ambos casos utilizando los datos de las precipitaciones máximas anuales de la estación Huamanga (Tabla 3.7)

 **TABLA 3.12** Parámetros de la Distribución Gumbel-Estación Huamanga

| <b>MEDIA</b>                  | 28.26 |
|-------------------------------|-------|
| <b>DESVIACION ESTANDAR</b>    | 7.98  |
| u (Parámetro de localización) | 24.67 |
| d (Parámetro de               |       |
| concentración)                | 0.16  |

 **TABLA 3.13** Resultados de la Distribución Gumbel-Estación Huamanga

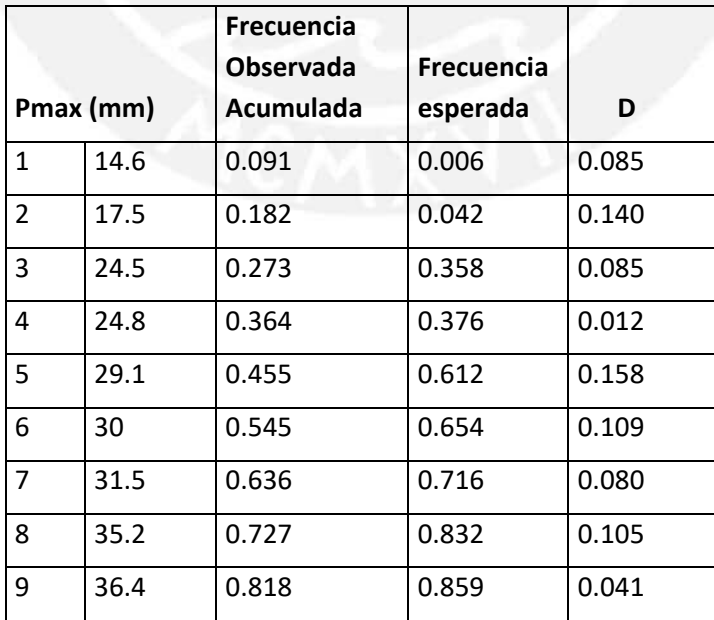

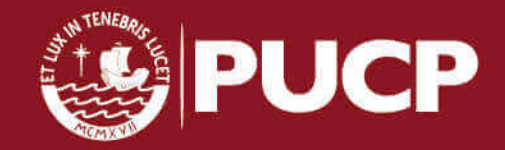

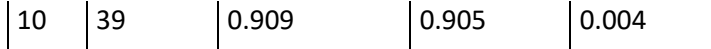

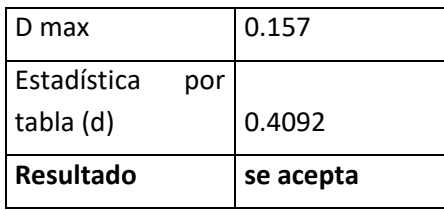

En la tabla 3.14 se muestra los parámetros que requiere la **distribución Log Pearson Tipo III** y en la tabla 3.15 se muestra los resultados de la prueba de bondad, en ambos casos utilizando los datos de las precipitaciones máximas anuales de la estación Huamanga (Tabla 3.7)

 **TABLA 3.14** Parámetros de la Distribución Log Pearson-Estación Huamanga

| ß (Parámetro de       |        |
|-----------------------|--------|
| escala)               | 17.68  |
| α (Parámetro de       |        |
| posición)             | 0.0329 |
| ξ (Parámetro de forma | 0.849  |

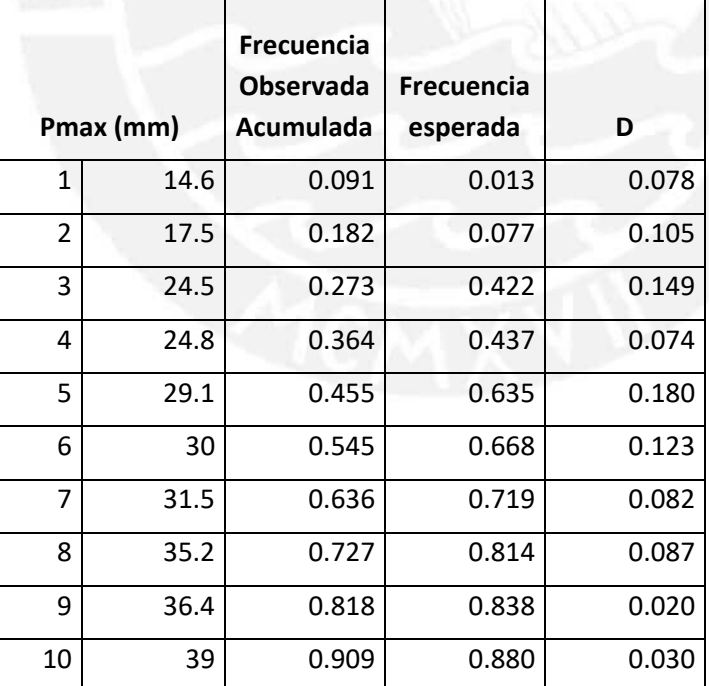

 **TABLA 3.15** Resultados de la Distribución Log Pearson-Estación Huamanga

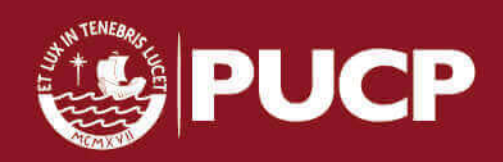

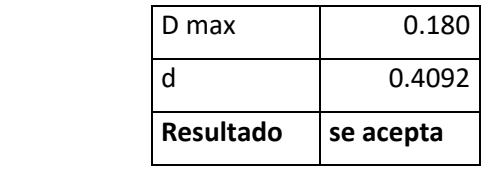

Al comparar el máximo valor absoluto D y el valor crítico d, se observa que los registros pluviométricos cumplen con la condición en las 3 distribuciones. Sin embargo, se escoge Log normal ya que se demostró tener el menor valor D

NOTA: Se hizo el mismo análisis para cada estación mencionada en la TABLA 3.1 (Ver Anexo 3) y se comprobó que los datos pluviométricos siguen las siguientes distribuciones mostradas en la tabla 3.16

| <b>ESTACIÓN</b>          | <b>Mayor</b> | <b>Dmax</b> | mejor<br>2do | <b>Dmax</b> | <b>Menor</b> | <b>Dmax</b> |
|--------------------------|--------------|-------------|--------------|-------------|--------------|-------------|
|                          | Ajuste       |             | ajuste       |             | ajuste       |             |
| Huamanga                 | Log Normal   | 0.134       | Log Pearson  | 0.157       | Gumbel       | 0.180       |
| Huanta                   | Log Normal   | 0.198       | Gumbel       | 0.214       | Log Pearson  | 0.219       |
| La Quinua                | Gumbel       | 0.095       | Log normal   | 0.104       | Log Pearson  | 0.197       |
| Rayusca                  | Gumbel       | 0.104       | Log normal   | 0.106       | Log Pearson  | 0.139       |
| Pedro<br>San<br>de Cachi | Gumbel       | 0.102       | Log Normal   | 0.132       | Log Pearson  | 0.99        |

 **TABLA 3.16** Resultados de prueba de bondad- Estaciones Ayacucho

## **3.2.2 Pruebas de bondad de ajuste Región Junín**

Utilizando los registros obtenidos por SENAMHI de precipitaciones máximas mensuales en 24 horas de cada estación, se identifica las máximas precipitaciones anuales. Los valores se muestran en las siguientes tablas (TABLA 3.17 al 3.22)

 **TABLA 3.17** Precipitaciones máximas anuales- Estación Santa Ana

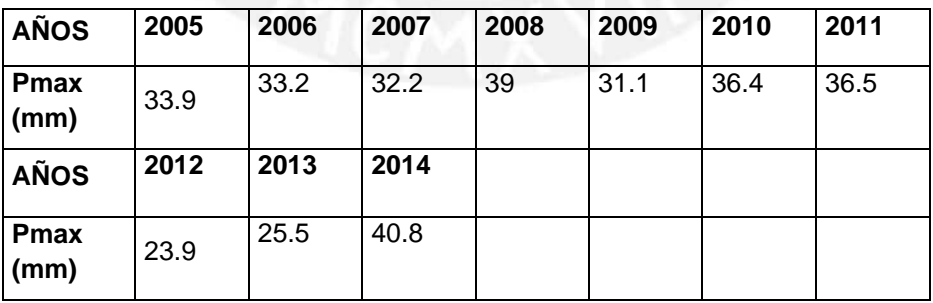

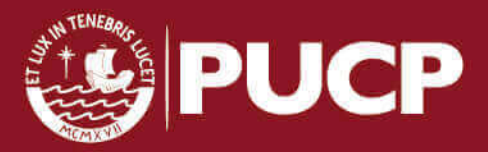

| <b>AÑOS</b>         | 2005 | 2006 | 2007 | 2008 | 2009 | 2010 | 2011 |
|---------------------|------|------|------|------|------|------|------|
| <b>Pmax</b><br>(mm) | 26.2 | 31.9 | 32.4 | 18.3 | 40.7 | 27.1 | 36.5 |
| <b>AÑOS</b>         | 2012 | 2013 | 2014 |      |      |      |      |
| Pmax<br>(mm)        | 23.4 | 357  | 45.5 |      |      |      |      |

 **TABLA 3.18** Precipitaciones máximas anuales- Estación Huayao

 **TABLA 3.19** Precipitaciones máximas anuales- Estación Concepción

| <b>AÑOS</b>         | 1936  | 1937  | 1938 | 1939  | 1940  | 1941 | 1942  |
|---------------------|-------|-------|------|-------|-------|------|-------|
| Pmax<br>(mm)        | 28.33 | 22.55 | 54   | 33.56 | 31.21 | 50   | 38.15 |
| <b>AÑOS</b>         | 1943  | 1944  |      |       |       |      |       |
| <b>Pmax</b><br>(mm) | 32.27 | 30.52 |      |       |       |      |       |

 **TABLA 3.20** Precipitaciones máximas anuales- Estación Shullcas

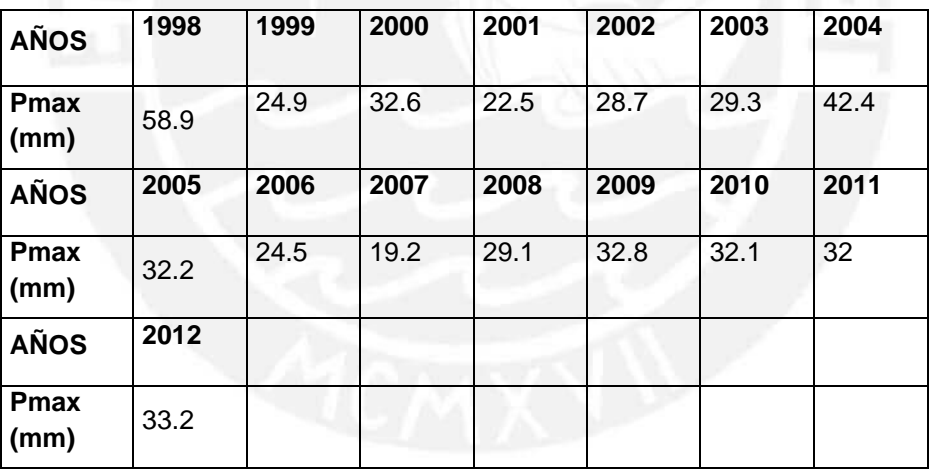

 **TABLA 3.21** Precipitaciones máximas anuales- Estación San Lorenzo

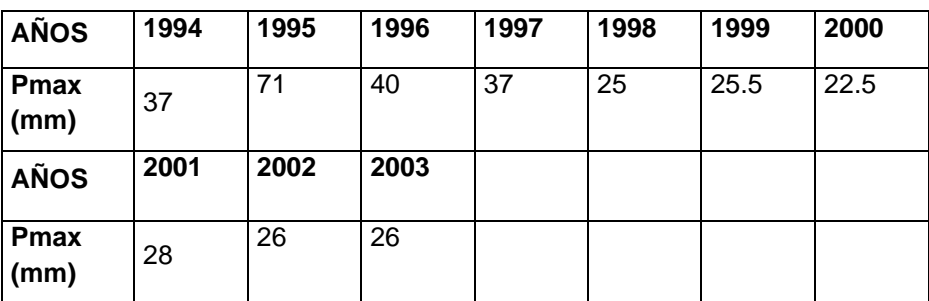

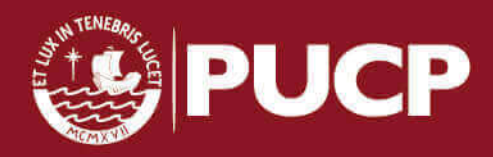

| <b>AÑOS</b>         | 2005 | 2006 | 2007 | 2008 | 2009 | 2010 | 2011 |
|---------------------|------|------|------|------|------|------|------|
| Pmax<br>(mm)        | 29.9 | 32.5 | 32.4 | 23.5 | 21.6 | 35.6 | 40.5 |
| <b>AÑOS</b>         | 2012 | 2013 | 2014 |      |      |      |      |
| <b>Pmax</b><br>(mm) | 21.9 | 34.8 | 30.5 |      |      |      |      |

 **TABLA 3.22** Precipitaciones máximas anuales- Estación San Juan de Jarpa

Para las estaciones de esta región se realizó la misma prueba de ajuste Smirnov Kolmogorov para tres distribuciones Log normal, Gumbel y Log Pearson tipo III para un nivel de significancia de 0.05. Estas distribuciones son las más utilizadas cuando se utilizan variables hidrológicas (Chow, 1954).

Para tal prueba de bondad se constató las siguientes hipótesis:

Ho: Los datos analizados siguen una distribución M

H1: Los datos analizados no siguen una distribución M

En la tabla 3.23 se muestra los parámetros que requiere la **distribución Log Normal** y en la tabla 3.24 se muestra los resultados de la prueba de bondad, en ambos casos utilizando los datos de las precipitaciones máximas anuales de la estación Shullcas (Tabla 3.20)

| <b>MEDIA</b>           | 31.62 |
|------------------------|-------|
| <b>DESVIACION</b>      | 9.33  |
| <b>MEDIA LN(x)</b>     | 3.40  |
| <b>DESVIACION (xi)</b> | 0.32  |
| <b>MINIMO</b>          | 19.2  |
| <b>MAXIMO</b>          | 58.9  |
| <b>NUMERO DE DATOS</b> | 15    |

 **TABLA 3.23** Parámetros de la Distribución Log Normal-Estación Shullcas

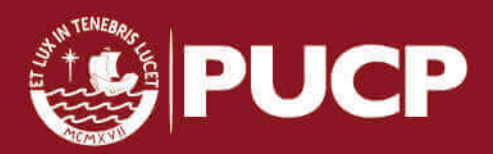

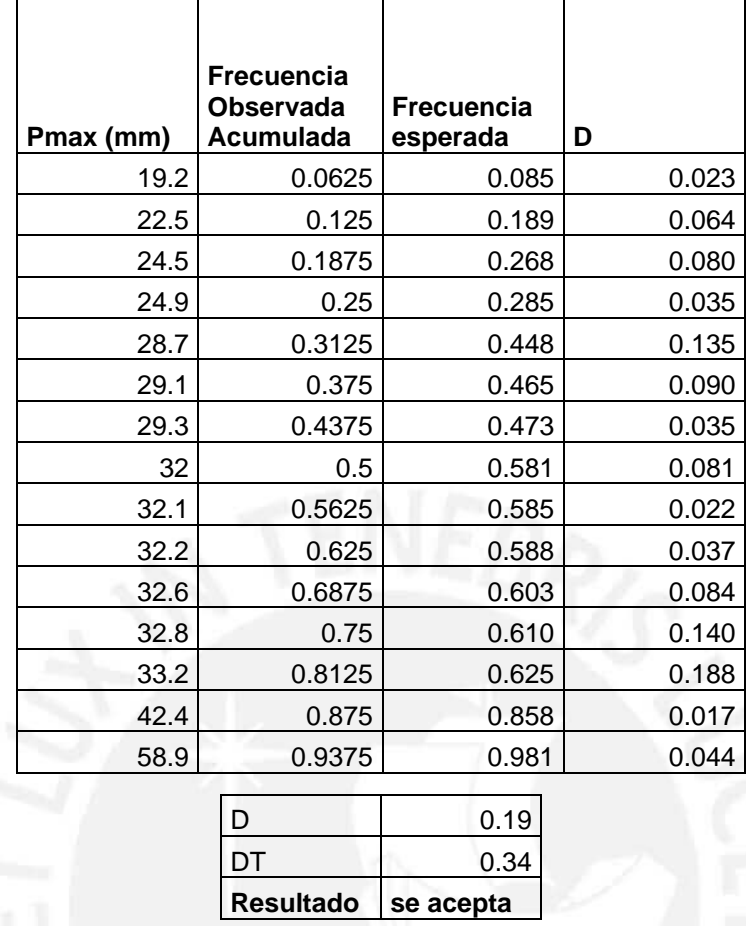

 **TABLA 3.24** Resultados de la Distribución Log Normal-Estación Shullcas

En la tabla 3.25 se muestra los parámetros que requiere la **distribución Gumbel** y en la tabla 3.26 se muestra los resultados de la prueba de bondad, en ambos casos utilizando los datos de las precipitaciones máximas anuales de la estación Shullcas (Tabla 3.20)

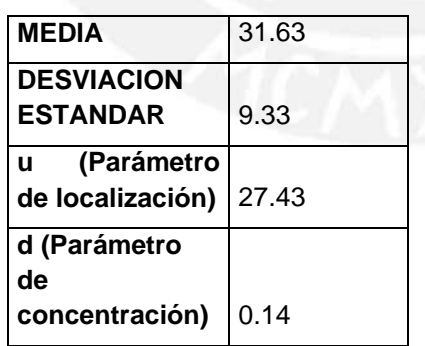

 **TABLA 3.25** Parámetros de la Distribución Gumbel-Estación Shullcas

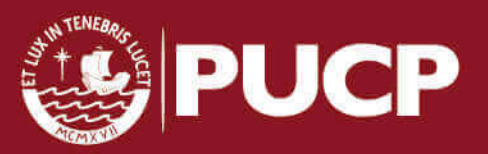

41

|                |      | Frecuencia<br>Observada | <b>Frecuencia</b> |       |  |
|----------------|------|-------------------------|-------------------|-------|--|
| Pmax (mm)      |      | Acumulada               | Observada         | D     |  |
| 1              | 19.2 | 0.063                   | 0.045             | 0.017 |  |
| $\overline{2}$ | 22.5 | 0.125                   | 0.140             | 0.015 |  |
| 3              | 24.5 | 0.188                   | 0.224             | 0.037 |  |
| 4              | 24.9 | 0.250                   | 0.243             | 0.007 |  |
| 5              | 28.7 | 0.313                   | 0.432             | 0.119 |  |
| 6              | 29.1 | 0.375                   | 0.452             | 0.077 |  |
| $\overline{7}$ | 29.3 | 0.438                   | 0.462             | 0.024 |  |
| 8              | 32   | 0.500                   | 0.587             | 0.087 |  |
| 9              | 32.1 | 0.563                   | 0.591             | 0.028 |  |
| 10             | 32.2 | 0.625                   | 0.595             | 0.030 |  |
| 11             | 32.6 | 0.688                   | 0.612             | 0.076 |  |
| 12             | 32.8 | 0.750                   | 0.620             | 0.130 |  |
| 13             | 33.2 | 0.813                   | 0.636             | 0.176 |  |
| 14             | 42.4 | 0.875                   | 0.880             | 0.005 |  |
| 15             | 58.9 | 0.938                   | 0.987             | 0.049 |  |

 **TABLA 3.26** Resultados de la Distribución Gumbel-Estación Shullcas

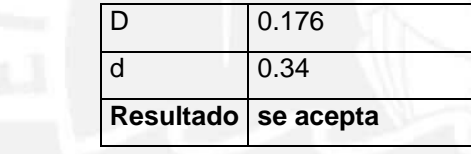

En la tabla 3.27 se muestra los parámetros que requiere la **distribución Log Pearson Tipo III** y en la tabla 3.28 se muestra los resultados de la prueba de bondad, en ambos casos utilizando los datos de las precipitaciones máximas anuales de la estación Shullcas (Tabla 3.20)

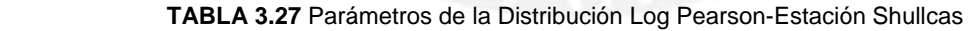

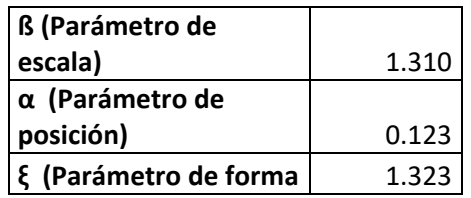

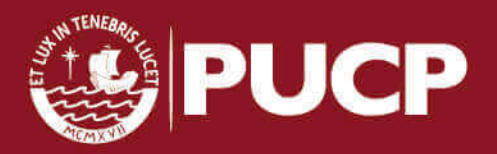

| Pmax (mm)      |      | <b>Frecuencia</b><br><b>Observada</b><br>Acumulada | <b>Frecuencia</b><br>esperada | D     |
|----------------|------|----------------------------------------------------|-------------------------------|-------|
| 1              | 19.2 | 0.0625                                             | 0.000                         | 0.063 |
| $\overline{2}$ | 22.5 | 0.125                                              | 0.206                         | 0.081 |
| 3              | 24.5 | 0.1875                                             | 0.412                         | 0.224 |
| 4              | 24.9 | 0.25                                               | 0.444                         | 0.194 |
| 5              | 28.7 | 0.3125                                             | 0.663                         | 0.351 |
| 6              | 29.1 | 0.375                                              | 0.680                         | 0.305 |
| $\overline{7}$ | 29.3 | 0.4375                                             | 0.687                         | 0.250 |
| 8              | 32   | 0.5                                                | 0.771                         | 0.271 |
| 9              | 32.1 | 0.5625                                             | 0.773                         | 0.211 |
| 10             | 32.2 | 0.625                                              | 0.776                         | 0.151 |
| 11             | 32.6 | 0.6875                                             | 0.785                         | 0.098 |
| 12             | 32.8 | 0.75                                               | 0.790                         | 0.040 |
| 13             | 33.2 | 0.8125                                             | 0.799                         | 0.014 |
| 14             | 42.4 | 0.875                                              | 0.915                         | 0.040 |
| 15             | 58.9 | 0.9375                                             | 0.973                         | 0.036 |
|                | D    |                                                    | 0.351                         |       |

 **TABLA 3.28** Resultados de la Distribución Log Pearson-Estación Shullcas

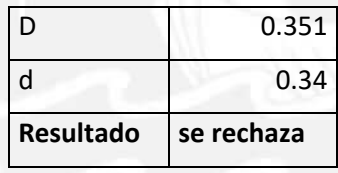

 Al comparar el máximo valor absoluto D y el valor crítico d, se observa que los registros pluviométricos cumplen con la condición en las 3 distribuciones. Sin embargo, se escoge Log normal ya que se demostró tener el menor valor D

 NOTA: Se hizo el mismo análisis para cada estación mencionada en la TABLA 3.2 (Ver Anexo 3) y se comprobó que los datos pluviométricos siguen las siguientes distribuciones mostradas en la tabla 3.29

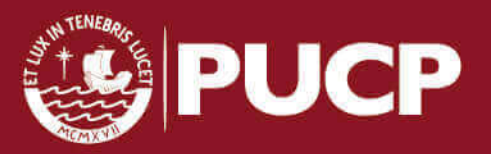

43

| <b>ESTACIÓN</b>      | <b>Mayor</b><br>Ajuste | <b>Dmax</b> | mejor<br>2do<br>ajuste | <b>Dmax</b> | <b>Menor</b><br>ajuste | <b>Dmax</b> |
|----------------------|------------------------|-------------|------------------------|-------------|------------------------|-------------|
| Concepción           | Gumbel                 | 0.184       | Log Pearson            | 0.197       | Log normal             | 0.212       |
| <b>Viques</b>        | Log Pearson            | 0.886       | Gumbel                 | 0.131       | Log Normal             | 0.147       |
| Huayao               | Log Normal             | 0.128       | Log Pearson            | 0.104       | Gumbel                 | 0.122       |
| San Juan de<br>Jarpa | Log Normal             | 0.148       | Log Pearson            | 0.159       | Gumbel                 | 0.178       |
| San Lorenzo          | Gumbel                 | 0.155       | Log Normal             | 0.189       | Log Pearson            | 0.273       |
| Santa Ana            | Log Normal             | 0.110       | Gumbel                 | 0.152       | Log Pearson            | 0.178       |
| Shullcas             | Gumbel                 | 0.176       | Log Normal             | 0.187       | Log Pearson            | 0.350       |

 **TABLA 3.29 Resultados** de prueba de bondad- Estaciones Junín

## **3.2.3 Prueba de bondad de ajuste Región Huancavelica**

Utilizando los registros obtenidos por SENAMHI de precipitaciones máximas mensuales en 24 horas de cada estación, se identifica las máximas precipitaciones anuales. Los valores se muestran en las siguientes tablas (TABLA 3.30 al 3.34)

 **TABLA 3.30** Precipitaciones máximas anuales- Estación Paucarbamba

| <b>AÑOS</b>         | 2005 | 2006 | 2007 | 2008 | 2009 | 2010 | 2011 |
|---------------------|------|------|------|------|------|------|------|
| <b>Pmax</b><br>(mm) | 25.2 | 31.5 | 29.6 | 33.7 | 35.6 | 32.1 | 33.6 |
| <b>AÑOS</b>         | 2012 | 2013 | 2014 |      |      |      |      |
| Pmax<br>(mm)        | 30.9 | 36.7 | 40.2 |      |      |      |      |

 **TABLA 3.31** Precipitaciones máximas anuales- Estación Manta

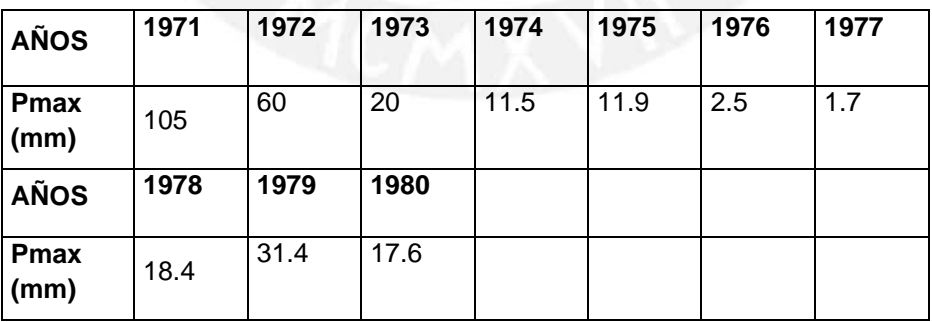

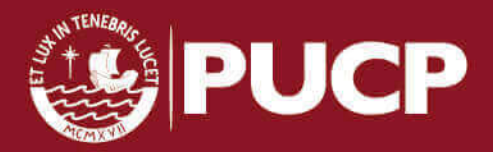

 **TABLA 3.32** Precipitaciones máximas anuales- Estación Huancavelica

| <b>AÑOS</b>         | 2005 | 2006 | 2007 | 2008 | 2009 | 2010 | 2011 |
|---------------------|------|------|------|------|------|------|------|
| Pmax<br>(mm)        | 13.2 | 14   | 15.2 | 16.5 | 30.6 | 24.3 | 27.2 |
| <b>AÑOS</b>         | 2012 | 2013 | 2014 |      |      |      |      |
| <b>Pmax</b><br>(mm) | 37.5 | 37.4 | 35   |      |      |      |      |

 **TABLA 3.33 Precipitaciones** máximas anuales- Estación Acobamba

| <b>AÑOS</b>         | 2004 | 2005 | 2006 | 2007 | 2008 | 2009 | 2010 |
|---------------------|------|------|------|------|------|------|------|
| <b>Pmax</b><br>(mm) | 36.4 | 27.3 | 27.6 | 33.8 | 29.2 | 40   | 31   |
| <b>AÑOS</b>         | 2011 | 2012 | 2013 | 2014 |      |      |      |
| <b>Pmax</b><br>(mm) | 30.6 | 27   | 47   | 20.6 |      |      |      |

 **TABLA 3.34 Precipitaciones** máximas anuales- Estación Lircay

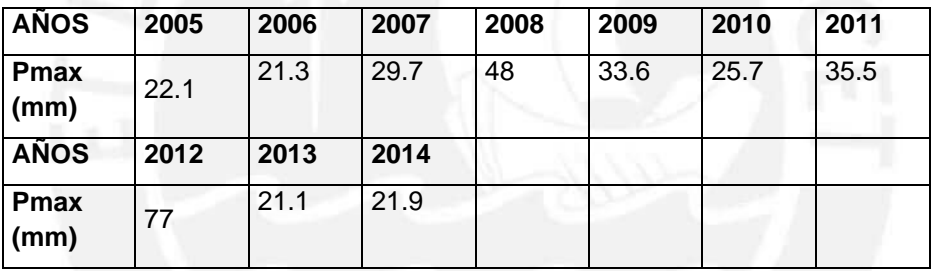

 Para las estaciones de esta región se realizó la misma prueba de ajuste Smirnov Kolmogorov para tres distribuciones Log normal, Gumbel y Log Pearson tipo III para un nivel de significancia de 0.05. Estas distribuciones son las más utilizadas cuando se utilizan variables hidrológicas (Chow, 1954).

Para tal prueba de bondad se constató las siguientes hipótesis:

Ho: Los datos analizados siguen una distribución M

H1: Los datos analizados no siguen una distribución M

 En la tabla 3.35 se muestra los parámetros que requiere la **distribución Log Normal** y en la tabla 3.36 se muestra los resultados de la prueba de bondad, en ambos casos

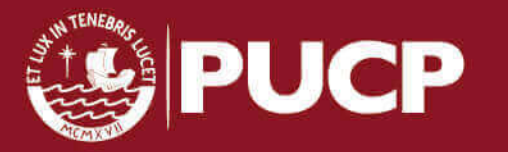

utilizando los datos de las precipitaciones máximas anuales de la estación Acobamba (Tabla 3.33)

| <b>MEDIA</b>           | 31.8 |
|------------------------|------|
| <b>DESVIACION</b>      | 7.2  |
| <b>MEDIA LN(x)</b>     | 3.4  |
| <b>DESVIACION (xi)</b> | 0.18 |
| <b>MINIMO</b>          | 20.6 |
| <b>MAXIMO</b>          | 47   |
| <b>NUMERO DE DATOS</b> | 11   |

 **TABLA 4.35** Parámetros de la Distribución Log Normal-Estación Acobamba

 **TABLA 4.36** Resultados de la Distribución Log Normal-Estación Acobamba

|                | Pmax (mm) | Frecuencia<br>Observada<br>Acumulada | Frecuencia<br>esperada | D     |
|----------------|-----------|--------------------------------------|------------------------|-------|
| 1              | 20.6      | 0.083                                | 0.012                  | 0.155 |
| $\overline{2}$ | 27        | 0.167                                | 0.217                  | 0.033 |
| 3              | 27.3      | 0.250                                | 0.236                  | 0.098 |
| 4              | 27.6      | 0.333                                | 0.254                  | 0.162 |
| 5              | 29.2      | 0.417                                | 0.362                  | 0.138 |
| 6              | 30.6      | 0.500                                | 0.461                  | 0.122 |
| $\overline{7}$ | 31        | 0.583                                | 0.489                  | 0.178 |
| 8              | 33.8      | 0.667                                | 0.672                  | 0.078 |
| 9              | 36.4      | 0.750                                | 0.802                  | 0.031 |
| 10             | 40        | 0.833                                | 0.914                  | 0.003 |
| 11             | 47        | 0.917                                | 0.988                  | 0.988 |

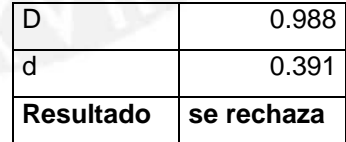

En la tabla 3.36 se muestra los parámetros que requiere la **distribución Log Normal** y en la tabla 3.37 se muestra los resultados de la prueba de bondad, en ambos casos utilizando los datos de las precipitaciones máximas anuales de la estación Acobamba (Tabla 3.33)

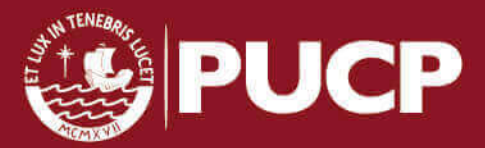

| <b>MEDIA</b>                                  | 31.86 |
|-----------------------------------------------|-------|
| <b>DESVIACION</b><br><b>ESTANDAR</b>          | 7.20  |
| (Parámetro<br>de<br><b>u</b><br>localización) | 28.62 |
| d (Parámetro de<br>concentración)             | 0.18  |

 **TABLA 3.36** Parámetros de la Distribución Gumbel-Estación Acobamba

 **TABLA 3.37** Resultados de la Distribución Gumbel-Estación Acobamba

|                |      | <b>Frecuencia</b><br>Observada | Frecuencia |       |
|----------------|------|--------------------------------|------------|-------|
| Pmax (mm)      |      | Acumulada                      | esperada   | D     |
| 1              | 20.6 | 0.083                          | 0.015      | 0.151 |
| $\overline{2}$ | 27   | 0.167                          | 0.263      | 0.013 |
| 3              | 27.3 | 0.250                          | 0.282      | 0.051 |
| 4              | 27.6 | 0.333                          | 0.301      | 0.115 |
| 5              | 29.2 | 0.417                          | 0.406      | 0.094 |
| 6              | 30.6 | 0.500                          | 0.495      | 0.088 |
| $\overline{7}$ | 31   | 0.583                          | 0.520      | 0.147 |
| 8              | 33.8 | 0.667                          | 0.672      | 0.078 |
| 9              | 36.4 | 0.750                          | 0.779      | 0.055 |
| 10             | 40   | 0.833                          | 0.876      | 0.040 |
| 11             | 47   | 0.917                          | 0.963      | 0.963 |
|                | D    | 0.151                          |            |       |

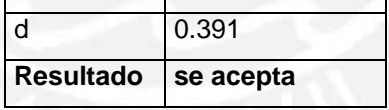

En la tabla 3.38 se muestra los parámetros que requiere la **distribución Log Pearson Tipo III** y en la tabla 3.39 se muestra los resultados de la prueba de bondad, en ambos casos utilizando los datos de las precipitaciones máximas anuales de la estación Acobamba (Tabla 3.33)

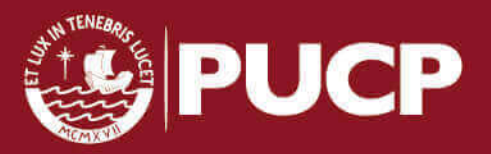

 **TABLA 3.38** Parámetros de la Distribución Log Pearson-Estación Acobamba

| ß (Parámetro de |       |
|-----------------|-------|
| escala)         | 6.651 |
| α (Parámetro de |       |
| posición)       | 0.030 |
| ξ (Parámetro de |       |
| forma           | 1.306 |

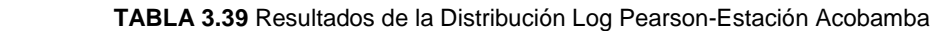

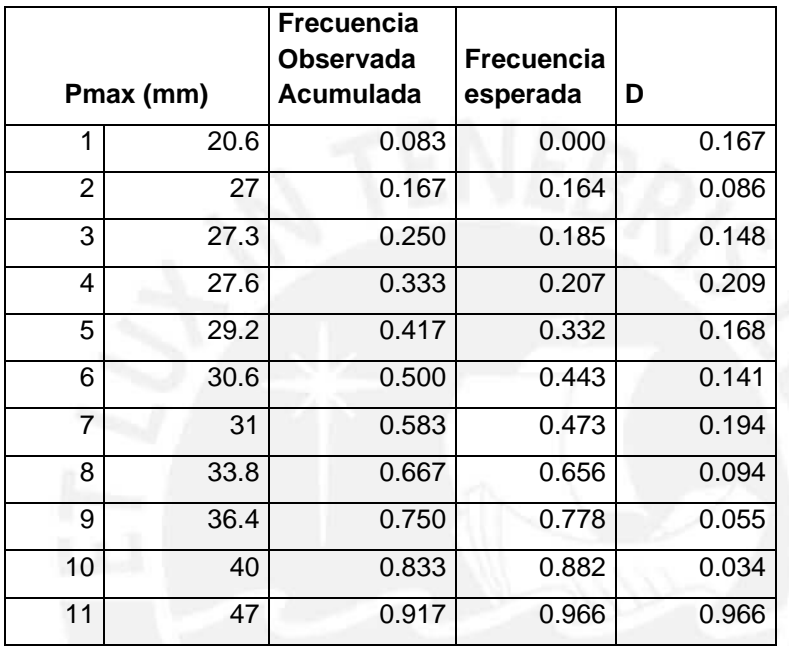

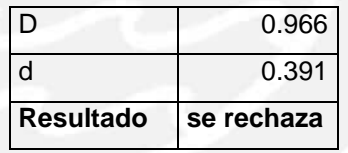

Al comparar el máximo valor absoluto D y el valor crítico d se observa que los registros pluviométricos cumplen con la condición en las 3 distribuciones. Sin embargo, se escoge Log normal ya que se demostró tener el menor valor D

NOTA: Se hizo el mismo análisis para cada estación mencionada en la TABLA 3.3 (Ver Anexo 3) y se comprobó que los datos pluviométricos siguen las siguientes distribuciones mostradas en la tabla 3.40

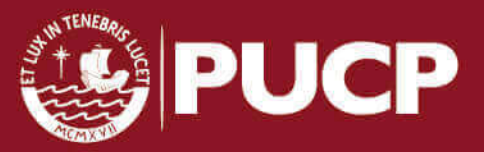

48

| <b>ESTACIÓN</b> | <b>Mayor</b> | <b>Dmax</b> | 2do<br>mejor | <b>Dmax</b> | <b>Menor</b> | <b>Dmax</b> |
|-----------------|--------------|-------------|--------------|-------------|--------------|-------------|
|                 | Ajuste       |             | ajuste       |             | ajuste       |             |
| Acobamba        | Gumbel       | 0.963       | Log Pearson  | 0.966       | Log normal   | 0.988       |
| Paucarbamba     | Log Pearson  | 0.072       | Gumbel       | 0.092       | Log normal   | 0.888       |
| Huancavelica    | Log Pearson  | 0.152       | Log normal   | 0.155       | Gumbel       | 0.183       |
| Lircay          | Log Normal   | 0.144       | Gumbel       | 0.154       | Log Pearson  | 0.278       |
| Manta           | Log Normal   | 0.136       | Gumbel       | 0.175       | Log Pearson  | 0.300       |

 **TABLA 3.40** Resultados de prueba de bondad- Estaciones Huancavelica

# **3.3 APLICACIÓN DE LA TEORÍA DISTRIBUCIONAL**

# **3.3.1 Corrección por intervalo fijo**

De las tablas 3.16, 3.29 y 3.40 correspondientes a las estaciones ubicadas en las regiones de Ayacucho, Junín y Huancavelica respectivamente se muestran las funciones de distribución de probabilidad que más se ajustan a los registros de precipitaciones máximas anuales. Siguiendo la metodología se procederá a calcular para diferentes periodos de retorno las precipitaciones de diseño según las variables requeridas por cada función de distribución de probabilidad seleccionada para cada estación.

De las tablas 3.41 al 3.43 se muestran los valores de las precipitaciones corregidas por intervalo fijo, **Factor 1.13** (Ver Capítulo 2)

| <b>Periodo</b><br>de<br><b>Retorno</b> | Precipitación máxima mm (Factor 1.13) |                |                 |                                      |               |              |  |  |  |  |
|----------------------------------------|---------------------------------------|----------------|-----------------|--------------------------------------|---------------|--------------|--|--|--|--|
| Años                                   | E. San<br>Pedro de<br>Cachi           | Е.<br>Huamanga | E. La<br>Quinua | Е.<br><b>Huanca</b><br><b>Sancos</b> | Е.<br>Rayusca | Е.<br>Huanta |  |  |  |  |
| 2                                      | 37.16                                 | 31.47          | 35.22           | 34.48                                | 11.28         | 32.02        |  |  |  |  |
| 5                                      | 42.82                                 | 40.25          | 46.23           | 41.56                                | 16.64         | 47.32        |  |  |  |  |
| 10                                     | 46.56                                 | 45.11          | 53.52           | 46.25                                | 20.19         | 58.06        |  |  |  |  |
| 25                                     | 51.30                                 | 50.35          | 62.73           | 52.17                                | 24.68         | 72.20        |  |  |  |  |
| 50                                     | 54.81                                 | 53.72          | 69.56           | 56.56                                | 28.01         | 83.11        |  |  |  |  |
| 100                                    | 58.29                                 | 56.71          | 76.34           | 60.92                                | 31.32         | 94.32        |  |  |  |  |
| 500                                    | 66.35                                 | 62.51          | 92.01           | 71.00                                | 38.95         | 121.86       |  |  |  |  |

 **TABLA 3.41** Precipitaciones máximas de diseño para diferentes periodos de retorno-Región Ayacucho

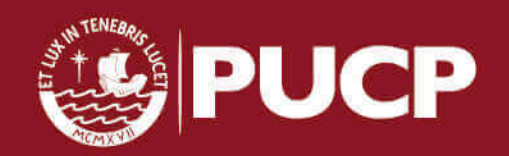

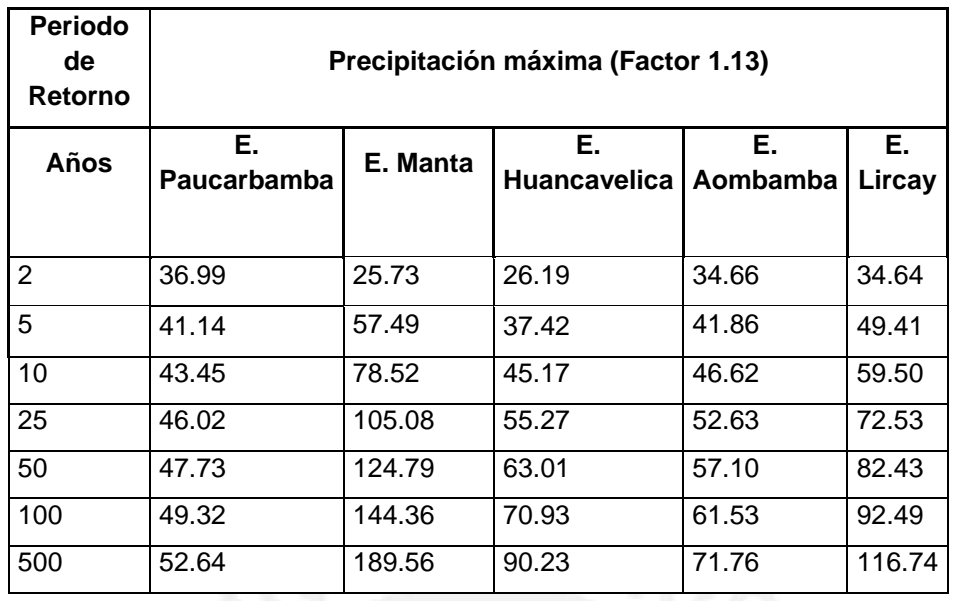

 **TABLA 3.42** Precipitaciones máximas de diseño para diferentes periodos -Región Huancavelica

 **TABLA 3.43** Precipitaciones máximas de diseño para diferentes periodos -Región Junín

| <b>Periodo</b><br>de<br><b>Retorno</b> |                 | Precipitación máxima (Factor 1.13) |                       |                         |                   |                            |              |  |  |  |  |
|----------------------------------------|-----------------|------------------------------------|-----------------------|-------------------------|-------------------|----------------------------|--------------|--|--|--|--|
| Años                                   | E. Santa<br>Ana | E. Huayao                          | Е.<br><b>Shullcas</b> | Е.<br><b>Concepción</b> | E. San<br>Lorenzo | E. San<br>Juan de<br>Jarpa | Е.<br>Viques |  |  |  |  |
| 2                                      | 37.09           | 32.02                              | 34.01                 | 38.35                   | 35.52             | 33.57                      | 31.70        |  |  |  |  |
| 5                                      | 42.89           | 47.32                              | 43.33                 | 48.56                   | 49.92             | 40.26                      | 42.85        |  |  |  |  |
| 10                                     | 46.27           | 58.06                              | 49.50                 | 55.32                   | 59.46             | 44.28                      | 52.01        |  |  |  |  |
| 25                                     | 50.17           | 72.20                              | 57.29                 | 63.86                   | 71.50             | 49.00                      | 65.73        |  |  |  |  |
| 50                                     | 52.87           | 83.11                              | 63.08                 | 70.19                   | 80.44             | 52.31                      | 77.61        |  |  |  |  |
| 100                                    | 55.41           | 94.32                              | 68.82                 | 76.48                   | 89.31             | 55.48                      | 91.04        |  |  |  |  |
| 500                                    | 60.95           | 121.86                             | 82.09                 | 91.01                   | 109.82            | 62.50                      | 129.47       |  |  |  |  |

# **3.4 CONSTRUCCIÓN DE CURVA IDF**

## **3.4.1 Curva IDF a partir de las precipitaciones máximas**

Previamente se definirá las cuencas, según las ubicaciones geográficas de las estaciones en mención. Para tal caso, se ha definido mediante la georeferenciación de las estaciones utilizando el software ArcGis. Las Cuencas que delimitan a las estaciones son Pampas y Mantaro.

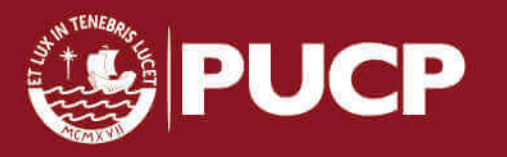

En la tabla 3.44 se muestra las cuencas a las cuales pertenecen según la ubicación geográfica las estaciones en estudio

| <b>CUENCA</b>  | <b>SUBCUENCA</b>   | <b>ESTACIONES</b>    |
|----------------|--------------------|----------------------|
|                | <b>Microcuenca</b> | Santa Ana            |
|                |                    | Huayao               |
|                |                    | Concepción           |
|                |                    | San Lorenzo          |
|                |                    | Shullcas             |
|                |                    | Viques               |
|                |                    | Paucarbamba          |
| <b>MANTARO</b> | <b>Cunas</b>       | San Juan de Jarpa    |
|                | Vilcamoya          | Acobamba             |
|                | <b>Ichu</b>        | Lircay               |
|                | <b>Huarpo</b>      | Huamanga             |
|                |                    | Huayao               |
|                |                    | Huanta               |
|                |                    | La Quinua            |
|                |                    | San Pedro de Cachi   |
| <b>PAMPAS</b>  | <b>Caracha</b>     | Rayusca              |
|                |                    | <b>Huanca Sancos</b> |

 **TABLA 3.44** Delimitación de cuencas según la ubicación geográfica de las estaciones

En la figura 3.2 se muestra las estaciones que conforman las subcuencas pertenecientes a las Cuencas Mantaro y Pampas. Así mismo se muestran los nombres de las estaciones pertenecientes a cada región

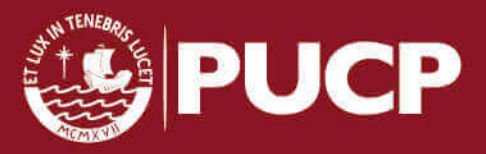

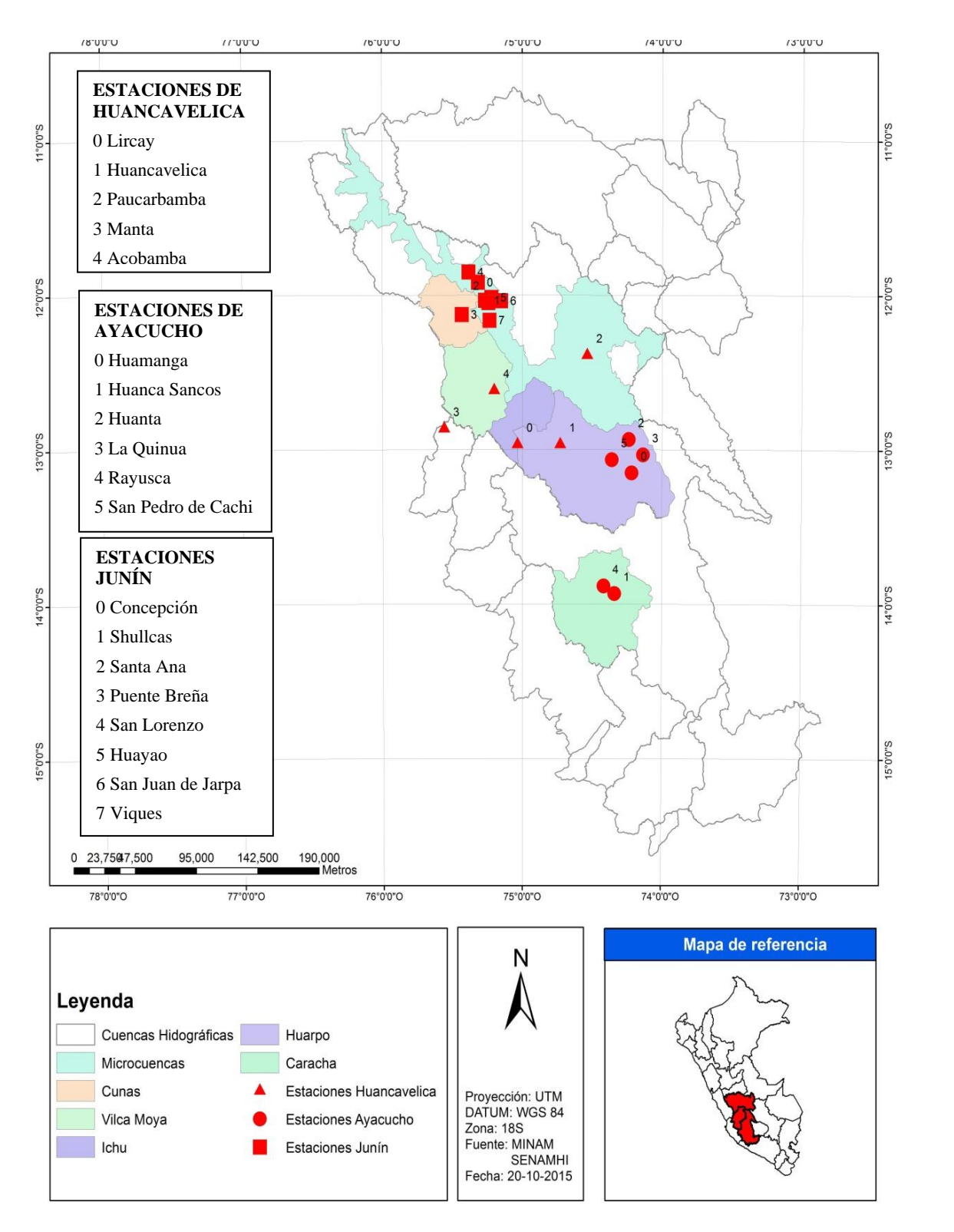

#### **FIGURA 3.2** ubicación de las estaciones en las cuencas Mantaro y Pampas

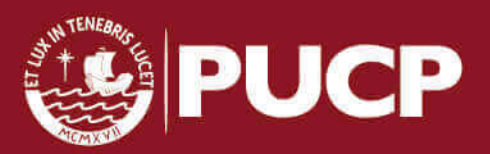

 Para la **subcuenca Microcuenca** (Tabla 3.45), ubicada en la cuenca del Mantaro, se ubicó que la estación que presenta mayores registros de precipitaciones es la **estación San Lorenzo (**Ver Anexo 4). Para tal caso se calculó las intensidades de diseño para diferentes periodos de retorno, utilizando la relación de intensidad precipitación y duración (Capítulo 2), así mismo para estimar la intensidad máxima se multiplicará por un coeficiente de duración entre 1 y 48 horas (Ver Capítulo 2 y tabla 2.3). Estas consideraciones se aplicarán para estimar la intensidad de lluvia en las subcuencas en estudio

| Tiempo de<br>duración |                          | Intensidad de la Iluvia (mm /hr) según el Periodo de Retorno |        |         |         |         |          |          |  |
|-----------------------|--------------------------|--------------------------------------------------------------|--------|---------|---------|---------|----------|----------|--|
| Hr                    | Coef.<br><b>Duración</b> | 2 años                                                       | 5 años | 10 años | 25 años | 50 años | 100 años | 500 años |  |
| 24 hr                 | 1                        | 1.48                                                         | 2.08   | 2.48    | 2.98    | 3.35    | 3.72     | 4.58     |  |
| <b>18 hr</b>          | 0.9                      | 1.80                                                         | 2.52   | 3.01    | 3.18    | 4.07    | 4.52     | 5.55     |  |
| <b>12 hr</b>          | 0.79                     | 2.37                                                         | 3.33   | 3.96    | 4.77    | 5.36    | 5.95     | 7.32     |  |
| 8 hr                  | 0.64                     | 3.02                                                         | 4.24   | 5.05    | 6.08    | 6.84    | 7.59     | 9.33     |  |
| 6 hr                  | 0.56                     | 3.61                                                         | 5.08   | 6.04    | 7.27    | 8.18    | 9.08     | 11.16    |  |
| 5 <sub>hr</sub>       | 0.50                     | 4.05                                                         | 5.69   | 6.78    | 8.15    | 9.17    | 10.18    | 12.52    |  |
| 4 hr                  | 0.44                     | 4.62                                                         | 6.49   | 7.73    | 9.30    | 10.46   | 11.61    | 14.28    |  |
| 3 <sub>hr</sub>       | 0.38                     | 5.45                                                         | 7.65   | 9.12    | 10.96   | 12.33   | 13.69    | 16.84    |  |
| 2 <sub>hr</sub>       | 0.31                     | 6.93                                                         | 9.73   | 11.59   | 13.94   | 15.69   | 17.42    | 21.41    |  |
| 1 <sub>hr</sub>       | 0.25                     | 10.66                                                        | 14.98  | 17.84   | 21.45   | 24.13   | 26.79    | 32.94    |  |

 **TABLA 3.45** Intensidades de lluvia – subcuenca Microcuenca

En el gráfico 3.1 se muestra la curva IDF de la subcuenca Microcuenca para diferentes periodos de retorno. A pesar que la vida útil de una obra de drenaje es de 50 años se ha considerado mostrar valores de intensidades para periodo de retorno de 100 y 500 años

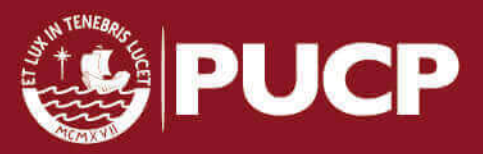

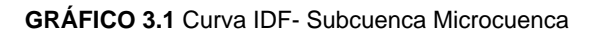

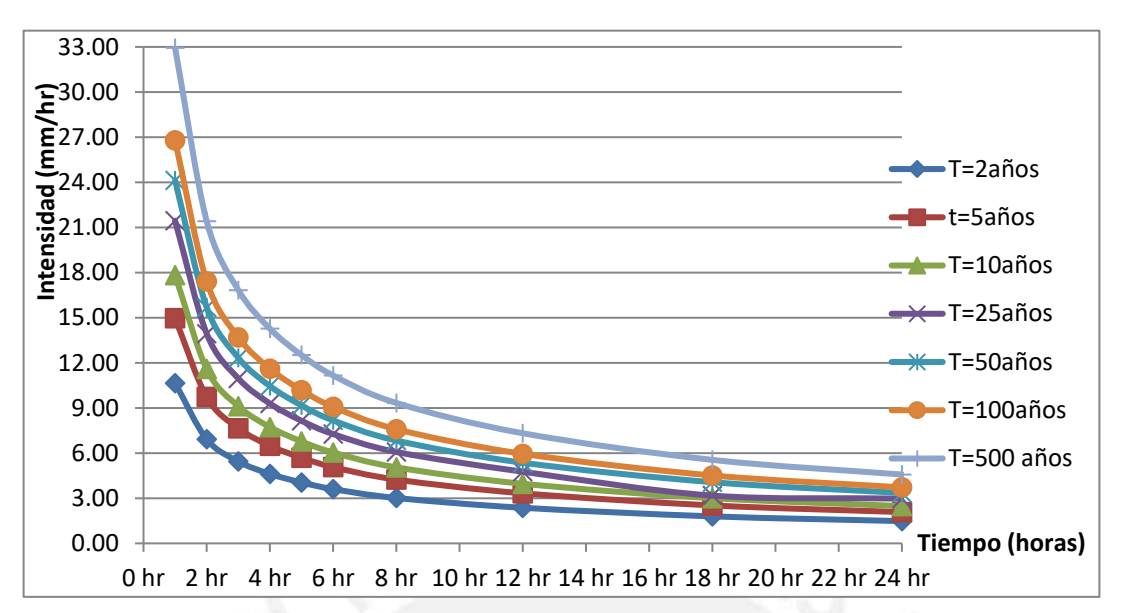

Para la **subcuenca Cunas** (Tabla 3.46), ubicada en la cuenca del Mantaro, se ubicó que la estación que presenta mayores registros de precipitaciones es la **estación San Juan de Jarpa** 

**TABLA 3.46** Intensidades de lluvia – subcuenca Cunas

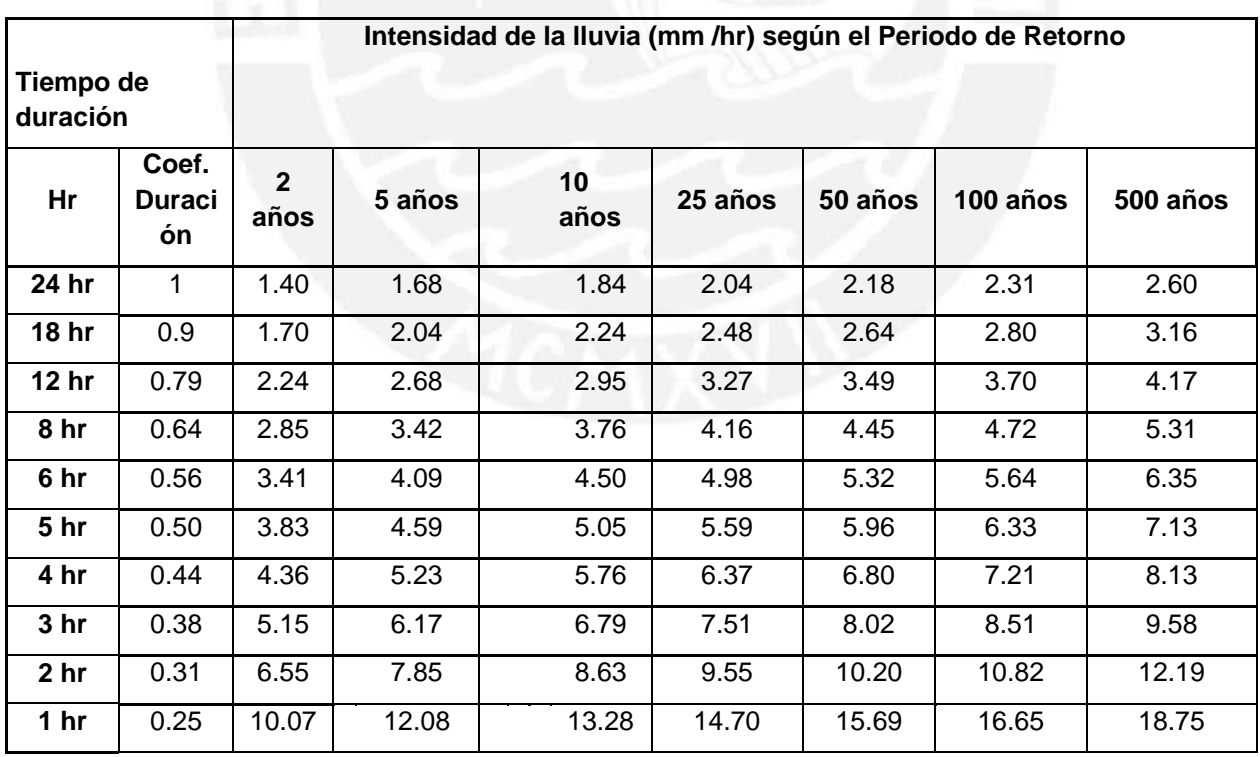

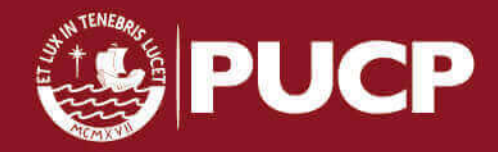

En el gráfico 3.2 se muestra la curva IDF de la subcuenca Cunas para diferentes periodos de retorno.

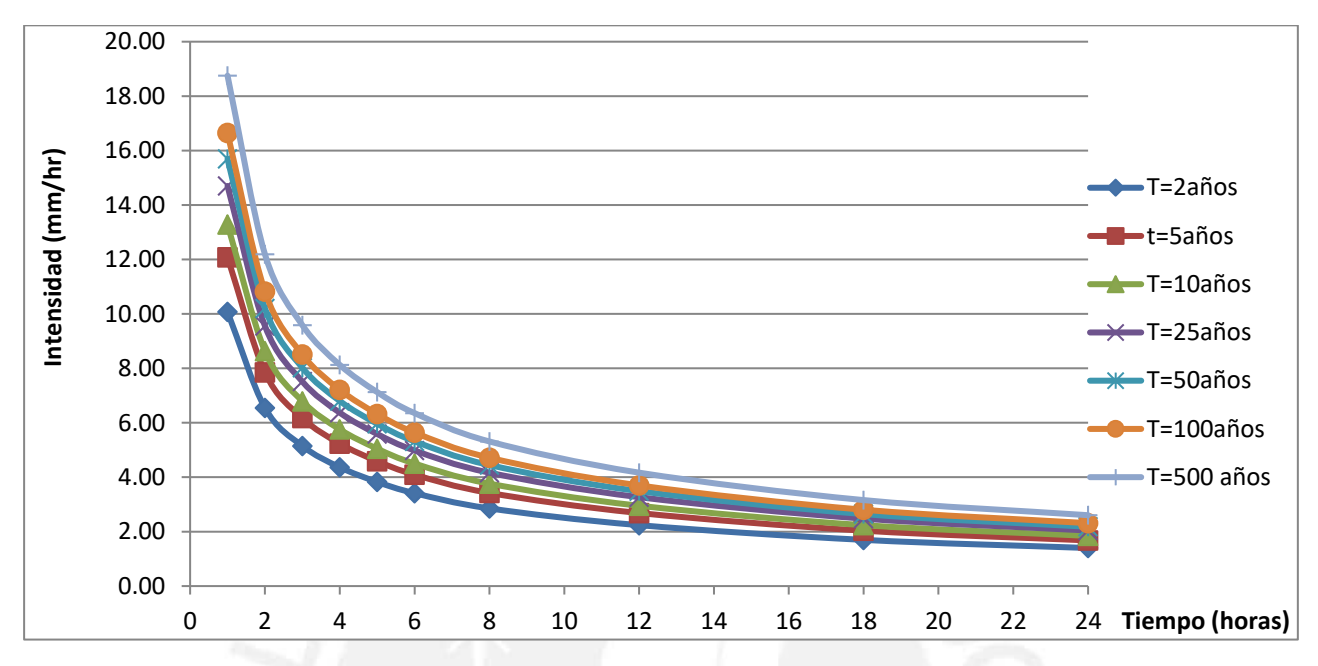

**GRÁFICO 3.2** Curva IDF- Subcuenca Cunas

Para la **subcuenca Vilcamoya** (Tabla 3.47), ubicada en la cuenca del Mantaro, se ubicó que la estación que presenta mayores registros de precipitaciones es la **estación Acobamba**

| Tiempo de<br>duración |                          | Intensidad de la Iluvia (mm /hr) según el Periodo de Retorno |        |         |         |         |          |          |  |  |
|-----------------------|--------------------------|--------------------------------------------------------------|--------|---------|---------|---------|----------|----------|--|--|
| Hr                    | Coef.<br><b>Duración</b> | 2 años                                                       | 5 años | 10 años | 25 años | 50 años | 100 años | 500 años |  |  |
| 24 hr                 | 1                        | 1.44                                                         | 1.74   | 1.94    | 2.19    | 2.38    | 2.56     | 2.99     |  |  |
| 18 hr                 | 0.9                      | 1.75                                                         | 2.12   | 2.36    | 2.34    | 2.89    | 3.11     | 3.63     |  |  |
| <b>12 hr</b>          | 0.79                     | 2.31                                                         | 2.79   | 3.11    | 3.51    | 3.81    | 4.10     | 4.78     |  |  |
| 8 hr                  | 0.64                     | 2.95                                                         | 3.56   | 3.96    | 4.47    | 4.85    | 5.23     | 6.10     |  |  |
| 6 hr                  | 0.56                     | 3.52                                                         | 4.26   | 4.74    | 5.35    | 5.81    | 6.26     | 7.30     |  |  |
| 5 <sub>hr</sub>       | 0.50                     | 3.95                                                         | 4.77   | 5.31    | 6.00    | 6.51    | 7.01     | 8.18     |  |  |
| 4 hr                  | 0.44                     | 4.51                                                         | 5.44   | 6.06    | 6.84    | 7.42    | 8.00     | 9.33     |  |  |
| 3 hr                  | 0.38                     | 5.32                                                         | 6.42   | 7.15    | 8.07    | 8.76    | 9.43     | 11.00    |  |  |

**TABLA 3.47 Intensidades** de lluvia – subcuenca Vilcamoya

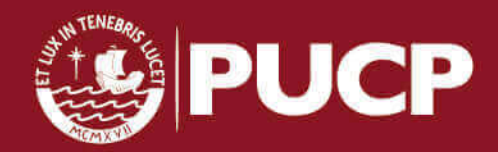

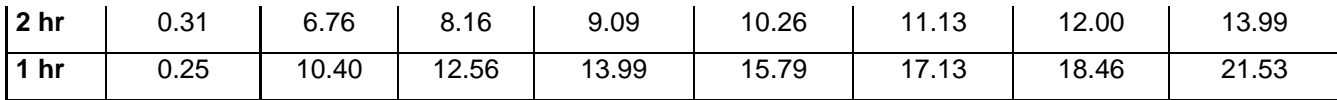

En el gráfico 3.3 se muestra la curva IDF de la subcuenca Vilcamoya para diferentes periodos de retorno.

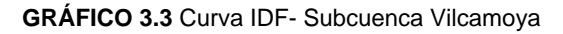

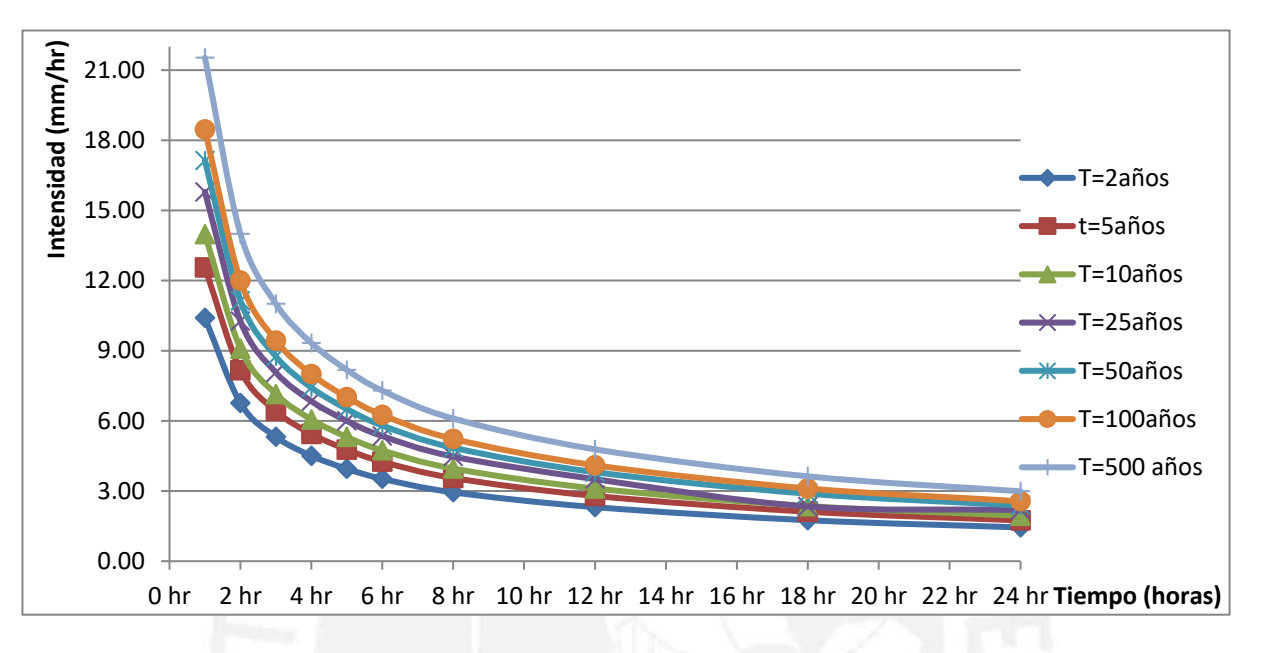

Para la **subcuenca Ichu** (Tabla 3.48), ubicada en la cuenca del Mantaro, se ubicó que la estación que presenta mayores registros de precipitaciones es la **estación Lircay** 

| Tiempo de duración |                          |        | Intensidad de la Iluvia (mm /hr) según el Periodo de Retorno |         |         |         |          |          |  |  |  |
|--------------------|--------------------------|--------|--------------------------------------------------------------|---------|---------|---------|----------|----------|--|--|--|
| Hr                 | Coef.<br><b>Duración</b> | 2 años | 5 años                                                       | 10 años | 25 años | 50 años | 100 años | 500 años |  |  |  |
| 24 hr              | 1                        | 1.44   | 2.05                                                         | 2.47    | 3.02    | 3.43    | 3.85     | 4.86     |  |  |  |
| 18 hr              | 0.9                      | 1.75   | 2.49                                                         | 3.00    | 3.66    | 4.16    | 4.67     | 5.90     |  |  |  |
| 12 hr              | 0.79                     | 2.30   | 3.29                                                         | 3.96    | 4.83    | 5.49    | 6.16     | 7.78     |  |  |  |
| 8 hr               | 0.64                     | 2.94   | 4.19                                                         | 5.05    | 6.16    | 7.00    | 7.86     | 9.92     |  |  |  |
| 6 hr               | 0.56                     | 3.52   | 5.02                                                         | 6.04    | 7.37    | 8.38    | 9.40     | 11.86    |  |  |  |
| 5 <sub>hr</sub>    | 0.50                     | 3.94   | 5.63                                                         | 6.78    | 8.26    | 9.39    | 10.54    | 13.30    |  |  |  |
| 4 hr               | 0.44                     | 4.50   | 6.42                                                         | 7.73    | 9.42    | 10.71   | 12.02    | 15.17    |  |  |  |
| 3 hr               | 0.38                     | 5.31   | 7.57                                                         | 9.12    | 11.12   | 12.63   | 14.18    | 17.90    |  |  |  |
| 2 hr               | 0.31                     | 6.75   | 9.63                                                         | 11.60   | 14.14   | 16.07   | 18.03    | 22.76    |  |  |  |
| 1 <sub>hr</sub>    | 0.25                     | 10.39  | 14.82                                                        | 17.84   | 21.76   | 24.73   | 27.74    | 35.02    |  |  |  |

**TABLA 3.48 Intensidades** de lluvia – subcuenca Ichu

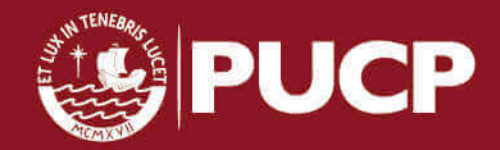

En el gráfico 3.4 se muestra la curva IDF de la subcuenca Ichu para diferentes periodos de retorno.

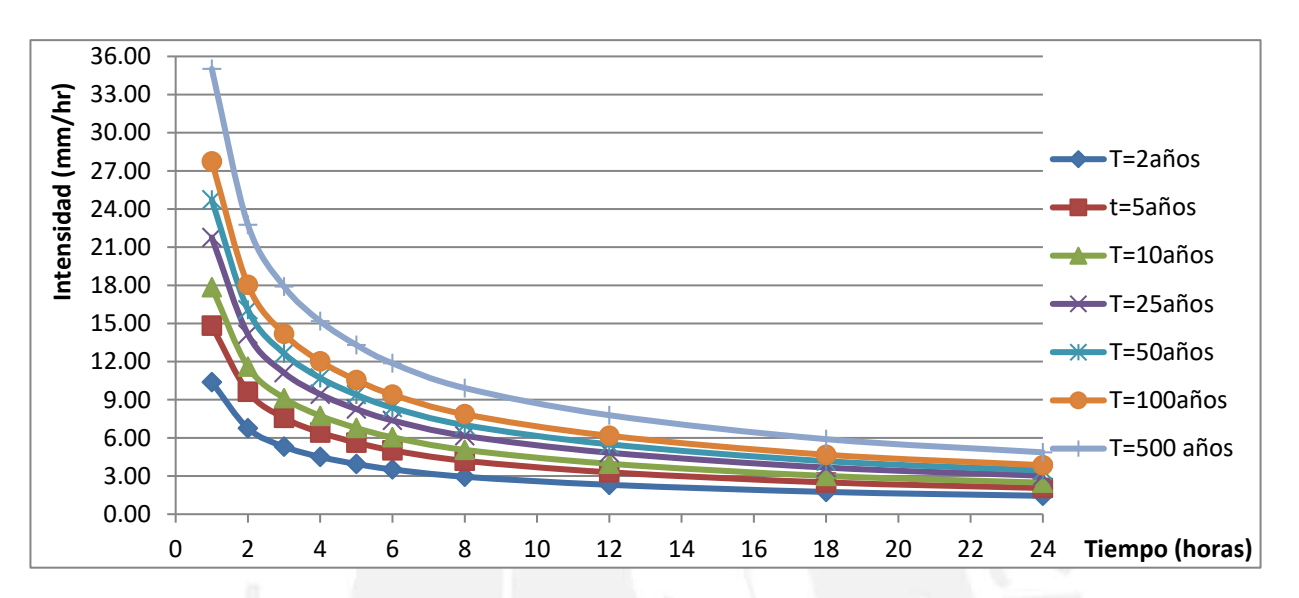

### **GRÁFICO 3.4** Curva IDF- Subcuenca Ichu

Para la **subcuenca Huarpo** (Tabla 3.49), ubicada en la cuenca del Mantaro, se ubicó que la estación que presenta mayores registros de precipitaciones es la **estación La Quinua** 

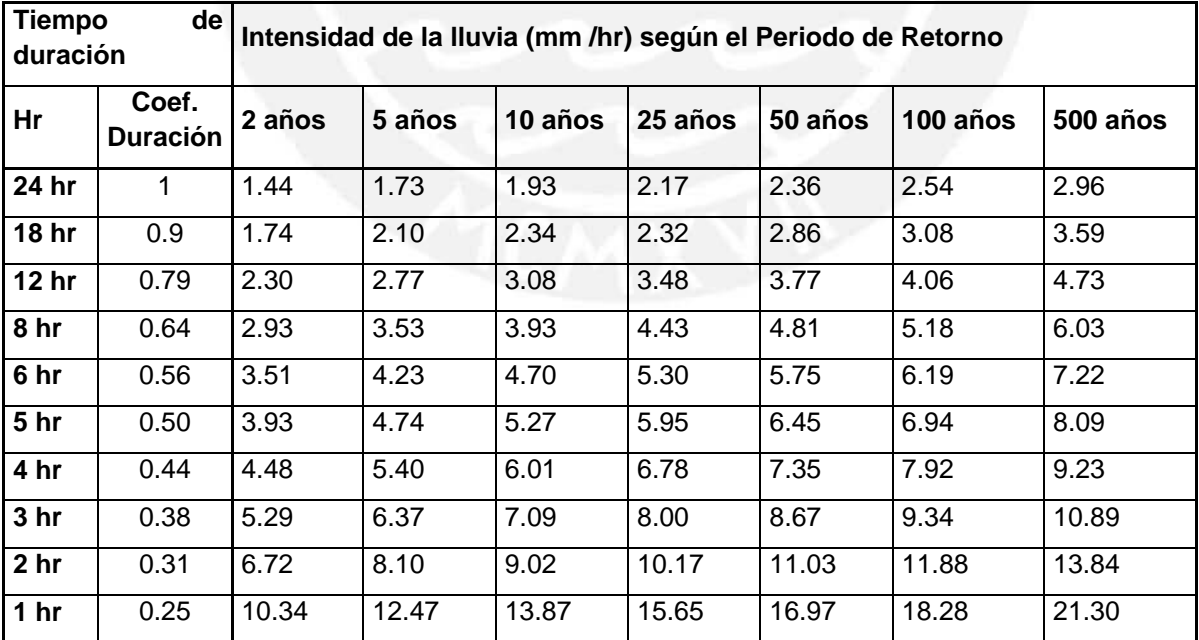

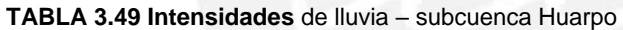

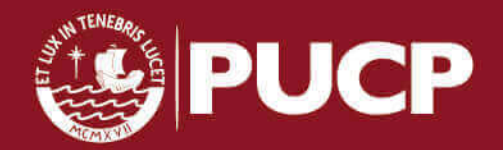

En el gráfico 3.5 se muestra la curva IDF de la subcuenca Ichu para diferentes periodos de retorno

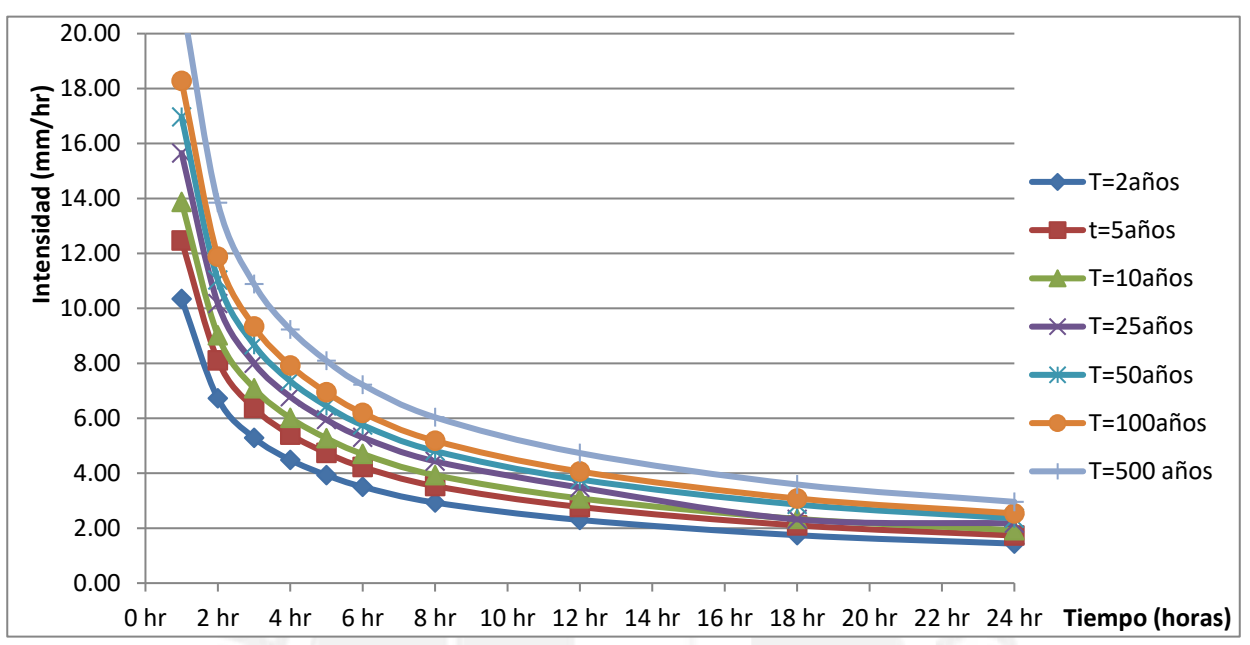

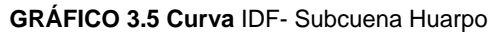

Para la **subcuenca Caracha** (Tabla 3.50), ubicada en la cuenca del Mantaro, se ubicó que la estación que presenta mayores registros de precipitaciones es la **estación Huanca Sancos** 

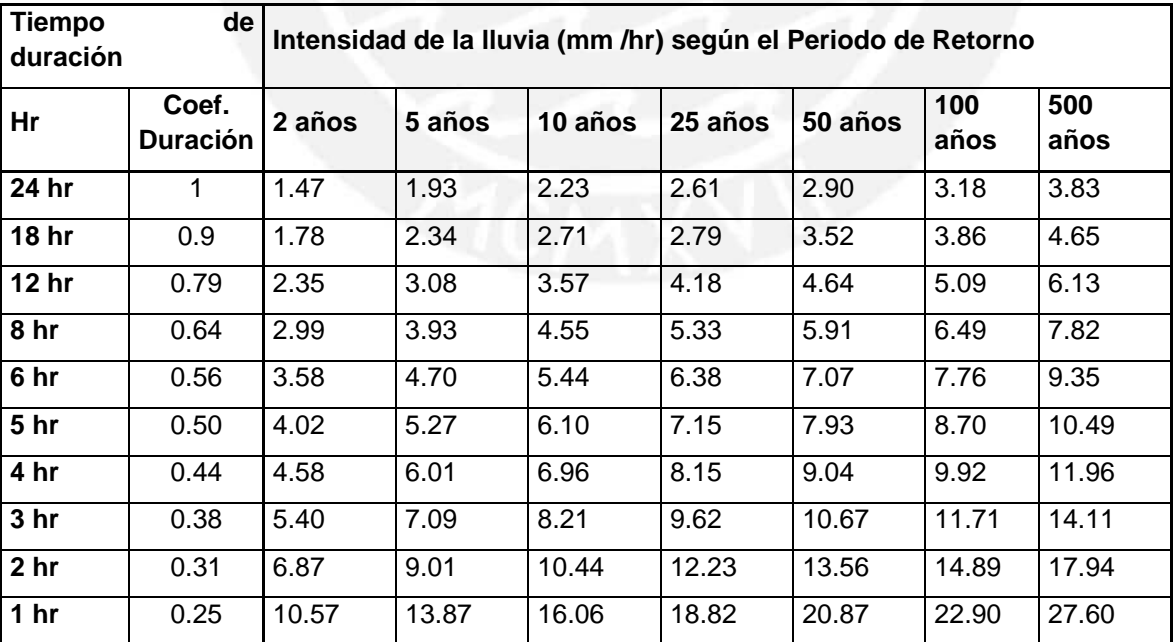

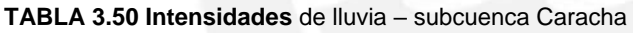

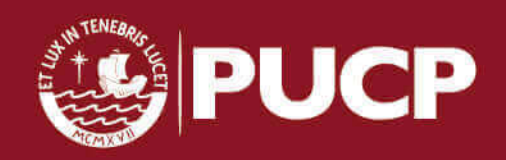

En el gráfico 3.6 se muestra la curva IDF de la subcuenca Caracha para diferentes periodos de retorno

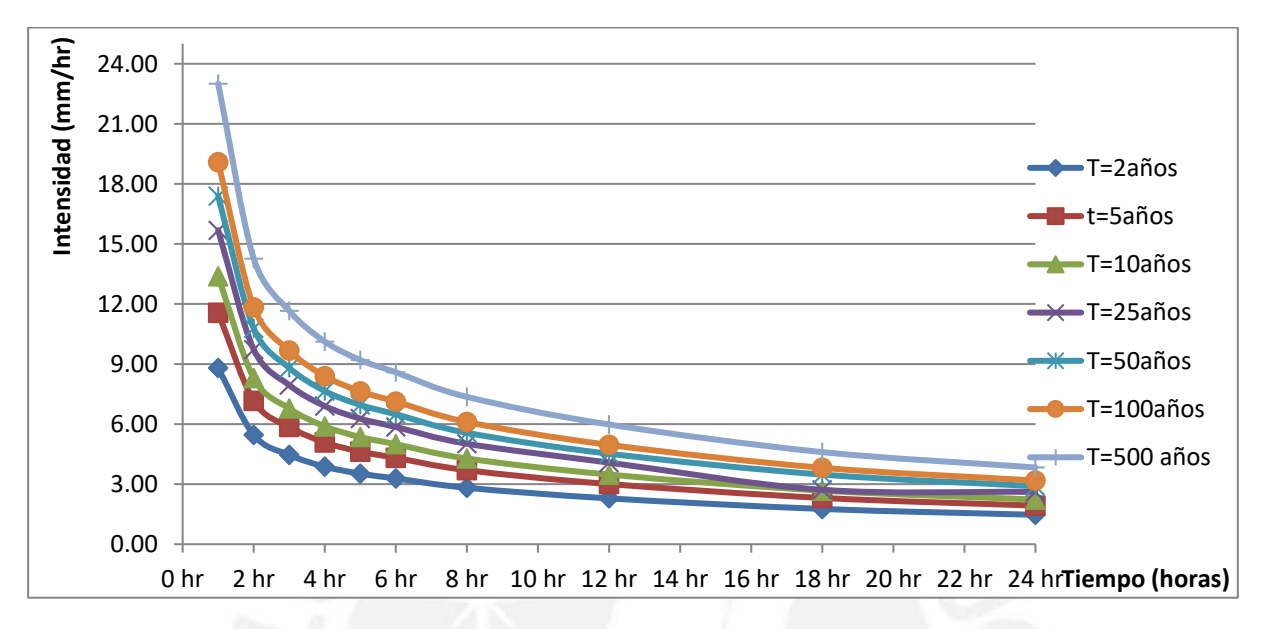

### **GRÁFICO 3.6** Curva IDF- Subcuena Caracha

## **3.4.2 Construcción de las curvas IDF mediante el "Estudio de Hidrología del Perú" (IILA SENAMHI – UNI 1983)**

Para la determinación de la intensidad de la precipitación de diseño, se utilizará las curvas IDF del estudio de hidrología del Perú en base a las coordenadas geográficas (altitud, latitud y altura) de las estaciones pluviométricas de cada región en estudio.

Para calcular la intensidad se obtendrá mediante las ecuaciones propuestas por IILA SENAMHI UNI mencionado en el Capítulo 2

Considerando las variables requeridas se muestra los parámetros requeridos para la subcuenca Vilcamoya en el cuadro 3.1

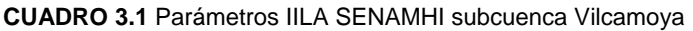

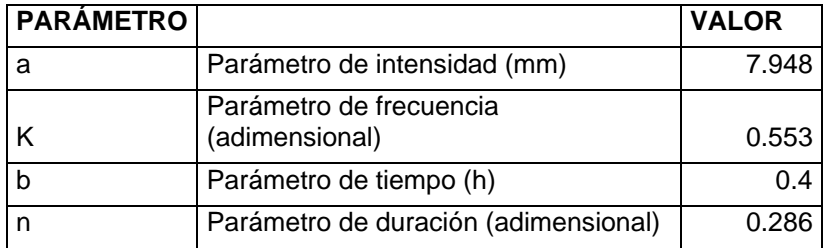

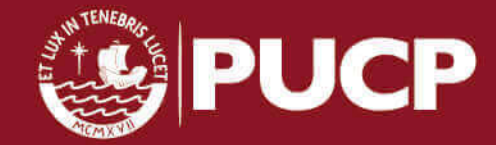

En la tabla 3.51 se muestra los valores de las intensidades para diferentes periodos de retorno. Para estos resultados se aplicó el método de los mínimos cuadrados (Ver Anexo 5)

| Tiempo de duración |      | Intensidad de la Iluvia (mm /hr) según el Periodo de Retorno |          |         |         |         |          |       |  |  |
|--------------------|------|--------------------------------------------------------------|----------|---------|---------|---------|----------|-------|--|--|
|                    |      |                                                              |          |         |         |         |          | 500   |  |  |
| Hr                 | min  | 2 años                                                       | 5 años l | 10 años | 25 años | 50 años | 100 años | años  |  |  |
| 24                 | 1440 | 0.78                                                         | 0.92     | 1.03    | 1.17    | 1.28    | 1.39     | 1.66  |  |  |
| 18                 | 1080 | 1.01                                                         | 1.20     | 1.34    | 1.52    | 1.66    | 1.80     | 2.16  |  |  |
| 12                 | 720  | 1.45                                                         | 1.72     | 1.93    | 2.17    | 2.37    | 2.57     | 3.10  |  |  |
| 8                  | 480  | 2.04                                                         | 2.43     | 2.72    | 3.03    | 3.31    | 3.60     | 4.36  |  |  |
| 6                  | 360  | 2.57                                                         | 3.05     | 3.42    | 3.79    | 4.14    | 4.50     | 5.49  |  |  |
| 5                  | 300  | 2.95                                                         | 3.50     | 3.92    | 4.32    | 4.73    | 5.14     | 6.29  |  |  |
| 4                  | 240  | 3.45                                                         | 4.11     | 4.60    | 5.04    | 5.51    | 5.99     | 7.38  |  |  |
| 3                  | 180  | 3.79                                                         | 4.50     | 5.04    | 5.76    | 6.30    | 6.84     | 8.09  |  |  |
| $\overline{2}$     | 120  | 5.02                                                         | 5.97     | 6.69    | 7.63    | 7.92    | 9.07     | 10.73 |  |  |
| 1                  | 60   | 7.45                                                         | 8.85     | 9.92    | 11.32   | 11.46   | 13.45    | 15.92 |  |  |

**TABLA 3.51** Intensidades de lluvia por IILA SENAMHI – subcuenca Vilcamoya

En el gráfico 3.7 se muestra la curva IDF de la Subcuenca Vilcamoya representada por la estación Acobamba

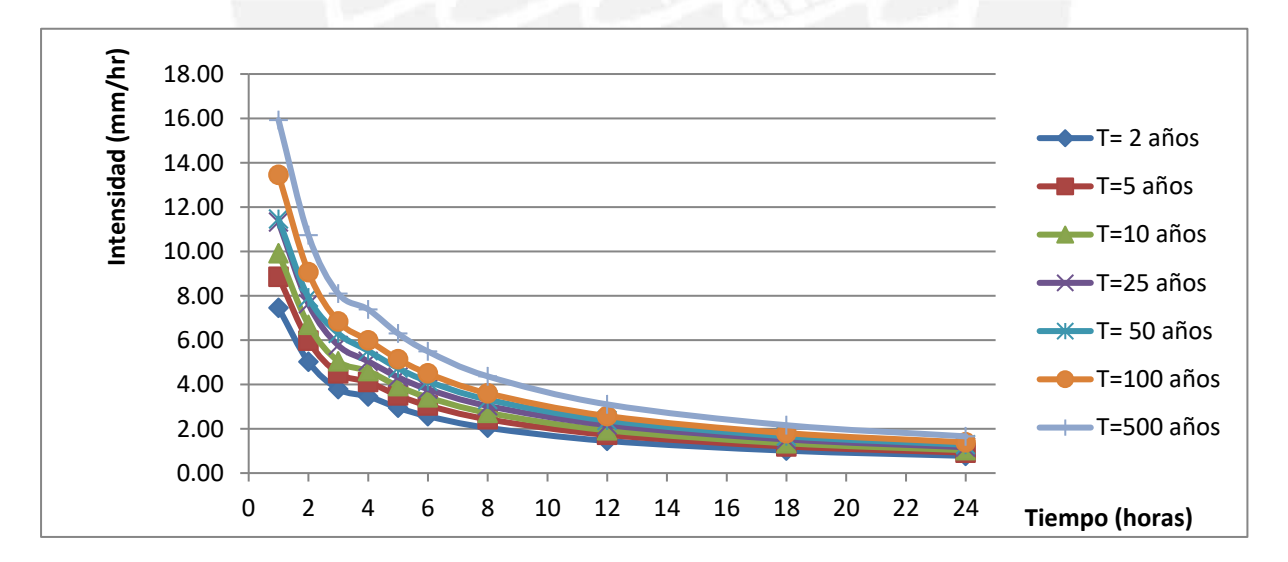

**GRÁFICO 3.7** Curva IDF según IILLA SENAMHI – Subcuenca Vilcamoya

Considerando las variables requeridas se muestra los parámetros requeridos para la subcuenca Ichu en el cuadro 3.2

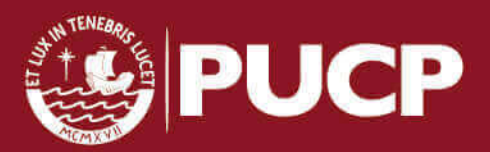

### **CUADRO 3.2** Parámetros IILA SENAMHI subcuenca Ichu

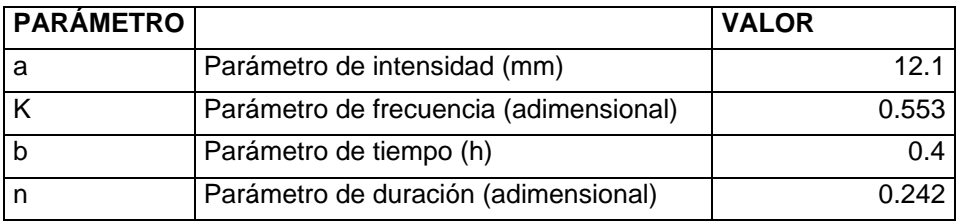

En la tabla 3.53 se muestra los valores de las intensidades para diferentes periodos de retorno. Para estos resultados se aplicó el método de los mínimos cuadrados

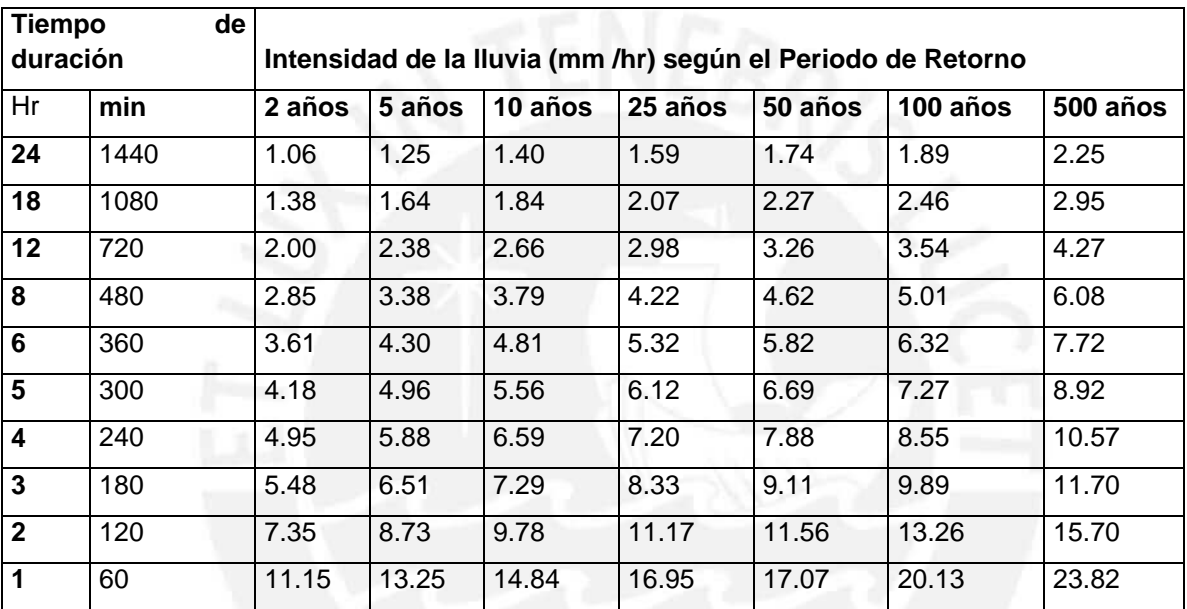

**TABLA 3.53 Intensidades** de lluvia por IILA SENAMHI – subcuenca Ichu

En el gráfico 3.8 se muestra la curva IDF de la Subcuenca Ichu representada por la estación Lircay

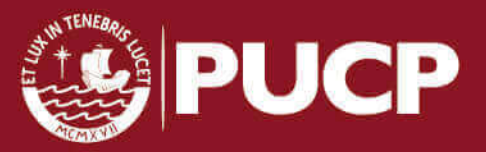

### **GRÁFICO 3.8** Curva IDF por IILA SENAMHI – Subcuenca Ichu

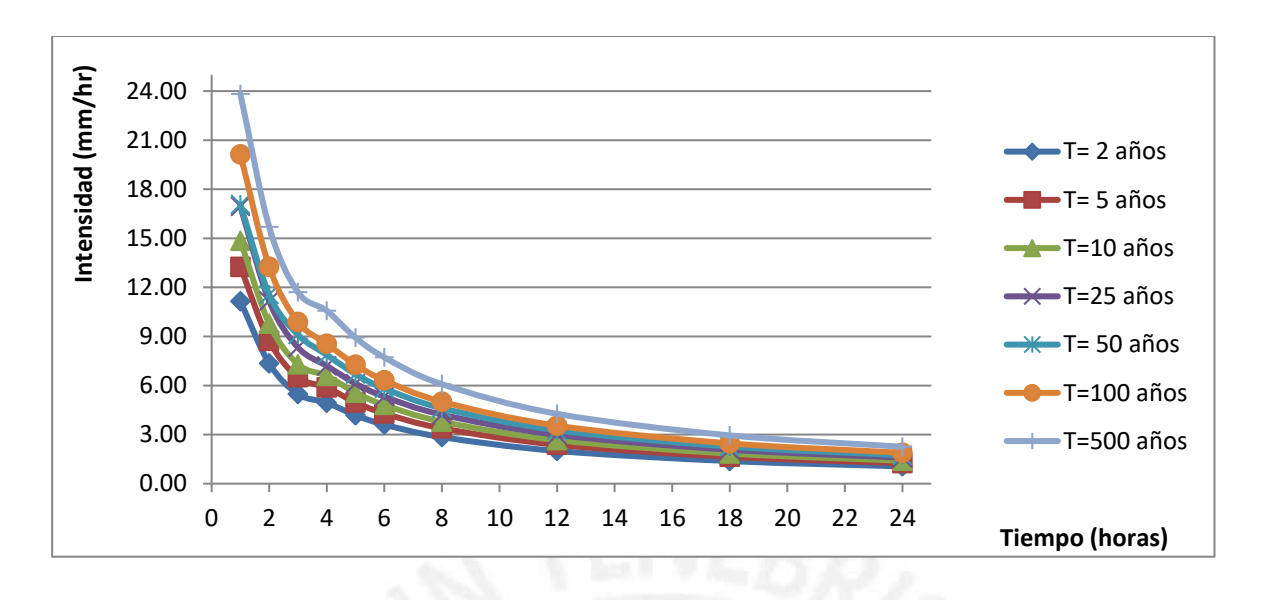

Considerando las variables requeridas se determinó que las subcuencas de Huarpo, Caracha y Cunas presentan los mismos parámetros (Cuadro 3.3), ya que se encuentran en la misma zona pluviométrica

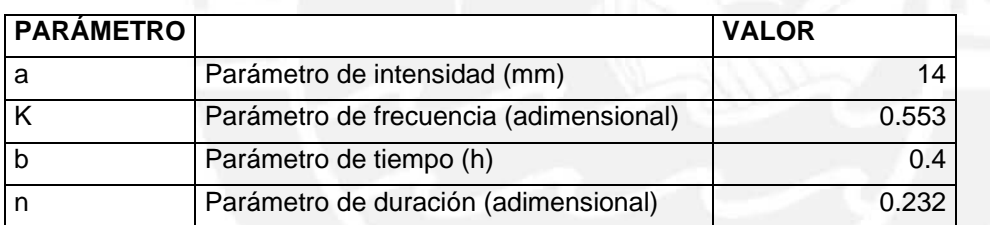

**CUADRO 3.3** Parámetros IILA SENAMHI subcuencas Huarpo, Caracha y Cunas

En la tabla 3.54 se muestra los valores de las intensidades para diferentes periodos de retorno. Para estos resultados se aplicó el método de los mínimos cuadrados

| Tiempo   | de   |        |                                                              |         |         |      |          |          |  |  |
|----------|------|--------|--------------------------------------------------------------|---------|---------|------|----------|----------|--|--|
| duración |      |        | Intensidad de la lluvia (mm /hr) según el Periodo de Retorno |         |         |      |          |          |  |  |
|          |      |        |                                                              |         |         | 50   |          |          |  |  |
| Hr       | min  | 2 años | 5 años                                                       | 10 años | 25 años | años | 100 años | 500 años |  |  |
| 24       | 1440 | 1.19   | 1.42                                                         | 1.59    | 1.79    | 1.96 | 2.13     | 2.54     |  |  |
| 18       | 1080 | 1.56   | 1.85                                                         | 2.08    | 2.34    | 2.56 | 2.78     | 3.33     |  |  |
| 12       | 720  | 2.26   | 2.69                                                         | 3.01    | 3.38    | 3.69 | 4.01     | 4.83     |  |  |
| 8        | 480  | 3.23   | 3.84                                                         | 4.30    | 4.78    | 5.23 | 5.68     | 6.90     |  |  |
| 6        | 360  | 4.11   | 4.88                                                         | 5.47    | 6.05    | 6.61 | 7.18     | 8.78     |  |  |

**TABLA 3.54** Intensidades de lluvia por IILA SENAMHI – subcuencas Huarpo, Caracha y Cunas

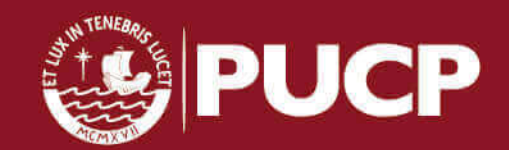

62

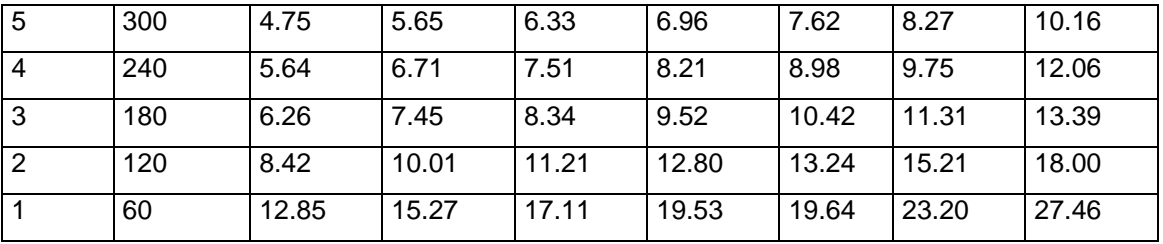

En el gráfico 3.9 se muestra la curva IDF de las Subcuenca Huarpo, Caracha y Cunas representadas por la estaciones La Quinua, Huanca Sancos y San Juan de Jarpa respectivamente

**GRÁFICO 3.9** Curva IDF por IILA SENAMHI – Subcuenca Huarpo, Caracha y Cunas

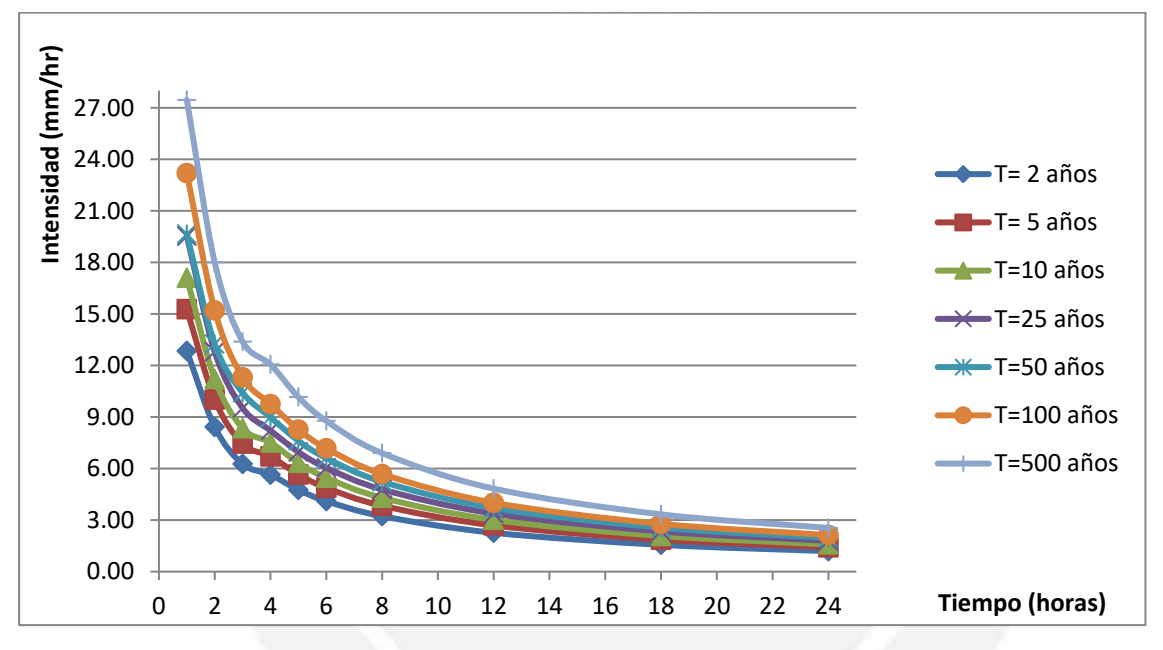

Considerando las variables requeridas se determinó los parámetros que requiere según IILA SENAMHI para la subcuenca Microcuenca, el cual se muestra en el cuadro 3.4

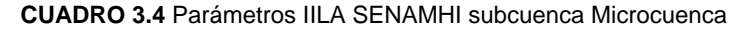

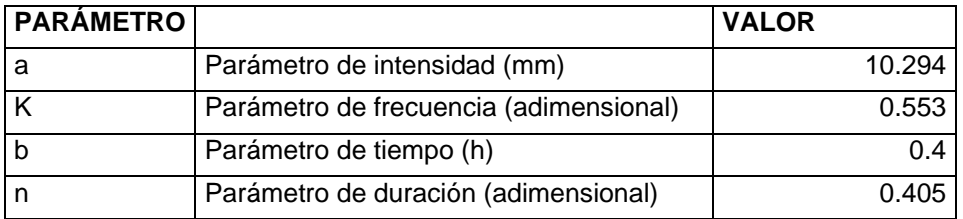

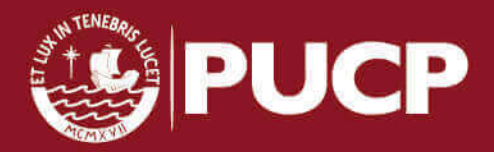
En la tabla 3.55 se muestra los valores de las intensidades para diferentes periodos de retorno. Para estos resultados se aplicó el método de los mínimos cuadrados

| Tiempo de duración |      | Intensidad de la Iluvia (mm /hr) según el Periodo de Retorno |        |                 |       |         |          |          |
|--------------------|------|--------------------------------------------------------------|--------|-----------------|-------|---------|----------|----------|
|                    |      |                                                              |        | 10 <sup>°</sup> | 25    |         |          |          |
| Hr                 | min  | 2 años                                                       | 5 años | años            | años  | 50 años | 100 años | 500 años |
| 24                 | 1440 | 1.37                                                         | 1.63   | 1.83            | 2.07  | 2.26    | 2.46     | 2.94     |
| 18                 | 1080 | 1.77                                                         | 2.10   | 2.35            | 2.65  | 2.90    | 3.15     | 3.77     |
| 12                 | 720  | 2.47                                                         | 2.94   | 3.29            | 3.70  | 4.04    | 4.39     | 5.28     |
| 8                  | 480  | 3.37                                                         | 4.00   | 4.48            | 5.01  | 5.48    | 5.95     | 7.19     |
| 6                  | 360  | 4.11                                                         | 4.89   | 5.47            | 6.09  | 6.66    | 7.23     | 8.78     |
| 5                  | 300  | 4.62                                                         | 5.49   | 6.15            | 6.82  | 7.46    | 8.10     | 9.88     |
| 4                  | 240  | 5.28                                                         | 6.27   | 7.03            | 7.76  | 8.49    | 9.22     | 11.28    |
| 3                  | 180  | 5.64                                                         | 6.71   | 7.51            | 8.58  | 9.38    | 10.19    | 12.06    |
| $\overline{2}$     | 120  | 7.24                                                         | 8.60   | 9.63            | 11.00 | 11.49   | 13.06    | 15.46    |
| $\mathbf{1}$       | 60   | 10.08                                                        | 11.99  | 13.42           | 15.33 | 15.73   | 18.20    | 21.55    |

**TABLA 3.55** Intensidades de lluvia por IILA SENAMHI – subcuenca microcuenca

En el gráfico 3.10 se muestra la curva IDF de la Subcuenca Microcuenca representada por la estación San Lorenzo

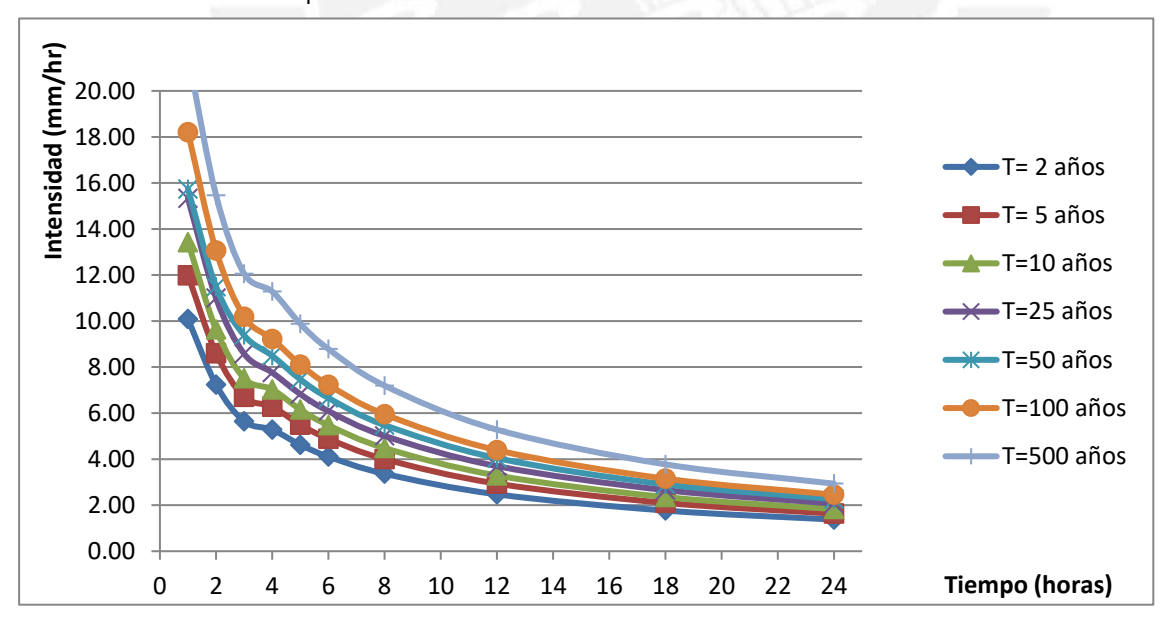

**GRÁFICO 3.10** Curva IDF por IILA SENAMHI – Subcuenca Microcuenca

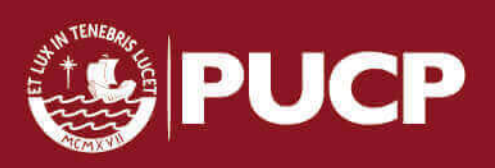

## **3. 5 PRECIPITACIÓN EFECTIVA**

 Para calcular este valor previamente se determinará mediante tabla el número de curva N o número de escurrimiento (Ver tabla 2.7) el cual depende del tipo de suelo de la zona en estudio (Ver tabla 2.6). Con el fin de estimar la precipitación de exceso o efectiva, se utilizó el método del número de escurrimiento N, el cual consiste en utilizar la información fuente de uso de suelos. En el anexo 6 se muestra el mapa de Identificación de suelos en el valle del río Mantaro (IGP, 2010)

En el cuadro 3.5 se muestra el número de escurrimiento de las subcuencas en estudio. Así mismo se muestras las áreas de las subcuencas

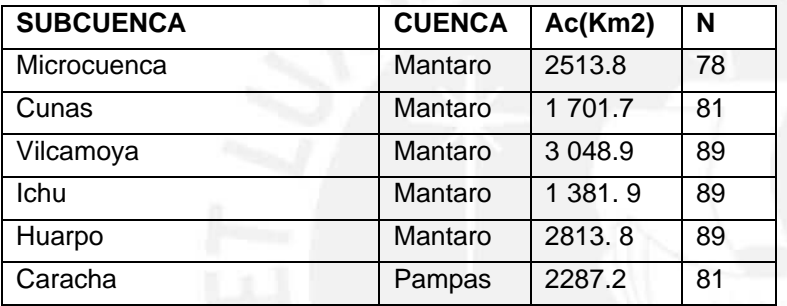

**CUADRO 3.5 Número** de escurrimiento para las subcuencas en estudio (N)

De acuerdo con las carácteristicas fisiográficas de cada una de las subcuencas(área, longitud y pendiente) las cuales fueron determinadas por el software ArcGis (Ver Figura 3.1 para pendientes) y las expresiones del capítulo 2 (Hidrograma unitario sintetico SCS) se obtiene el cuadro 3.6

El tiempo de concentración se calcula mediante diversas metodologías de orden empírico, pero teniendo en cuenta el procedimiento para la obtencion de las diferentes metodologías se opta de acuerdo a las caracteristicas geomorfologicas e hidrológicas la fórmula Kirpich (Ver tabla 2.2).

**CUADRO 3.6** Características fisiográficas por subcuencas y parámetros para la obtención de Hidrogramas

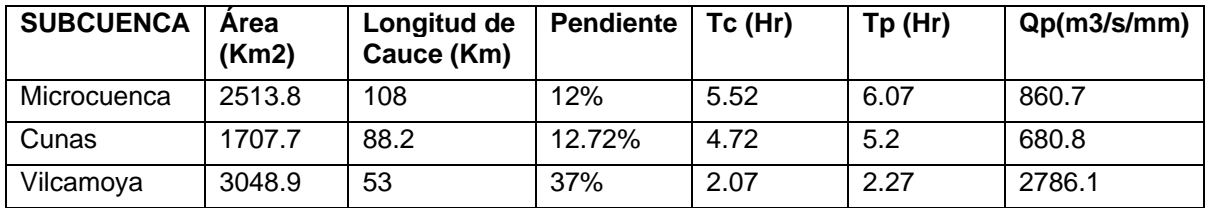

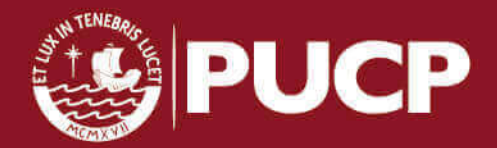

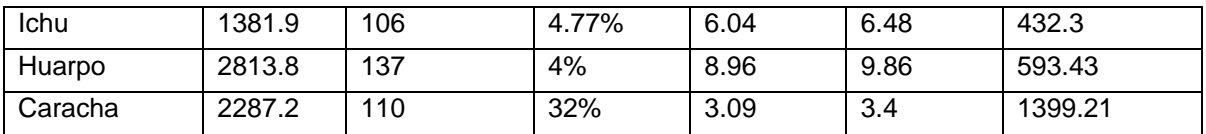

#### **FIGURA 3.3** Mapa de pendientes- Cuencas Mantaro y Pampas

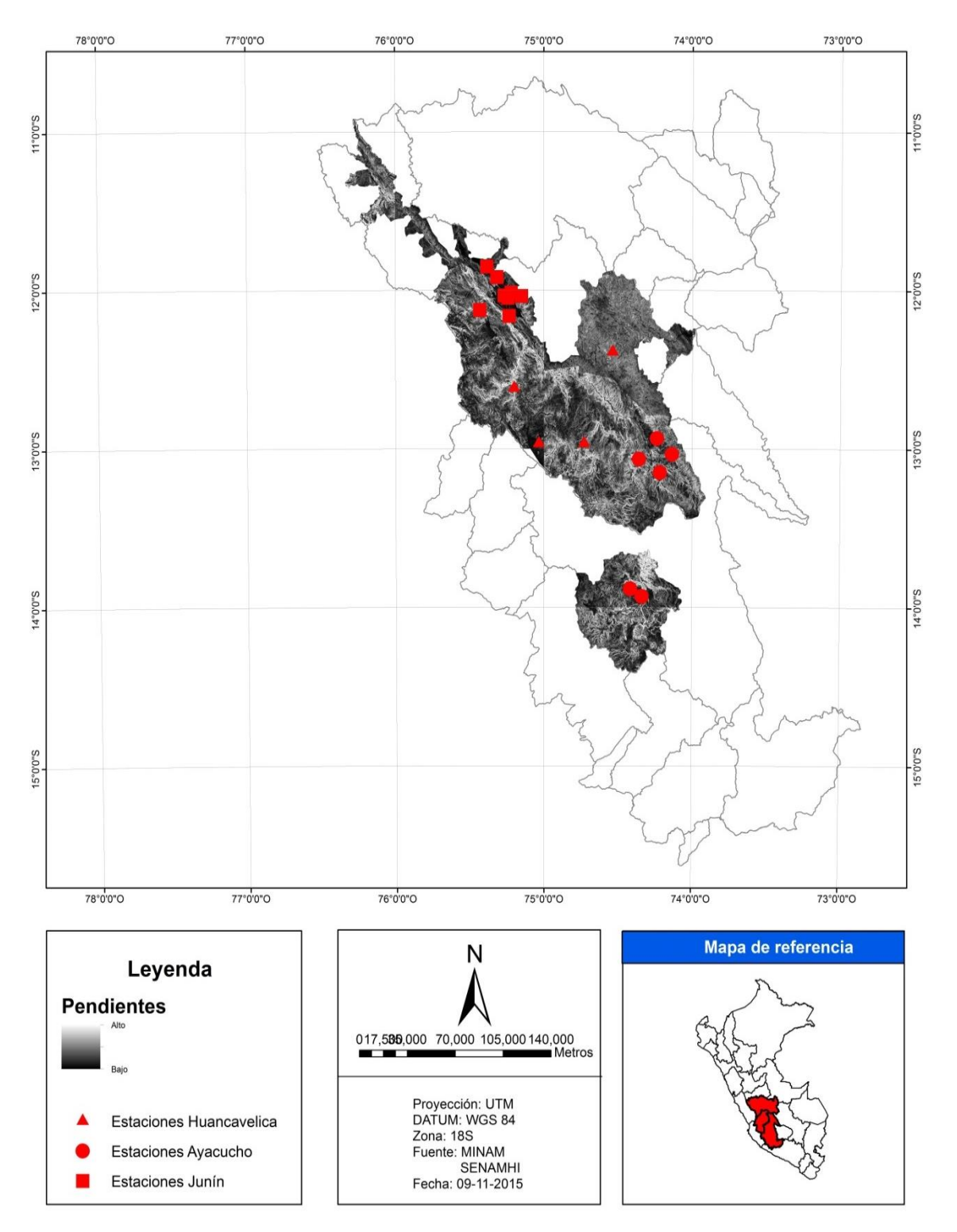

66

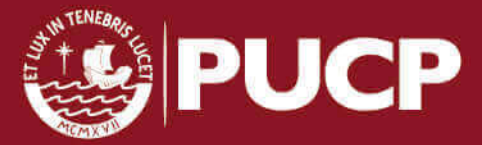

A partir de las carácterísticas fisiográficas, el número de escurrimiento, las curvas IDF y aplicando el método de los bloques alternos se calcula la precipitación efectiva para cada subcuenca.Se calcula la precipitación acumulada para una duración igual al tiempo de concentración y el número de curva (N)

En la tabla 3.56 se muestra la precipitación efectiva de la subcuenca Cunas para una tormenta de 5 años de periodo de retorno

| <b>Instante</b>                                         |                       |                                           |         |  |
|---------------------------------------------------------|-----------------------|-------------------------------------------|---------|--|
| Precipitación<br>efectiva -<br>Subcuenca Cunas<br>(min) | Precipitación<br>(mm) | Precipitación<br><b>Alternada</b><br>(mm) | Pe (mm) |  |
| 30                                                      | 9.35                  | 0.96                                      | 0.16    |  |
| 60                                                      | 2.85                  | 1.13                                      | 0.19    |  |
| 90                                                      | 2.06                  | 1.42                                      | 0.24    |  |
| 120                                                     | 1.67                  | 2.06                                      | 0.35    |  |
| 150                                                     | 1.42                  | 9.35                                      | 1.60    |  |
| 180                                                     | 1.26                  | 2.85                                      | 0.49    |  |
| 210                                                     | 1.13                  | 1.67                                      | 0.29    |  |
| 240                                                     | 1.04                  | 1.26                                      | 0.22    |  |
| 270                                                     | 0.96                  | 1.04                                      | 0.18    |  |
| 285                                                     | 0.46                  | 0.46                                      | 0.08    |  |

**TABLA 3.56** Precipitación efectiva – Subcuenca Cunas

Se muestra el hietograma de precipitación de la subcuenca Cunas en el gráfico 3.11.Los hietogramas de las subcuencas se determina utilizando las curvas IDF, para los casos siguientes se ha calculado utilizando las curvas IDF a partir del análisis estadístico (Sub capítulo 3.4)

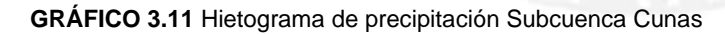

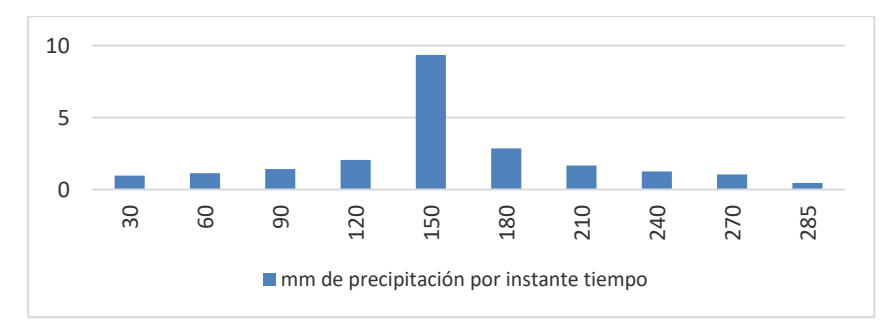

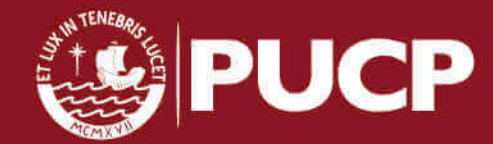

En el anexo 6 se presenta las precipitaciones efectivas de cada subcuenca. En los gráficos 3.12 al 3.16 se muestran los hietogramas de precipitaciones para un periodo de retorno de 5 años.

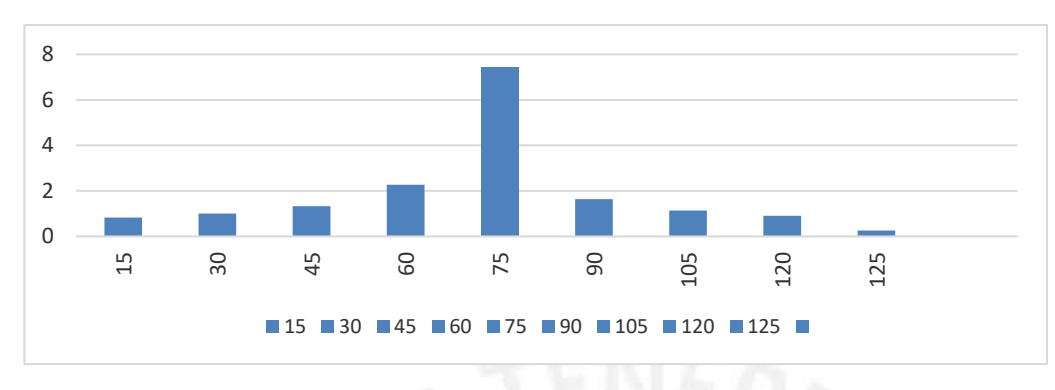

 **GRÁFICO 3.12** Hietograma de precipitación Subcuenca Vilcamoya

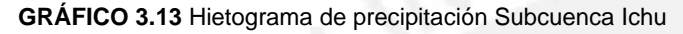

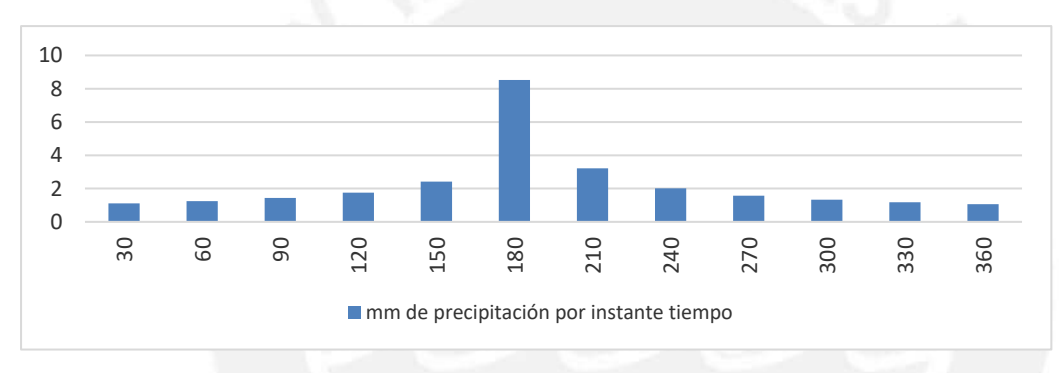

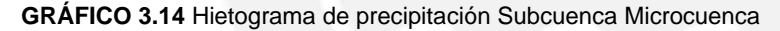

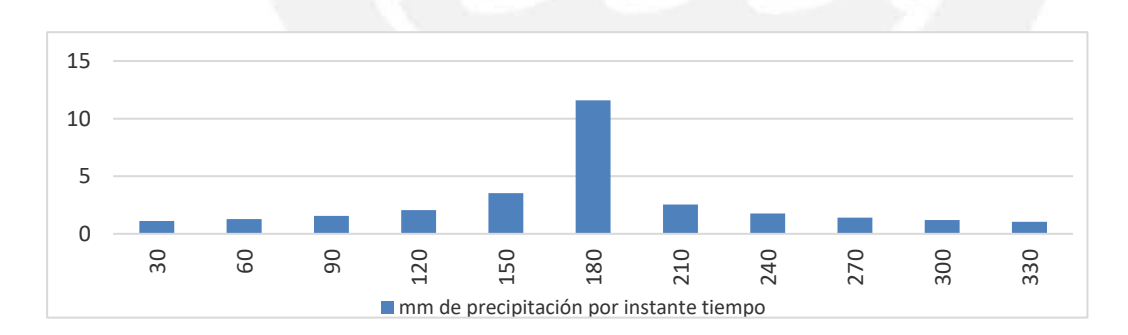

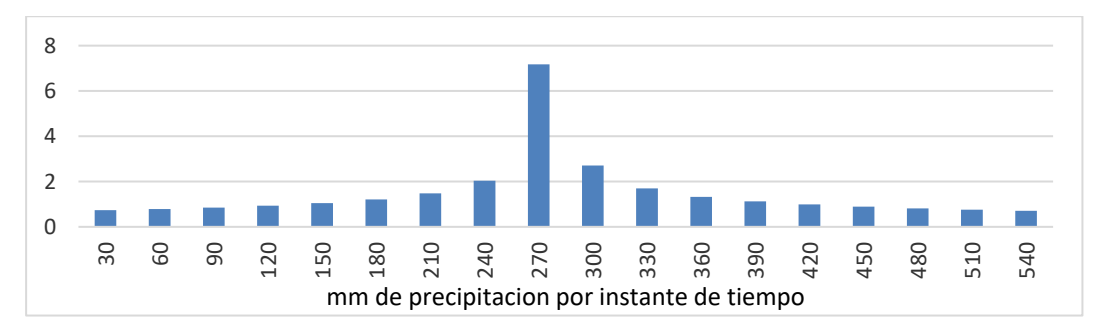

#### **GRÁFICO 3.15** Hietograma de precipitación Subcuenca Huarpo

#### **GRÁFICO 3.16** Hietograma de precipitación Subcuenca Caracha

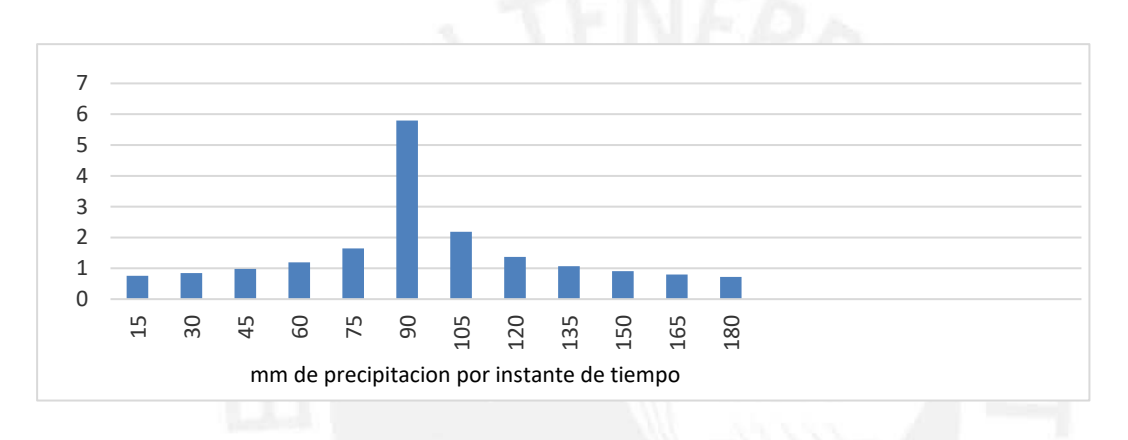

#### **3.6 RELACIÓN PRECIPITACIÓN- ESCORRENTÍA**

Debido a la escasa información de datos, se sugiere la aplicación del Hidrograma Unitario Sintético Adimensional (HUSA), para el cual se describe la metodología en el subcapítulo 2.6.2.3. Para el cálculo de los hidrogramas unitarios SCS se ha considerado áreas de influencia dependiendo de la ubicación de la estación que se ha utilizado para realizar los cálculos de precipitaciones. Teniendo en cuenta esta consideración, las estaciones seleccionadas se encuentran en las provincias que se indican en el cuadro 3.7, se ha tomado en cuenta la densidad poblacional para considerar las áreas de drenaje de las zonas urbanas aledañas a las estaciones que conforman las subcuencas.

A partir de la figura 2.4 (parámetros que dan forma al hidrograma unitario) se obtiene la tabla 3.57 que resulta de multiplicar el Caudal pico (Qp) y el tiempo pico (Tp) por el HU.

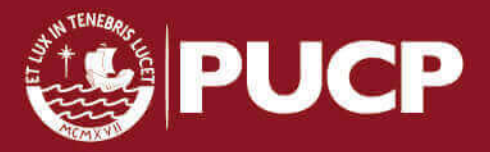

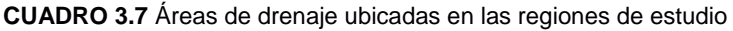

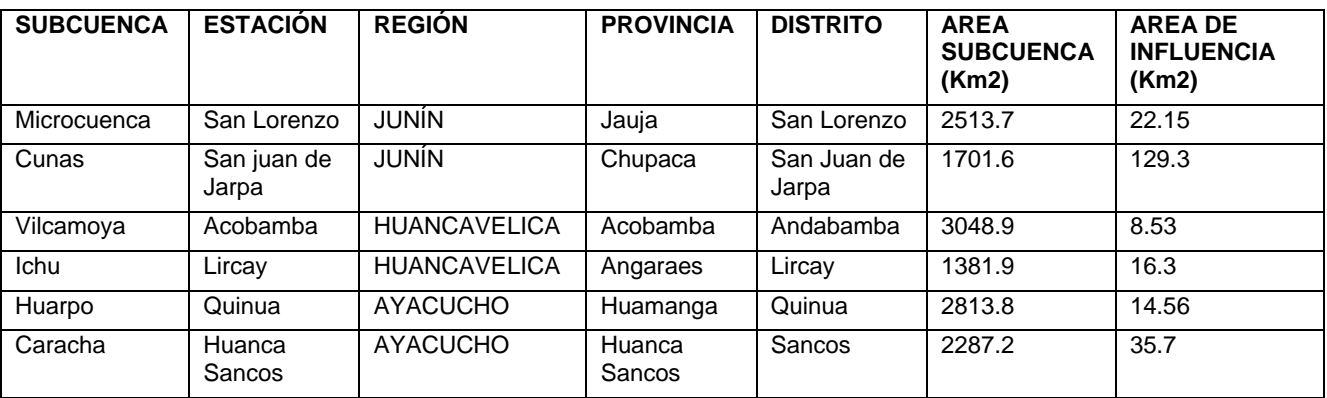

#### **TABLA 3.57** Hidrograma unitario SCS de las subcuencas

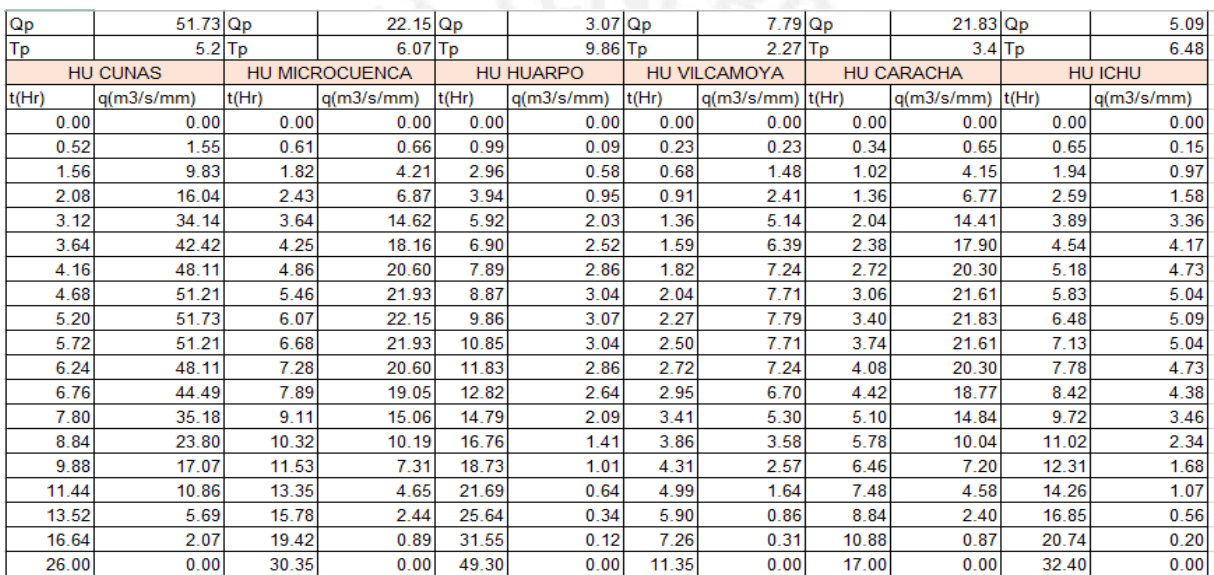

### Del gráfico 3.17 al 3.23 se muestra los hidrogramas unitarios SCS de las subcuencas

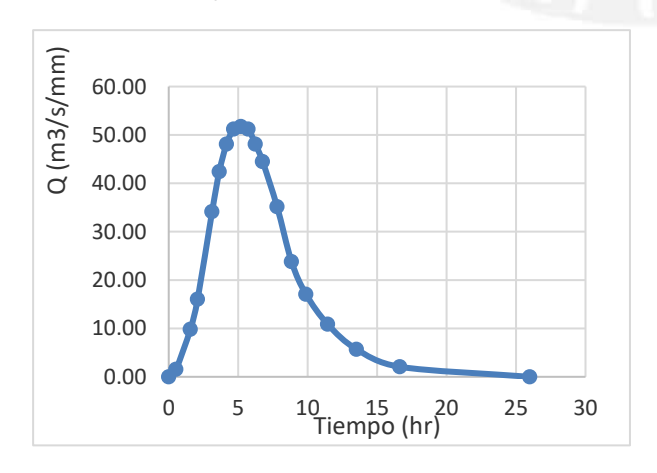

**GRÁFICO 3.17** Hidrograma unitario SCS Subcuenca Cunas **GRÁFICO 3.18** Hidrograma unitario SCS Subcuenca Microcuenca

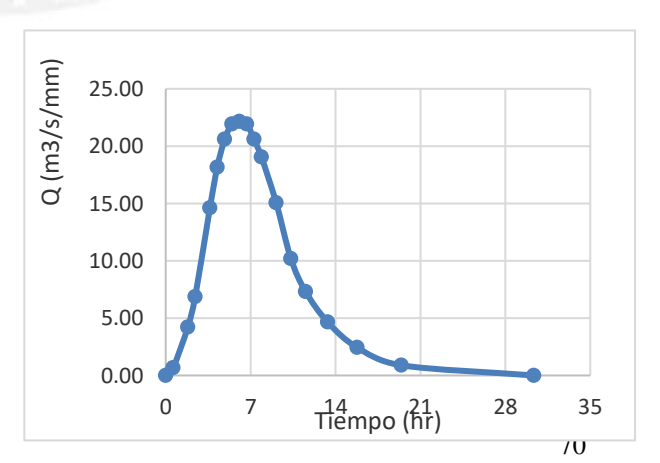

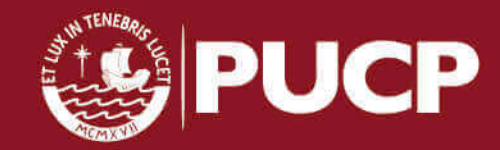

**GRÁFICO 3.19** Hidrograma unitario SCS Subcuenca Huarpo **GRÁFICO 3.2** Hidrograma unitario SCS Subcuenca Vilcamoya

0 5 10 15 Tiempo (hr)

0.00 1.00 2.00 3.00 4.00 5.00 6.00 7.00 8.00 9.00

Q (m3/s/mm)

 $2$  (m3/s/mm)

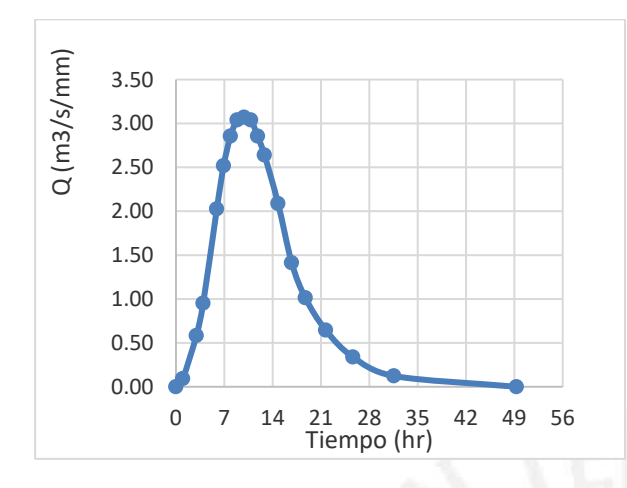

**GRÁFICO 3.21** Hidrograma unitario SCS Subcuenca Caracha **GRÁFICO 3.22** Hidrograma unitario SCS Subcuenca Ichu

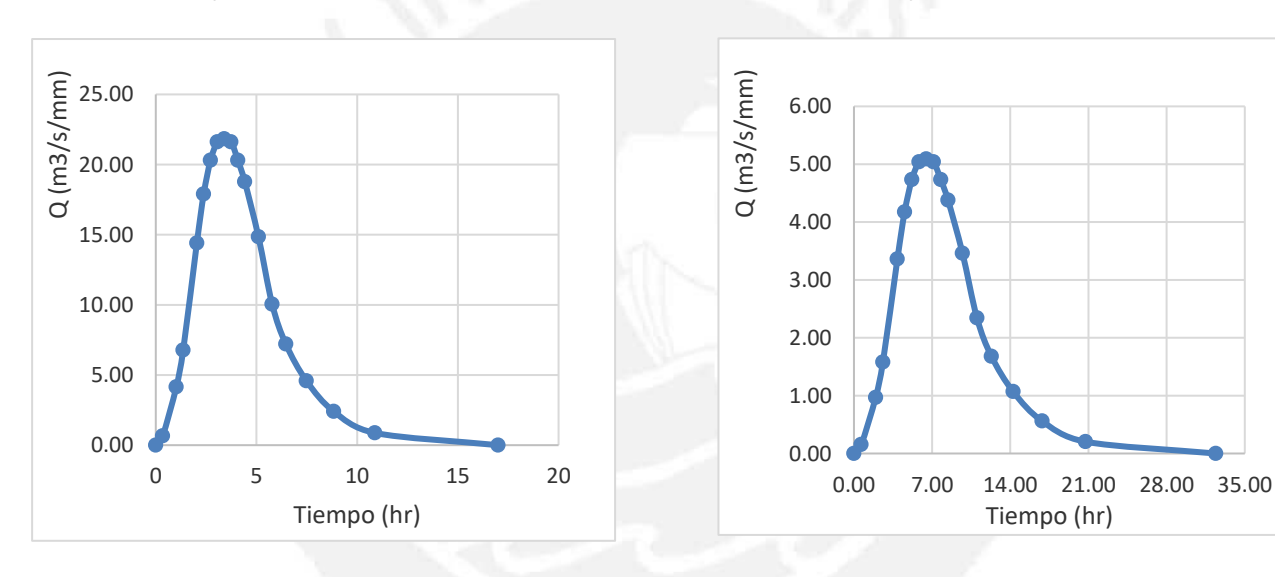

#### **3.7 HIDROGRAMAS DE ESCURRIMIENTO**

Para cada subcuenca a partir de los hidrogramas unitarios adimensionales SCS y de la precipitación efectiva de bloques alternos se puede calcular las avenidas para diferentes periodos de retorno. Se tendrá que hacer una convolución para sumas las precipitaciones, es decir cada barra de los Hietogramas de precipitación efectiva se multiplicará por el hidrograma unitario para luego sumar las ordenadas que coincidan con el mismo incremento de tiempo.

A continuación se presenta de manera gráfica, los hidrogramas de escurrimiento directo de cada subcuenca. (Gráficos 3.23 al 3.28)

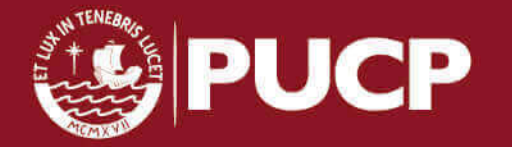

**GRÁFICO 3.23** Hidrograma de escurrimiento Subcuenca Cunas **GRÁFICO 3.24**Hidrograma de escurrimiento Subcuenca **Microcuenca** 

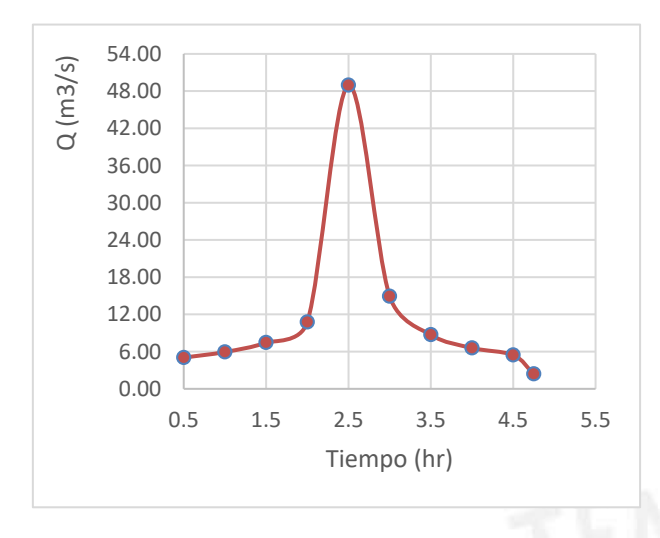

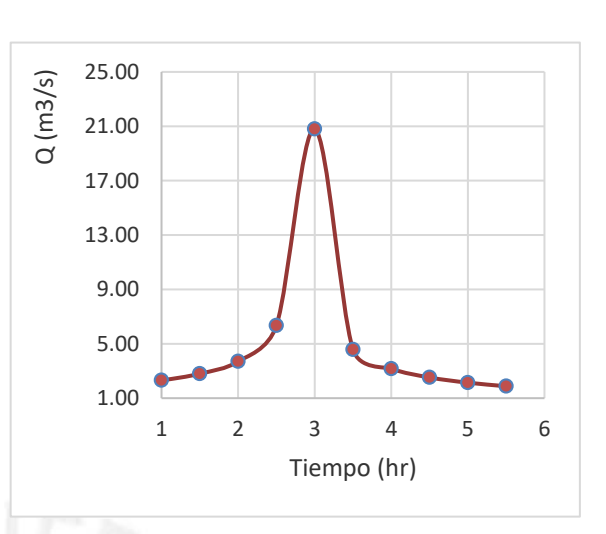

**GRÁFICO 3.25** Hidrograma de escurrimiento Subcuenca Huarpo **GRÁFICO 3.26** Hidrograma de escurrimiento Subcuenaca Vilcamoya

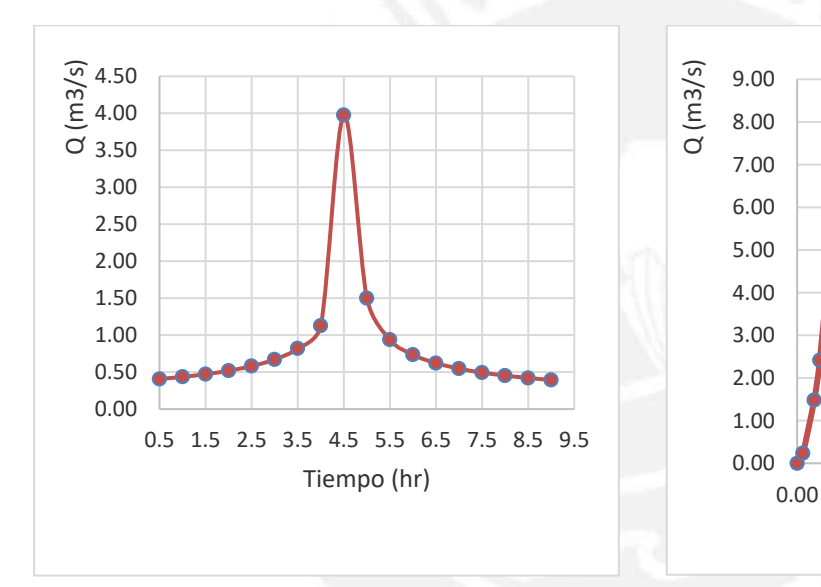

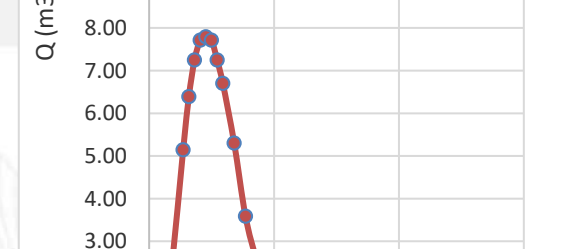

9.00

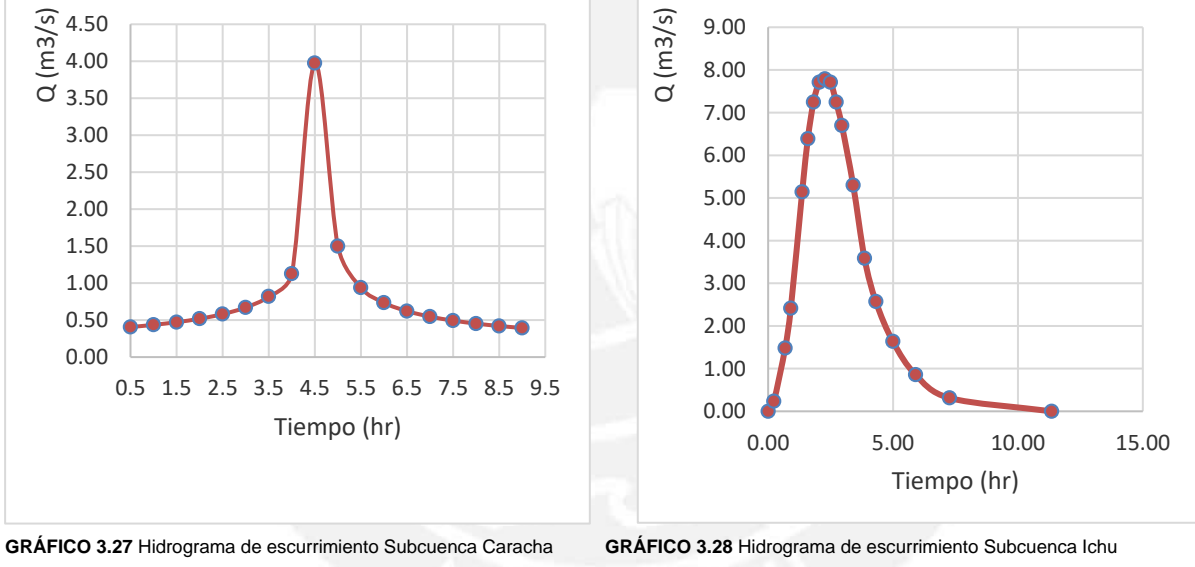

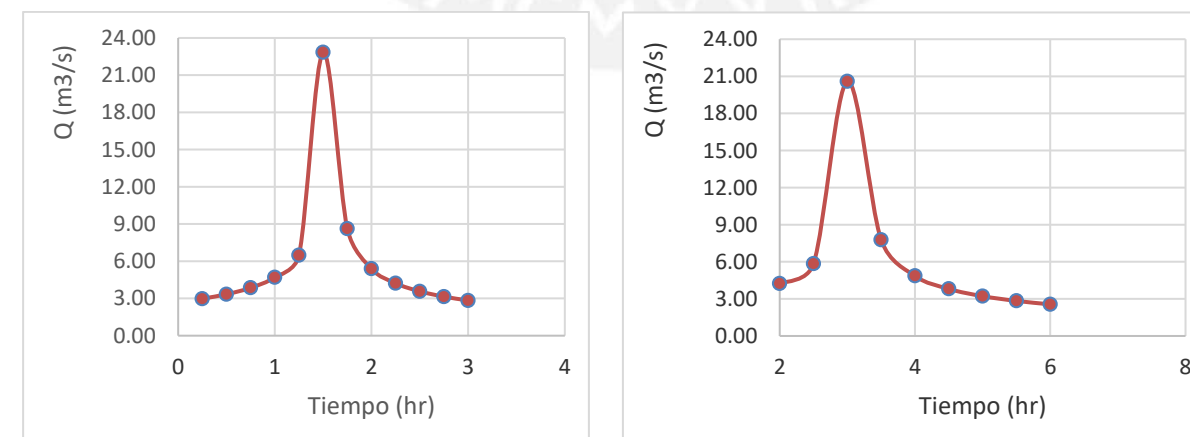

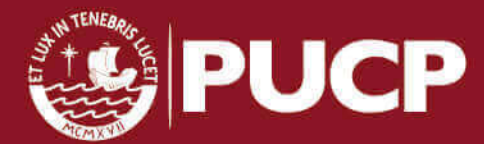

### **CAPÍTULO 4 CONSIDERACIONES, RECOMENDACIONES Y CONCLUSIONES**

- La cantidad de datos de las precipitaciones máximas anuales proporcionadas por SENAMHI no cumplen con la cantidad mínima (20 años) para realizar un estudio hidrológico, para este trabajo se ha considerado entre 10 y 15 años. Por tanto, no fue objetivo de esta tesis brindar valores (precipitaciones y caudales de diseño) representativos de la realidad, el objetivo es principalmente dar a conocer las fórmulas para el cálculo de precipitación y caudales de diseño en sistemas de drenaje pluvial, los cuales se indican en el Proyecto de Norma OS. 060 Drenaje Pluvial Urbano 2014
- Para determinar la precipitación de diseño para diferentes periodos de retorno se hizo una corrección de intervalo fijo a fin de obtener precipitaciones más cercanas a los valores reales, según un estudio de miles de estaciones con datos de lluvia anuales máximos (L.L Weis), por tanto las precipitaciones son incrementada en 13%. Asimismo para determinar las precipitaciones máximas se utilizó los coeficientes para las relaciones a la lluvia de duración de 24 horas ( Valores recomendados por el Manual de Hidrología ,Hidráulica y Drenaje 2014)
- Para delimitar las subcuencas se ha ubicado todas las estaciones en el mapa de las Cuenca Mantaro y Pampa conociendo las características físicas de las estaciones a través de la georreferenciación utilizando el software ARCgis. Sin embargo, al tener pocas estaciones para trabajar se ha dado el caso de que solo una estación ha sido ubicada en la cuenca de Pampas (subcuenca Caracha). Esto demuestra que en la región Huancavelica no se cuenta con estaciones pluviométricas suficientes para realizar un adecuado análisis hidrológico
- Para la construcción de las curvas IDF de las subcuencas mediante análisis estadístico, se ha seleccionado las estaciones que tienen los valores máximos de precipitaciones de diseño para diferentes periodos de retorno. En el caso de la subcuenca Caracha solo se tomó los datos de la única estación ubicada en esta subcuenca (Estación Huanca Sancos), caso similiar ocurre en la subcuenca Cunas, el cual tiene como única estación San Juan de Jarpa. Esta situación no permite tener realizar un mayor análisis numérico por no tener más estaciones pluviométricas de referencia
- Se ha construido las curvas IDF a partir del estudio de Hidrología IILA.SENAMHI 1983, se ha observado que los parámetros que recomienda utilizar para calcular las intensidades de lluvia dependen de las coordenadas de ubicación de las estaciones y de las zonas y sub zonas pluviométricas. Este método no es recomendable debido a que no se ha actualizado este estudio (1983) además para la ubicación de las coordenadas en el mapa de zonas pluviométricas se tiene una incertidumbre muy alta.

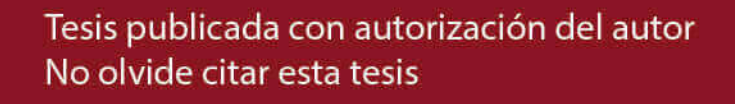

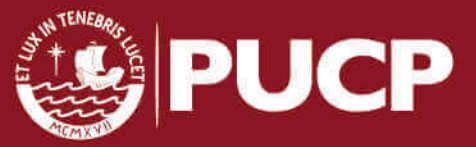

- Tomando en cuenta la consideración anterior, la construcción de las Curvas IDF a partir de un análisis estadístico se ajustarían mejor a la realidad ya que no permiten tener resultados muy dispersos, en comparación a la construcción de éstas mediante el estudio de Hidrología IILA – SENAMHI 1983. Se observó que las subcuencas Huarpo, Caracha y Cunas representan la misma subzona pluviométrica por lo que se determinó una misma curva IDF para ellas. Así mismo comparando los dos métodos para la construcción de curvas IDF se observó que los valores de las intensidades son mayores utilizando el método estadístico según la distribución que mejor se ajuste a los datos de las precipitaciones, esto debido a que se hizo una corrección de intervalos fijos, estos valores incrementados conducen a magnitudes más aproximadas a las obtenidas en el análisis basadas en lluvias máximas verdaderas.
- Las precipitaciones máximas anuales de cada subcuenca demuestran que las épocas más lluviosas en la sierra central comprenden entre los meses diciembre, enero y febrero. Estos valores se aprecian en los registros máximos mensuales obtenidos por SENAMHI
- Para determinar la precipitación efectiva, éstas se estimaron a partir de la curvas de escurrimiento (N) estos valores para área urbana están en el rango de 81 y 88, estos valores dependen del tipo de uso de suelo de la zona en estudio.
- Con el número de escurrimiento, precipitaciones de diseño y las características fisiográficas de las subcuenca se determinó las precipitaciones efectivas, posteriormente se determinó el coeficiente de escorrentía para finalmente determinar la precipitación efectiva ocurrida en cada subcuenca. Se ha observado que las láminas de precipitación a través del tiempo de las subcuencas para tiempo de retorno de 5 años son muy pequeñas (láminas de precipitación máxima de 15 mm).
- Para el cálculo del caudal de diseño se optó por el método de Hidrograma unitario adimensional, ya que las áreas de las subcuencas estudiadas era mayor a 3 km2 por lo que el método racional no aplicaba para este estudio. Así mismo, debido a que en el Perú no se cuenta con estaciones hidrométricas operativas dentro de la zona de estudio, se utilizó el Hidrograma unitario adimensional de la Soil Conservation Service (SCS). Este método requiere variables que se ajustan a las datos que se manejaron y resultados que se obtuvieron para el análisis hidrológico
- Para estimar los hidrogramas de escurrimiento directo, éstos fueron obtenidos a partir de las precipitación efectiva y éstas a su vez se multiplicaron por el hidrograma unitario adimensional (SCS) para luego sumar las ordenadas que

74

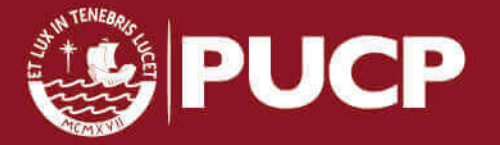

coincidían con el mismo incremento de tiempo. Para ésta estimación de los hidrogramas de escurrimiento se ha considerado conveniente utilizar las curvas IDF construido a partir de las precipitaciones por análisis estadístico.

- Se ha observado que los valores del caudal máximo guardan relación con los valores de las láminas de precipitación efectiva. En la subcuenca Cunas representada por la estación San Juan de Jarpa se ha observado que para un periodo de retorno de 5 años, la precipitación máxima es 40.26 mm y una precipitación efectiva (escurrimiento) de 10 mm este último produce un caudal máximo de 53 m3/s. Se puede concluir que mientras más grande es el área del sector hidrológico los valores calculados del caudal aumentan.
- Es importante y necesario que el estado preste mayor atención a la implementación y mantenimiento de las estaciones, principalmente las de tipo meteorológicas, pluviométricas e hidrométricas. Todo ello a fin de obtener información adecuada para poder diseñar adecuadamente los sistemas de alcantarillado pluvial.
- Es importante tener en cuenta que para realizar un adecuado estudio de alcantarillado pluvial se debe partir de los valores de las precipitaciones registradas en las estaciones pluviométricas a fin de determinar los gastos de diseño y de esta manera dimensionar adecuadamente las obras de alcantarillado. Para ello, es necesario revisar la norma Peruana OS 060 de Drenaje Pluvial y realizar un contraste con el Proyecto de Norma OS 060- 2014.En este proyecto se indica y muestra con más detalle las fórmulas para el cálculos de precipitaciones y caudales de sistemas de drenaje pluvial urbano.
- En suma, es importante y de mucha urgencia revisar los métodos que se señala en el proyecto de norma. Todo ello, a fin de aplicar los métodos de cálculos de precipitaciones y caudales de diseños para sistemas de drenaje pluvial urbano, según los requerimientos que se tenga para un proyecto. Más aún se debe poner énfasis en las zonas vulnerables de nuestro país, como es el caso de la sierra central, donde las fuertes lluvias hace que estas zonas se conviertan en lugares peligrosos y no habitables. Ésta situación genera que las personas no tengan una calidad de vida adecuada

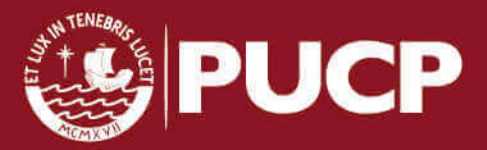

## **CAPÍTULO 5 REFERENCIAS BIBLIOGRÁFICAS**

- 1. LOPEZ, R. "Método racional en zona urbana. Bases conceptuales y aplicación a nivel de subcuencas". Edición 1995: Curso de Hidrología Urbana. Dpto. de Ingeniería Hidráulica, Marítima y Ambiental, Universidad Politécnica de Catalunya
- 2. Chow, Maidment, Mays (1994) Introducción Hidrología Aplicada (Primera Edición p.577). Colombia: McGraw- Hill Interamericana
- 3. Springall (1968) Precipitación: Los avances en la medición, estimación y predicción. Berlin: Springer
- 4. Bernstein, L. (2008). *Cambio Climático 2007: Informe de Síntesis* (.. 1a ed). Ginebra: Grupo Intergubernamental de Expertos Sobre Cambio Climático
- 5. Dingman, S. (1994). *Hidrología* física. Nueva York [etc. Macmillan Publishing Company [etc.].
- 6. Aparicio F. J, Editorial Limusa(1986). "Fundamentos de Hidrología de Superficie"
- 7. HERAS, R.s/a. Recursos Hidráulicos. Síntesis, metodología y normas. Cooperativa e Publicaciones del Colegio e Ingenieros e Caminos, Canales y Puertos. España, 361
- 8. Chereque Morán, W. (1989). Hidrologiá . 1st ed. Lima: s.n
- 9. Ministerio de Transportes y Comunicaciones, (2008). "Manuales para el Diseño de Carreteras de Bajo Volumen de Tránsito". [45] Ponce V.M., Ed. Prentice Hall, USA, 1989
- 10. Universidad Autónoma Metropolitana. "Principios y Fundamentos de Hidrología Superficial". Agustín Felipe Breña. México, 2010
- 11. Senamhi UNI 1983. "Estudio de Hidrología del Peru" IILA
- 12. S. Fatorelli & Fernández (2011) Diseño Hidrológico (Segunda Edición).
- 13. Ministerio de Transportes y comunicaciones (2009). "Manual de Hidrología, Hidráulica y Drenaje
- 14. SENCICO, Proyecto de Norma OS 060 Drenaje Pluvial. Lima 2014
- 15. Gorr, W., & Kurland, K. (n.d.). GIS tutorial 1: Basic workbook for ArcGIS 10.1. (Fifth ed.)
- 16. http://www.ugr.es/~iagua/LICOM\_archivos/Tema\_SA4.pdf
- 17. http://bvpad.indeci.gob.pe/doc/estudios\_CS/Region\_Ayacucho/ayacucho/ayac ucho\_mp.pdf
- 18. http://www.mincetur.gob.pe/newweb/Portals/0/JUNIN.pdf
- 19. http://www.senamhi.gob.pe/include\_mapas/\_map\_data\_tesis.php?drEsta=15

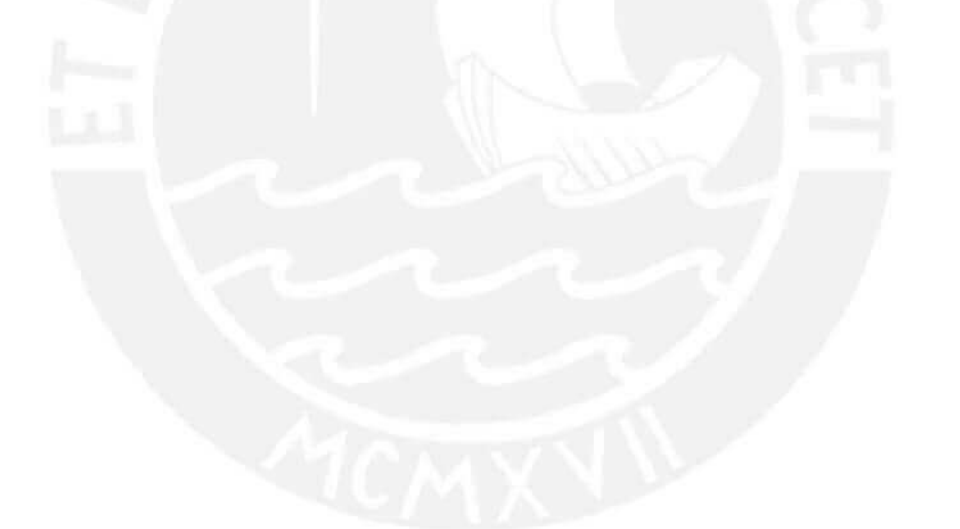

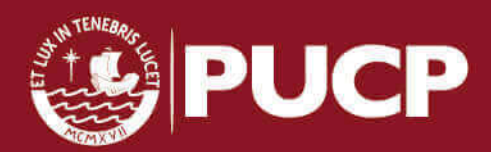

### **ANEXOS**

- Anexo 1: Propuesta de Norma OS 060 Drenaje Pluvial Urbano 2014
- Anexo 2: Precipitaciones máximas mensuales proporcionadas por SENAMHI
- Anexo 3: Pruebas de bondad de ajuste
- Anexo 4: Precipitaciones e Intensidades máximas de diseño
- Anexo 5: Curvas IDF según el método IILA SENAMHI
- Anexo 6: Precipitaciones efectivas de las subcuencas
- Anexo 7: Mapa de identificación de suelos en el valle del Río Mantaro

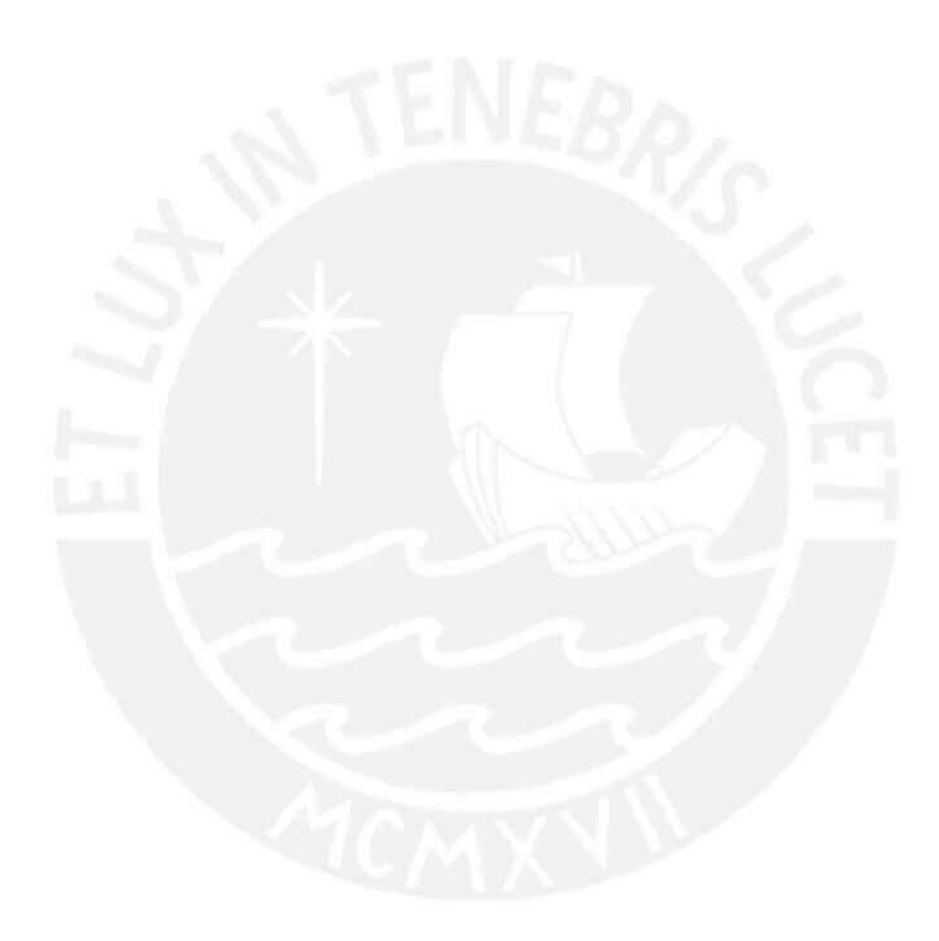